# الفاتورة اإللكترونية

دليل الفاتورة االلكترونية

**INVOICE** 

مرجع

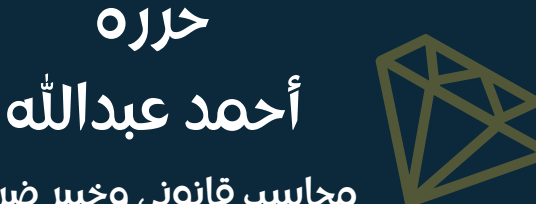

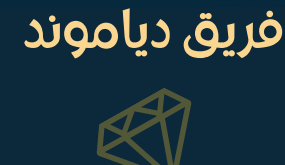

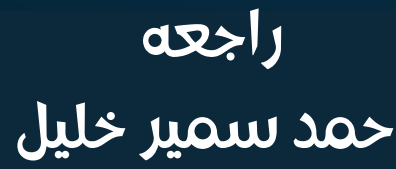

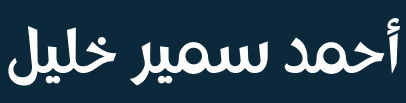

محاسب قانوني وخبير ضرائب محاسب قانوني وخبير ضرائب  $\omega$ 

حرره

فريق دياموند Team Diamond

طبعة أولى

#### **سبب تحرير هذا الكتاب**

بعد مضي عاًما في تقديم حلول للمشاكل الفنية والضريبة والمحاسبية في الفاتورة االلكترونية للمحاسبين لدى شركات بمختلف األنشطة ومكاتب وشركات المحاسبة وكذلك االيصال االلكتروني مؤخًرا، ولما الحظنا من كم تضارب المعلومات المنتشرة بين المحاسبين والممولين ولما الحظنا األهمية القصوى إللمام كل محاسب وكل ممول بتفاصيل الفاتورة االلكترونية وااليصال االلكتروني، لهذا حررنا هذا الكتيب لعله يكون مرجًعأ شاماًل لكل محاسب وممول ولكل مكتب محاسبة للعمل على الفاتورة االلكترونية وااليصال االلكتروني.

فقد أصبح اليوم بعد تعميم تطبيق منظومة الفاتورة االلكتؤةنية على جميع أنحاء جمهورية مصر العربية، ال غنى ألي محاسب عن فهم الفاتورة االلكترونية وتوجهات مصرنحو النظام الرقمي.

#### **منهجية الشرح**

سنتطرق في هذا الكتاب إلى جميع خطوات الفاتورة االلكترونية بما قل ودل حتى يتمكن الممول والمحاسب أن يلم بجميع نقاط الفاتورة االلكترونية في وقت وجيز وبطريقة ممتعة وواضحة.

نتناول في كل مرحلة من مراحل إجراءات الفاتورة االلكترونية الخطوات العامة ليليها التفصيل في كل خطوة ثم الحاالت الخاصة.

### **المحاسب القانوني أحمد عبدالله**

**خبير ضرائب ومراجع شركات**

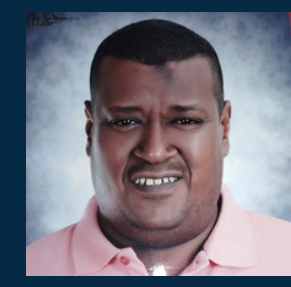

الأستاذ أحمد عبدالله, خبرة 12 سنة خبير ضرائب ومراجع شركات أحد مؤسسي فريق دياموند وبرنامج

دياموند للفاتورة االلكترونية وااليصال االلكتروني.

محاضر بلقاءات دياموند األسبوعية للفاتورة االلكترونية وااليصال االلكتروني خبرة عملية في منظومة الفاتورة االلكترونية منذ المرحلة االولى

> **المحاسب القانوني أحمد سمير خبير ضرائب ومراجع شركات**

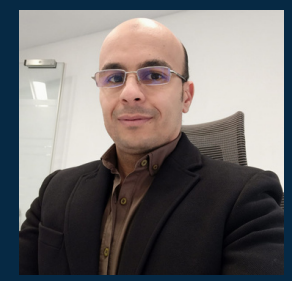

األستاذ أحمد سمير خليل، خبرة 20 سنة خبير ضرايب ومراجع شركات أحد مؤسسي فريق دياموند وبرنامج

دياموند للفاتورة االلكترونية وااليصال االلكتروني

محاضر بلقاءات دياموند األسبوعية للفاتورة االلكترونية وااليصال االلكتروني خبرة عملية في منظومة الفاتورة االلكترونية منذ المرحلة االولى

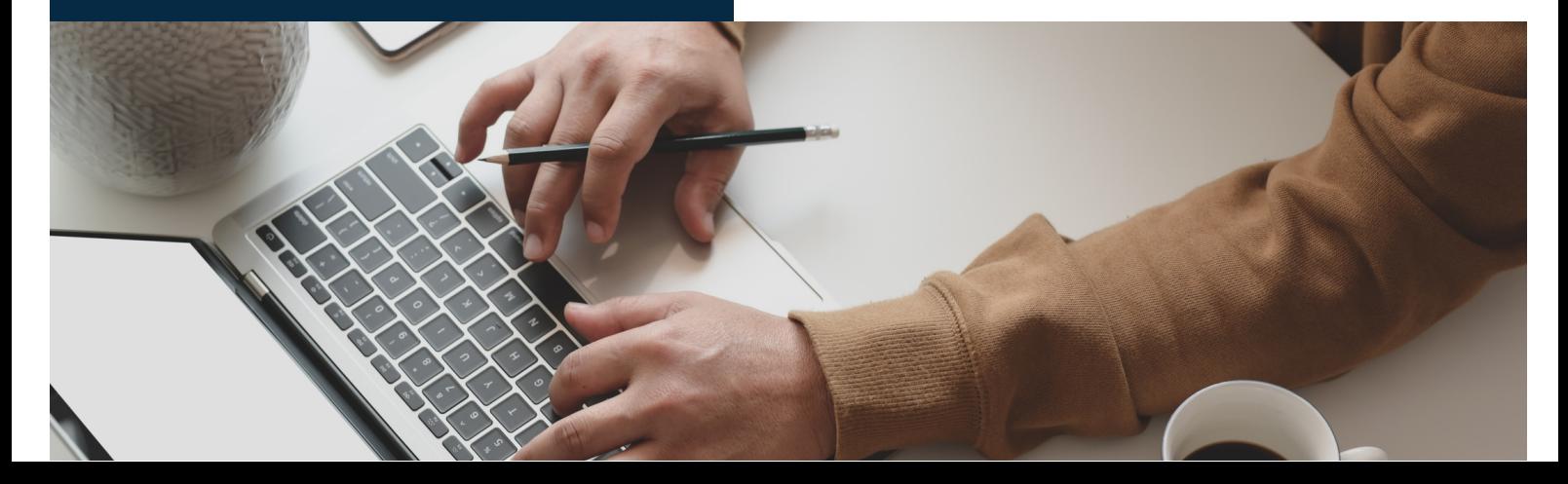

# **فهرسالمحتويات**

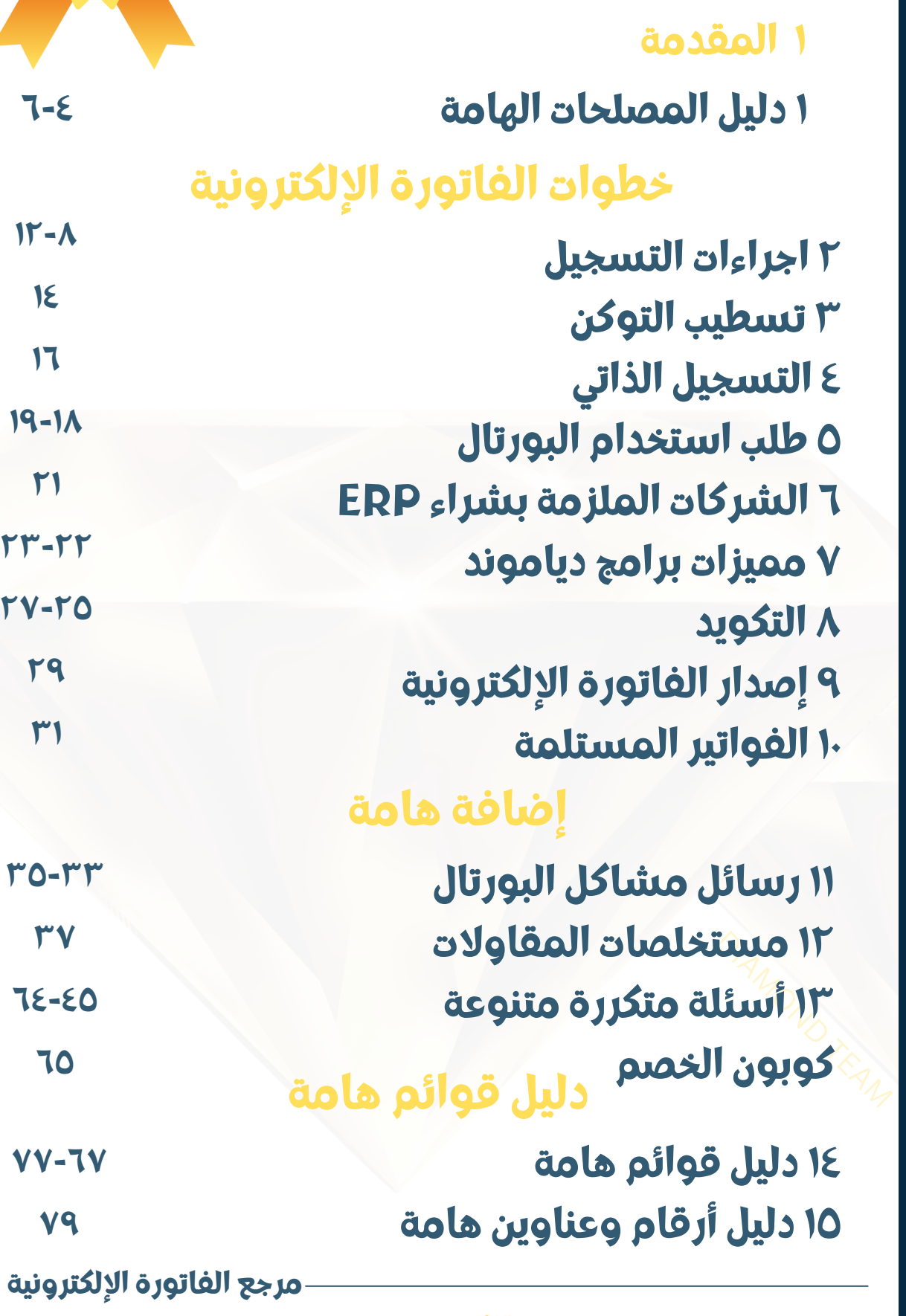

لخدمات الفاتورة االلكترونية

 $\mathbb{Z}$ 

01001509077

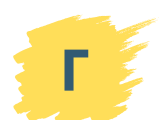

# **١ دليل مصطلحات هامة**

لخدمات الفاتورة االلكترونية 01001509077 01204900556

**٤**

**٤**

**٤**

**٤**

**٤**

**٤**

**٤**

**٥**

**٥**

**٥**

**٥**

**٥**

**٥**

**٦**

**٦**

**٦**

**٦**

**٦**

**٤**

**٤**

بورەن<br>البيئة ال<br>الجمعد **البورتال Portal التسجيل الذاتي التسجيل التطوعي التوكن Token إدخال لحظي للفاتورة مهلة إدخال الفاتورة ميدل وير Middleware برنامج إي أر بي ERP الفاتورة االلكترونية نسخة فاتورة إلكترونية 1V نسخة فاتورة إلكترونية 9V التوقيع االلكتروني الختم االلكتروني إشعار الدائن وإشعار المدين بورتال 1 وبورتال 2 البيئة التجريبية البيئة الفعلية التكويد اإليصال االلكتروني**

**أدلة هامة**

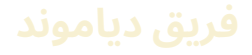

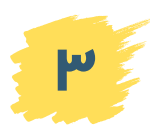

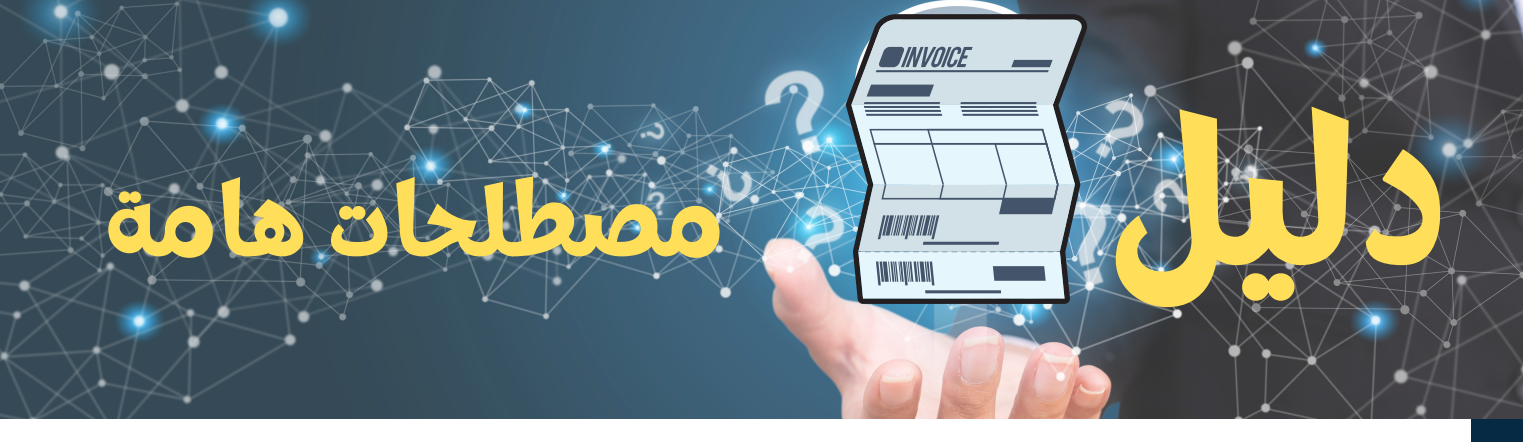

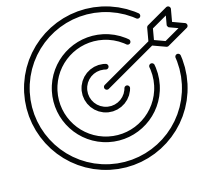

**الهدف من هذا الفصل هو التعرف على المصطلحات المتداولة بين المتعاملين حول الفاتورة اإللكترونية**

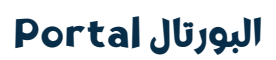

**التسجيل الذاتي**

**التسجيل التطوعي**

**مهلة إدخال الفاتورة التوكن Token إدخال لحظى للفاتورة**

DIAMOND TEAM **ميدل وير ware middle**

**برنامج إي أر بي ERP**

هو موقع لمنظومة الفاتورة اإللكترونية وهو www.eta.gov.eg

هو التسجيل في المنظومة عبر الختم االلكتروني وإرسال دعوة التسجيل بمنظومة الفاتورة االلكترونية بنفسك إلى إيميلك لقبولها وإتمام عملية التسجيل.

هو تسجيل شركتك في الفاتورة اإللكترونية قبل موعد إلزامها ويتم عن طريق مأمورية الضرائب التابع لها

عبارة عن فلاشة تستخدم لتوقيع أو ختم الفواتير الإلكترونية

إدخال الفاتورة في نفسيوم عملية البيع وسيبدأ من يوم 1/1/2023

المهلة المسموح بها بين تاريخ التقديم وتاريخ إصدار الفاتورة اإللكترونية وهي تقل كل شهر يوم حتى تاريخ 1/1/2023 لبصبح تاريخ اإلصدار هو نفسه تاريخ التقديم أي يوم البيع الفعلي

عبارة عن برامج وسيطة بين حاسوبك والبورتال. واستخدامها يؤدي إلى عقوبة بالغرامة وفًقا لقرار رئيس المصلحة ووزير المالية

عبارة عن برنامج لإدارة الأنشطة اليومية للشركة: مثل المخازن والمشتريات والمبيعات والعمالء باإلضافة إلى الفاتورة االلكترونية مثل برامج دياموند وآسك دياموند

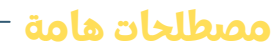

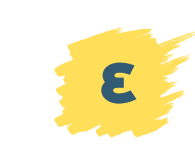

# **دليل مصطلحات هامة**

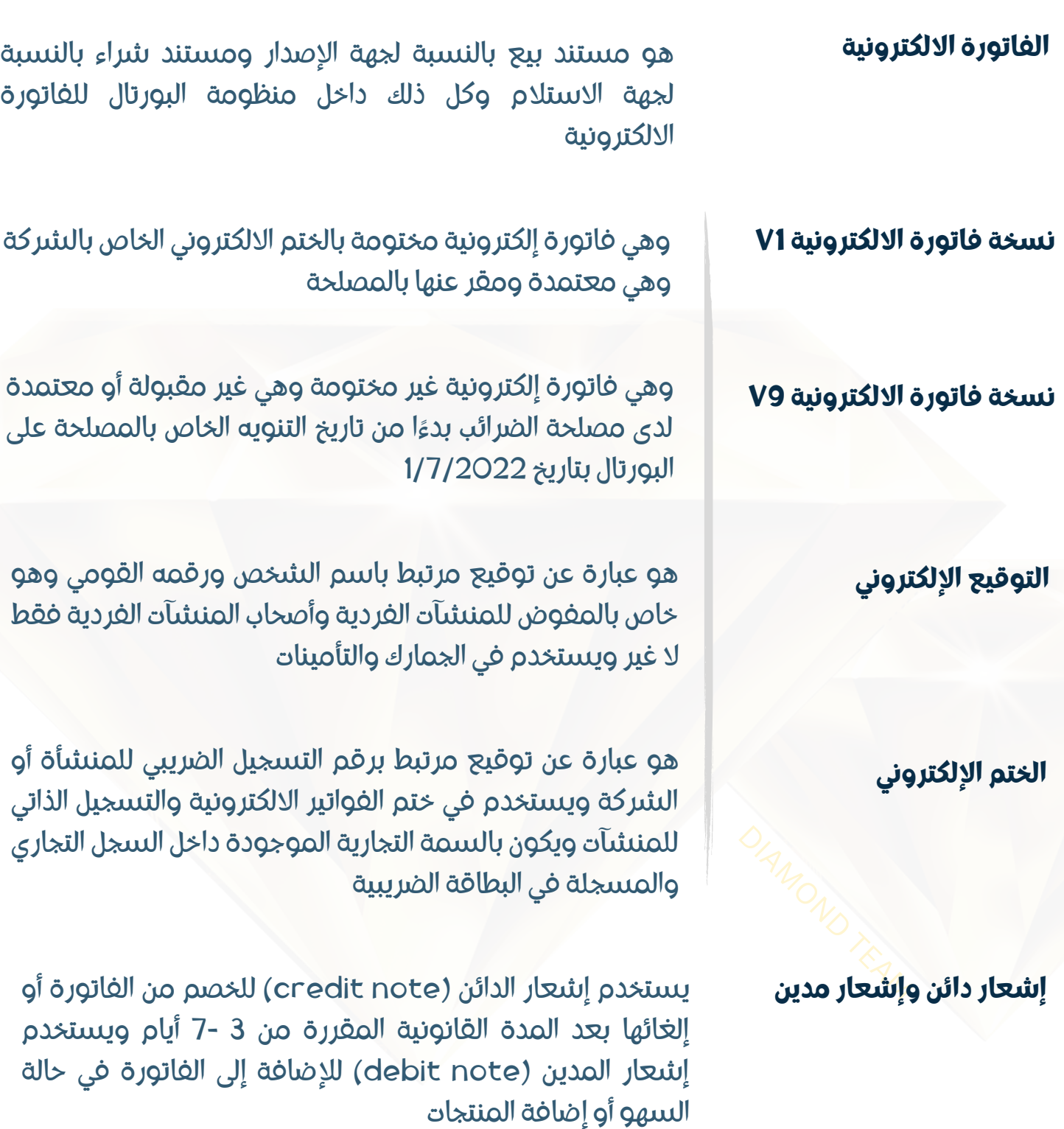

**ONVOICE** 

**مصطلحات هامة**

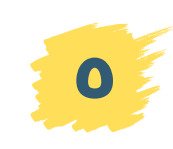

**<sup>٥</sup> فريق <sup>د</sup>ياموند**

# **دليل مصطلحات هامة**

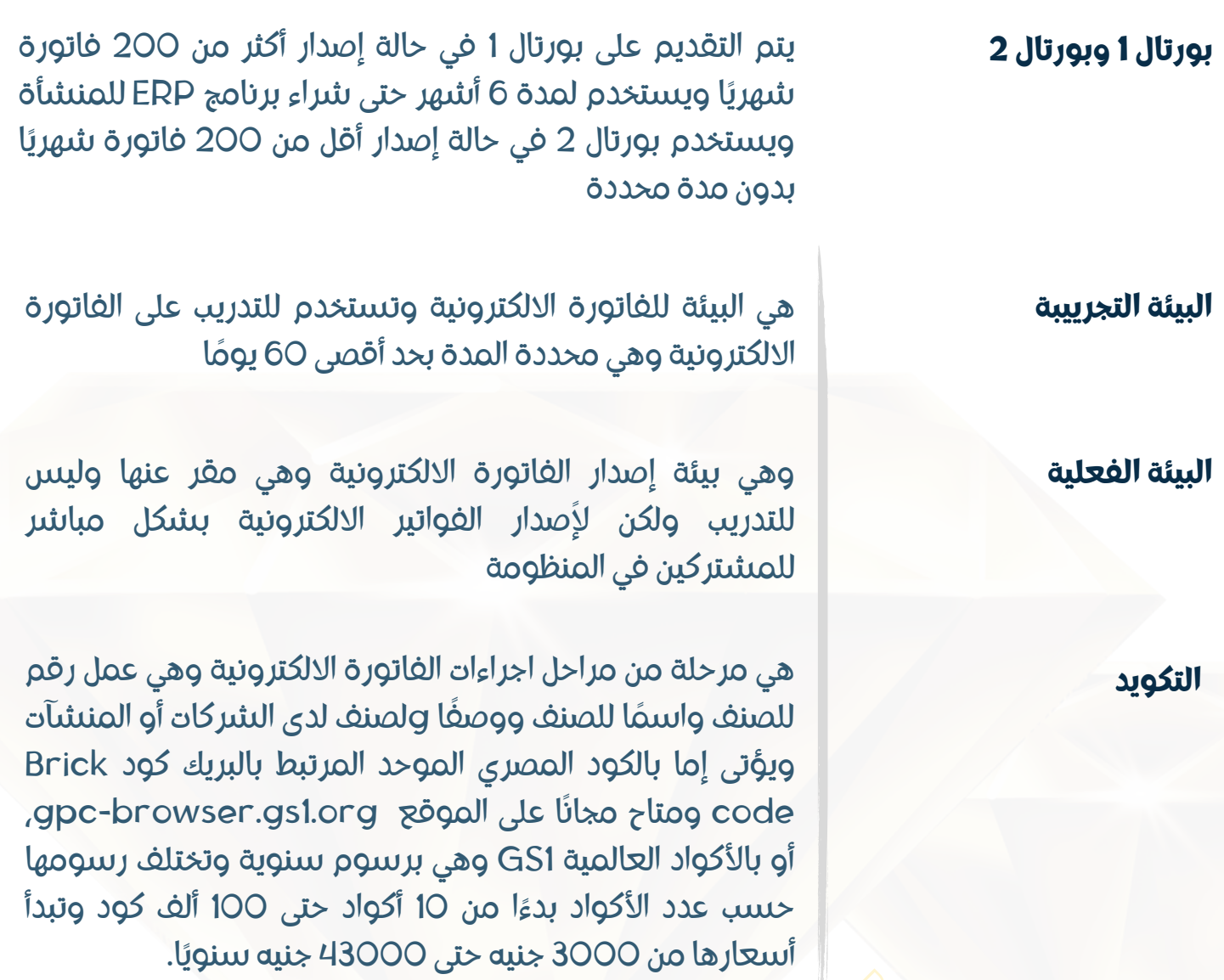

DIAMOND TEAM **اإليصال االلكتروني**

اليصال االلكتروني هو مستند معتمد من الضرائب لعملية البيع من خلال الشركة إلى المستهلك النهائي. ويحتاج الإيصال إلى وجود برنامج POS (برنامج نقاط بيع) أو أجهزة POS (جهاز نقاط بيع) لربط البرنامج أو األجهزة بمنظومة االيصال االلكتروني. ويمكن إرسال إيصال إيصال مباشرة أو مجموعة إيصالات يوميًا.

**مصطلحات هامة**

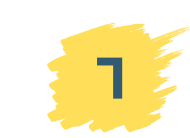

# **٢ اجراءات التسجيل**

لخدمات الفاتورة االلكترونية 01001509077 01204900556

**كيف أعرف إذا كنت ضمن الملزمين بالفاتورة االلكترونية؟ ما هي الشركات الملزمة في المرحلة ٨؟ ماذا يعني تسجيل ذاتي وتسجيل تطوعي؟ هل أستخرج ختم إلكتروني أم توقيع إلكتروني؟ ما هي رسوم الختم االلكتروني؟ وهل تشمل التوكن؟ ما هي رسوم التوقيع االلكتروني؟ وهل تشمل التوكن؟ ما هي المستندات الالزمة الستخراج الختم والتوقيع؟ من الذي يتقدم الستخراج ختم إلكتروني أو توقيع الكتروني؟ من يمأل بيانات طلب إصدار الختم االلكتروني والتوقيع االلكتروني؟ أين أقدم مستندات إصدار الختم االلكتروني والتوقيع االلكتروني؟ كيف ومتى أستلم توكن الختم االلكتروني أو التوقيع االلكتروني؟ ٨ ٨ ٨ ٩ ٩ ٩ ١٠ ١٠ ١١ ١١ ١٢**

**خطوات الفاتورة االلكترونية فريق**

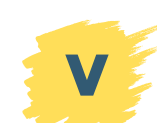

#### **كيف أعرف إذا كنت ضمن الملزمين بالفاتورة االلكترونية؟**

عن طريق موقع الاستعلام الخاص بمصلحة الضرائب التالي:

https://www.eta.gov.eg/ar/einvoice-st6-enquiry

**أسئلة وإجابات**

#### **ما هي الشركات الملزمة في المرحلة ٨؟**

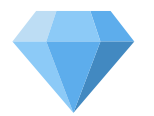

**اجراءات التسجيل**

كل الشركات في جميع محافظات جمهورية مصر العربية ومأموريات الضرائب تباًعا طبًقا للجدول التالي:

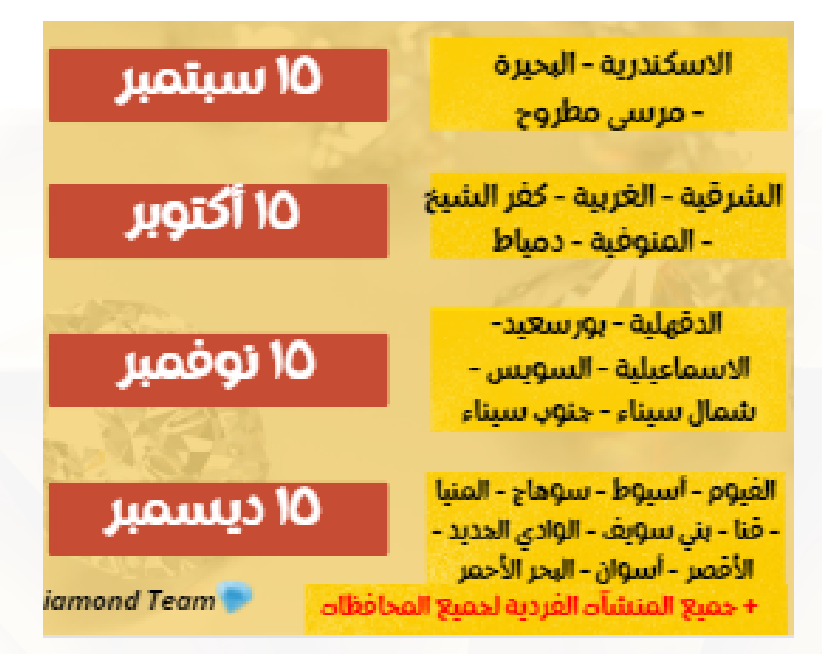

#### **ماذا يعني تسجيل ذاتي وتسجيل تطوعي؟**

التسجيل الذاتي بيتم عن طريق شراء ختم االلكتروني برقم التسجيل الضريي الخاص بالشركة والمستندات الخاصة بالشركة لدى أحدى شركات اصدار الختم مثل ايجبت تراست أو مصرالمقاصة وتقوم الشركة بتسجيل نفسها بنفسها وهو للشركات الملزمة.

والتسجيل التطوعي هو تقديم األوراق للتسجيل بالمنظومة الدى المأمورية التابع لها وهو حاليًا للمنشآت الفردية فقط لا .غير

**خطوات الفاتورة االلكترونية**

MAND TEAM

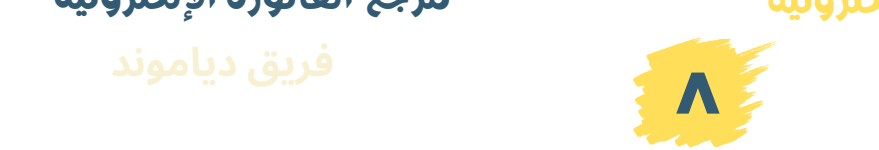

#### **هل أستخرج ختم إلكتروني أم توقيع إلكتروني؟**

**اجراءات التسجيل**

لو شركة ملزمة تستخرج ختم للتسجيل الذاتي وإصدار الفواتير

أما للمنشآت الفردية توقيع إلكتروني ويكون التسجيل عن طريق المأمورية ويستخدم أيًضا التوقيع االلكتروني للتأمينات والجمارك

#### **ما هي رسوم الختم االلكتروني؟ وهل تشمل التوكن؟**

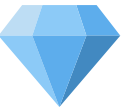

رسوم ختم ايجبت تراست يشمل التوكن علًما بأن الشركة تطبق خصم حوالي %٢٠ خالل الفترة الحالية )أكتوبر ٢٠٢٢(: سنة ١٦٥٠ جنيه مصري سنتان ٢٣٥٠ جنيه مصري 3سنوات ٣١٥٠ جنيه مصري

رسوم ختم شركة مصرالمقاصة تشمل التوكن: سنة ١٨٠٠ جنيه مصري سنتان ٢٧٠٠ جنيه مصري ٣ سنوات ٣٦٠٠ جنيه مصري

خصم خاص لمكاتب المحاسبة تبع مصرالمقاصة: سنة ١٦٠٠ جنيه مصري سنتان ٢٤٠٠ جنيه مصري ٣ سنوات ٣٢٠٠ جنيه مصري

#### **ما هي رسوم التوقيع االلكتروني؟ وهل تشمل التوكن؟**

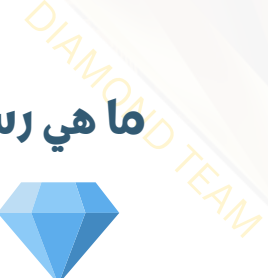

٧٠٠ جنيه يشمل التوكن والتجديد كل سنة ٥٠٠ جنيه

**خطوات الفاتورة االلكترونية فريق**

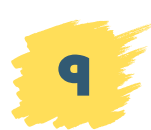

#### **ما هي المستندات الالزمة الستخراج الختم والتوقيع؟**

**اجراءات التسجيل**

مستندات استخراج الختم: البطاقة الضريبية للشركة + السجل التجاري للشركة + بطاقة رئيسمجلس إدارة الشركة أو المدير المسؤول في الشركة + بطاقة المفوض في حالة االستعانة بمفوض. باإلضافة إلى نسختين من عقد الختم االلكتروني + شهادة اإلصدار + التفويض. جميع المستندات عليها صحة توقيع بنكي في حالة المفوض. أما إذا تقدم بالمستندات صاحب المنشأة أو رئيس مجلس الإدارة أو من له حق التوقيع، فال يحتاج إلى صحة توقيع بنكي

مستندات استخراج التوقيع االلكتروني: بطاقة الشخص الذي يريد استخراج التوقيع االلكتروني ويذهب بنفسه. وفي حالة االستعانة بمفوض، نسختين من عقد التوقيع االلكتروني + نسخة من شهادة االصدار + التفويض وعليهم جميعا صحة التوقيع البنكي

#### **من الذي يتقدم الستخراج ختم إلكتروني أو توقيع الكتروني؟**

في حالة الختم االلكتروني، من له حق التوقيع، أو رئيس مجلس الإدارة أو المدير المسؤول في السجل التجاري، أو صاحب المنشأة للفردي أو المفوض في حالة صحة التوقيع البنكي في حالة الختم االلكتروني، الممول نفسه أو مفوضه

**خطوات الفاتورة االلكترونية فريق**

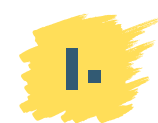

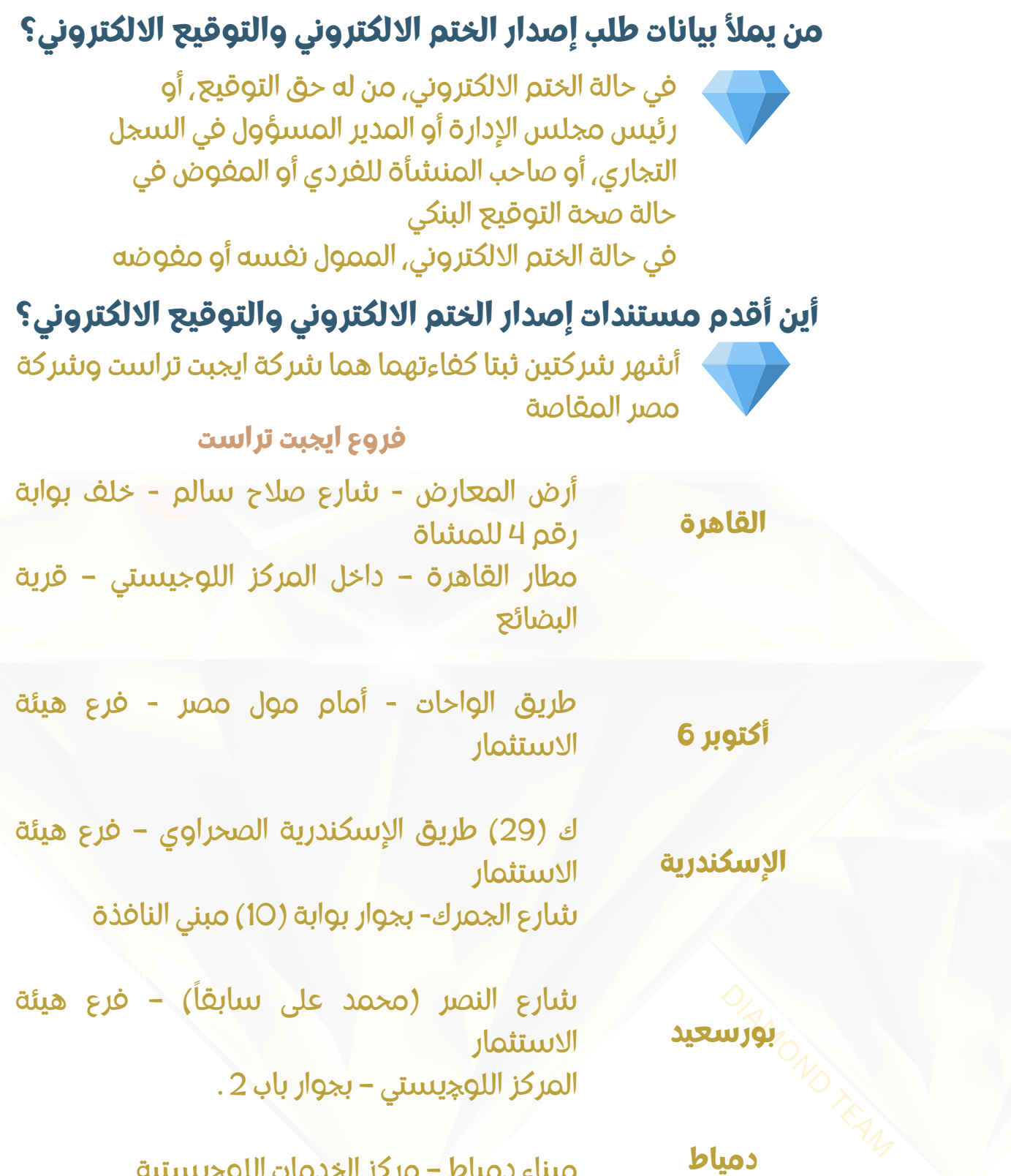

\*\* لمعرفة مواعيد عمل أي فرع اضغط [هنا](https://egypttrust.com/%d9%81%d8%b1%d9%88%d8%b9%d9%86%d8%a7/)

**خطوات الفاتورة االلكترونية فريق**

**اجراءات التسجيل**

**مرجع الفاتورة اإللكترونية**

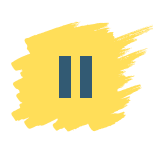

ميناء دمياط – مركزالخدمات اللوچيستية

#### **فروع مصرالمقاصة**

- رمسيس- 70 شارع الجمهورية -األزبكية مصرالجديدة - 117 شارع الثورة وسط البلد - 4 شارع طلعت حرب مدينة نصر- 3 هيئة االستثمار **القاهرة**
- باب شرق 88 طريق الحرية (فؤاد سابقًا) أمام مديرية الصحة المعمورة - عمارة رقم 3 المدخل الخلفي الدور األول - عمارة الضرائب اإلدارية 31 شارع الغرفة التجارية **اإلسكندرية**
- كفر الدوار برج األهلة الدور 3 بجوار محكمة األسرة - خلف موفق سيدي بشر **البحيرة**
- شارع دوران اإلستاد جوار السنترال الجديد وأمام شركة بنها للصناعات اإللكترونية **دمنهور**
- شارع االسكندرية برج إسكندرية 1 عمارة 13 وحدة رقم 2 الدور 2 علوي **مرسى مطروح**

#### **كيف ومتى أستلم توكن الختم االلكتروني أو التوقيع االلكتروني؟**

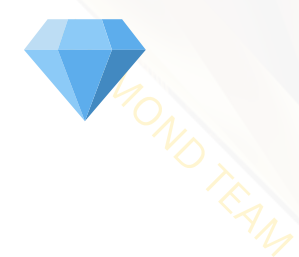

**اجراءات التسجيل**

من نفس الفرع المقدم فيه وفي نفس اليوم سواء ختم أو توقيع

**خطوات الفاتورة االلكترونية فريق**

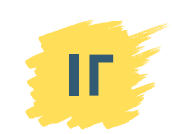

# **٣ تسطيب التوكن**

 $\mathbb V$ فريق ديا لخدمات الفاتورة االلكترونية والمحاسبية والذ

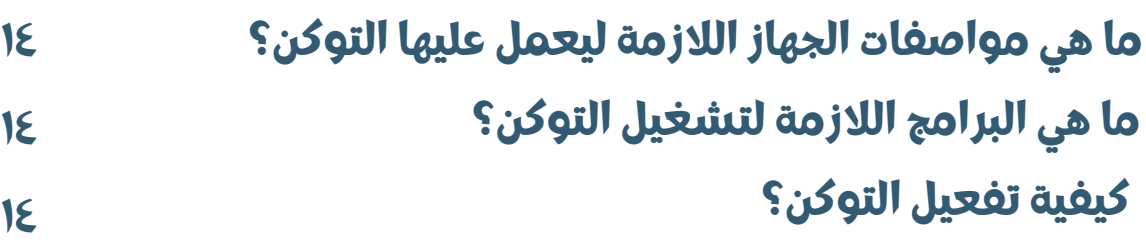

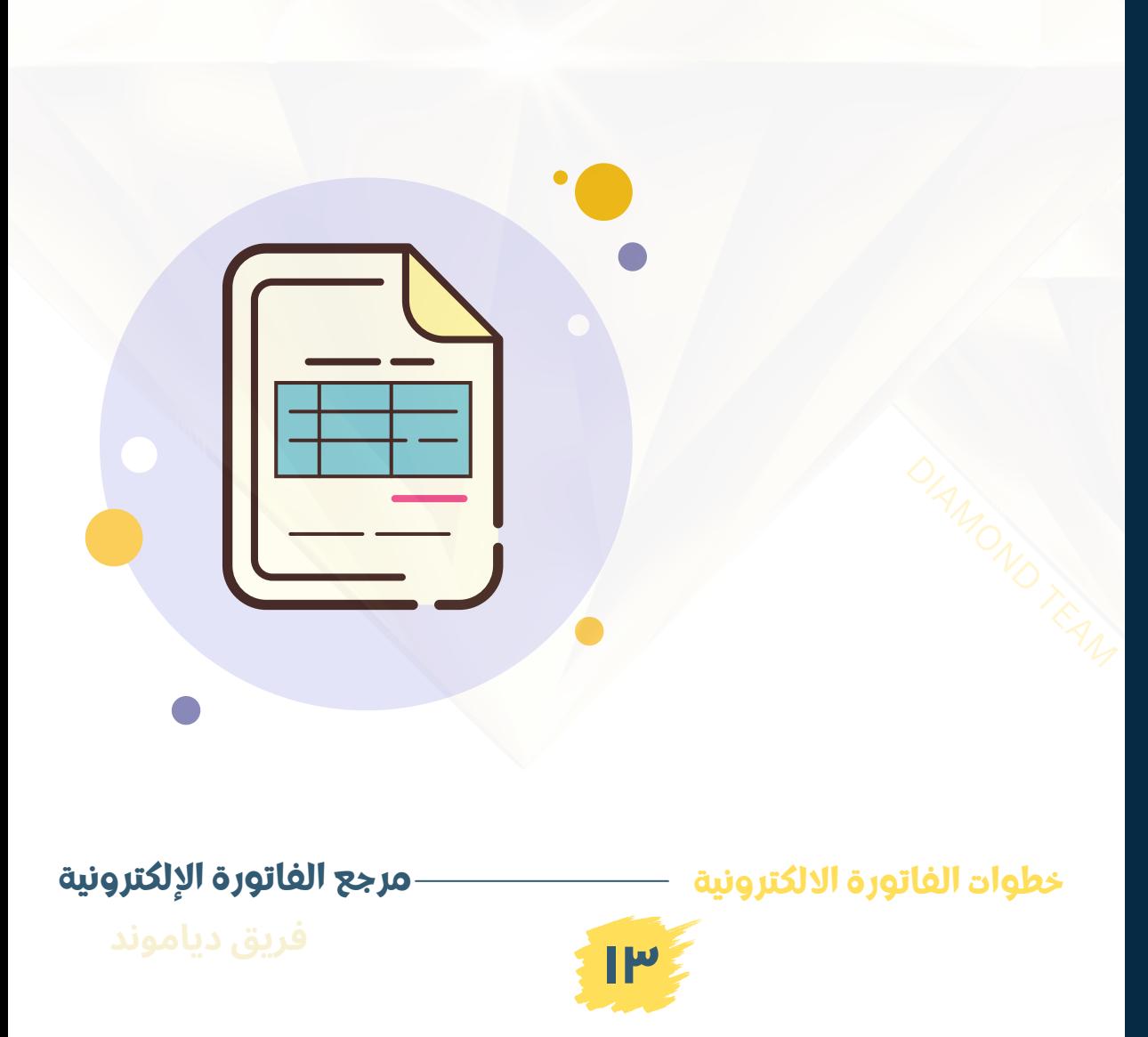

#### **ما هي مواصفات الجهاز الالزمة ليعمل عليها التوكن؟**

يجب أن يكون الجهاز 3i core بدءًا من الجيل الرابع ويعمل بنظام ويندوز 10

#### **ما هي البرامج الالزمة لتشغيل التوكن؟**

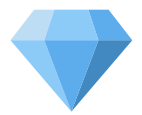

**تسطيب التوكن**

-1 حمله من [هنا](https://egypttrust.com/%d8%aa%d8%b9%d8%b1%d9%8a%d9%81-%d8%a7%d9%84%d8%aa%d9%88%d9%82%d9%8a%d8%b9-%d8%a7%d9%84%d8%ae%d8%aa%d9%85-%d8%a7%d9%84%d8%a5%d9%84%d9%83%d8%aa%d8%b1%d9%88%d9%86%d9%8a-%d9%88%d9%8a%d9%86%d8%af%d9%88/) Epass برنامج من موقع شركة ايجبت تراست أو مصرالمقاصة

-2 برنامج Itidawebsign ويتم تحميله عند إصدار أول فاتورة سيظهرلك رابط تحميله

#### **كيفية تفعيل التوكن؟**

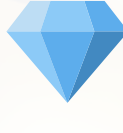

يتم تنصيب برنامج epass وفتحه وعمل تسجيل دخول log in ثم وضع الرقم السري المرسل إلى االيميل الخاص بكم المكتوب في الأوراق أو رقم الهاتف المكتوب أيضًا بالأوراق.

**خطوات الفاتورة االلكترونية فريق**

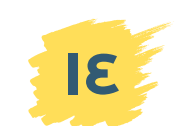

# **٤ التسجيل الذاتي**

دمات الفاتورة الالكت 01001509077 01204900556

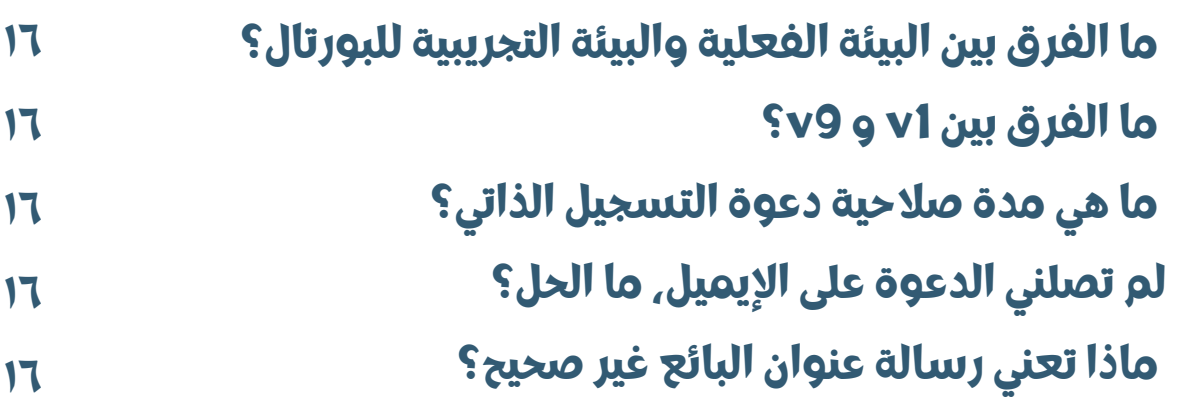

**خطوات الفاتورة االلكترونية فريق**

IAMOND TEAM

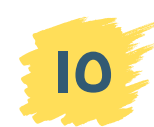

#### **ما الفرق بين البيئة الفعلية والبيئة التجريبية للبورتال؟**

**التسجيل الذاتي**

البيئة الفعلية هي البيئة التي يتم من خالل إصدار فواتير البيع واستلام الفواتير المستلمة من الشركات األخرى المسجلة لدى المنظومة ويتم تسجيل الفاتورة على المنشأة.

البيئة التجريبية هي البيئة للتدرب على المنظومة ويتم التدريب عليها جيدا ومعرفة االخطاء ومعرفة الفاتورة بالتفصيل حتى لا يتم اشعارات أو الغاء للفواتير بدون داٍع.

#### **ما الفرق بين 1V و 9V؟**

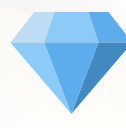

1V إلصدار الفواتيربالتوقيع والختم 9V إلصدار الفواتيربدون توقيع أو بدون ختم وتم وقفها من 1/17/2022

#### **ما هي مدة صالحية دعوة التسجيل الذاتي؟**

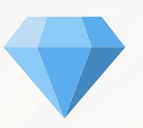

ثلاثة أيام (72 ساعة)

وإذا تجاوزت مدة صالحية الدعوة، في حالة التسجيل الذاتي ارسل الدعوة مرة أخرى عن طريق إعادة خطوات التسجيل وفي حالة التسجيل التطوعي، يجب الذهاب للمأمورية وطلب إعادة إرسال الدعوة

#### **لم تصلني الدعوة على اإليميل، ما الحل؟**

انتظر حتى يتم إرسالها آو آعد إرسالها<br>إجراء التسجيل الذاتي باستخدام إيميا<br>ما**ذا تعني رسالة "عنوان البائع غير صحيح"؟**<br>ما**ذا تعني رسالة "عنوان البائع غير صحيح"؟** انتظر حتى يتم إرسالها أو أعد إرسالها مرة أخرى أو أعد إجراءالتسجيل الذاتي باستخدام إيميل أخر على ياهو أو هوتميل

تعني أن المنظومة تحتاج إلى تقديم طلب استخدام بورتال 1 أو 2 في المأمورية التابع لها وال يجوز إرسال الطلب عن طريق اإليميل للمأمورية

**خطوات الفاتورة االلكترونية فريق**

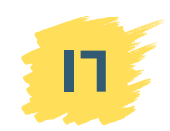

# **٥ طلب استخدام بورتال**

لخدمات الفاتورة االلكترونية 01001509077 01204900556

**١٨**

**١٨**

**١٩**

**ما الفرق بين بورتال ١ وبورتال ٢؟**

- **ما هي صيغة طلب استخدام بورتال١؟**
- **ما هي صيغة طلب استخدام بورتال ٢؟**

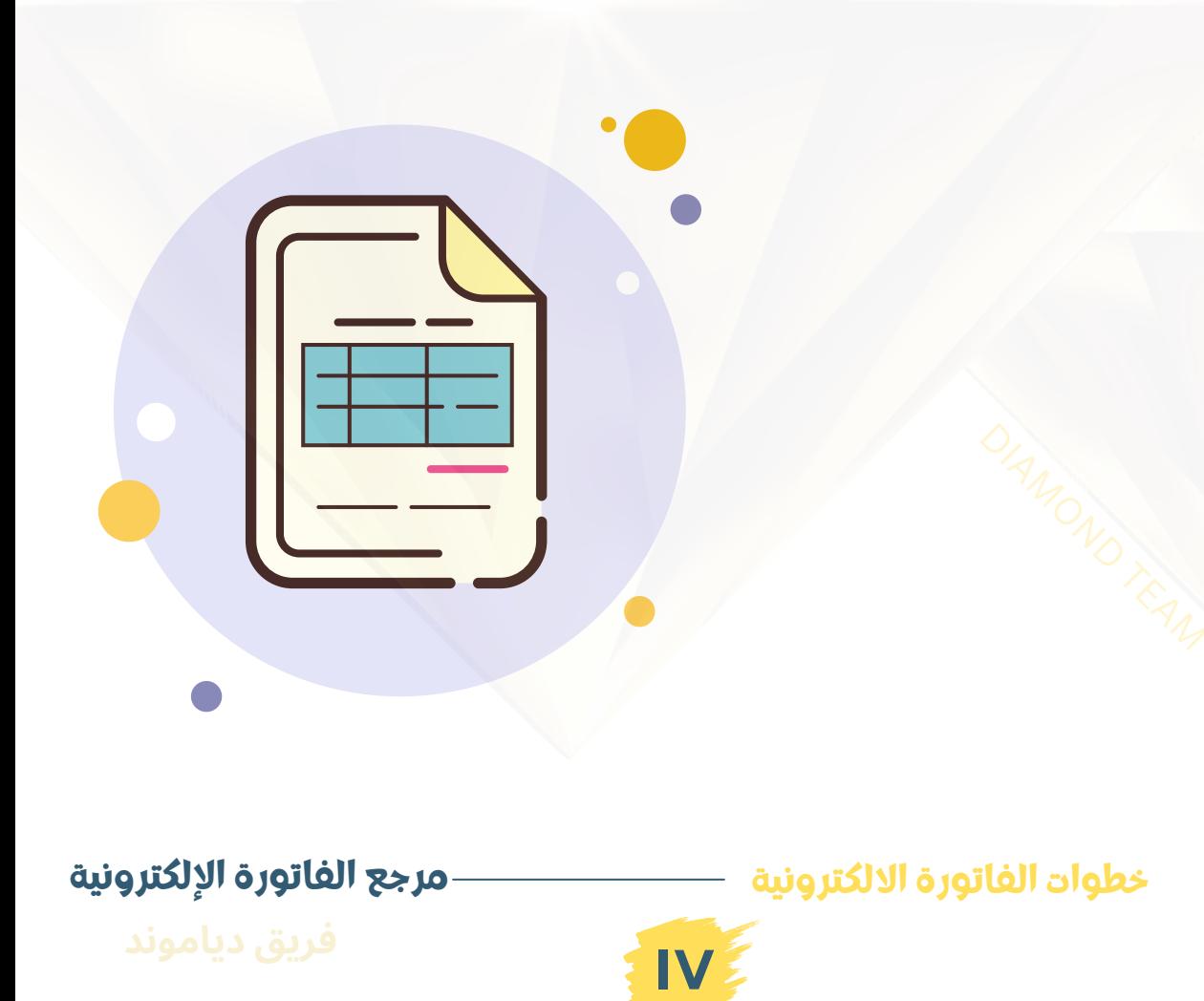

#### **ما الفرق بين بورتال ١ وبورتال ٢؟**

**طلب استخدام البورتال**

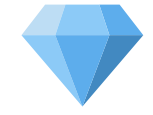

بورتال :1 للشركات التي تصدر أكثر من 200 فاتورة شهرًيا ويستمراستخدامه لمدة 6 أشهر فقط ال غير حتى شراءبرنامج ERP وربطه بمنظومة الفاتورة االلكترونية مثل برنامج دياموند وآسك دياموند بورتال 2: للشركات التي تصدر أقل من 200 فاتورة شهرًيا

#### **ما هي صيغة طلب استخدام بورتال١؟**

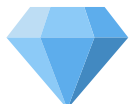

طلب اصدار فواتير عن طريق البورتال(1)

مقدمه لسيادتكم :-

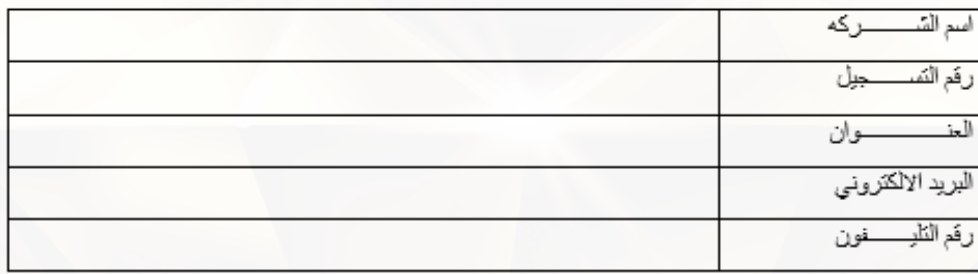

نحيط علم سيادتكم و نقر بأن الشركة ليس لديها برنامج ERP SYSTEM حاليا (برنامج اصدار الفواتير) " فاتورەشھريا نقريبا . وحيت ان عدد فواتير الشركه "

وتَلْتَزِم السّركة بانه فور توافر لديها برنامج ERP SYSTEM (برنامج اصدار الفواتير) بالتَكامل مع منظومة الفاتورة الألكترونية في خلال 6 أشهر و إلا يحق للمأمورية اتخاذ الاجراءات القانونية مند الشركة في حال

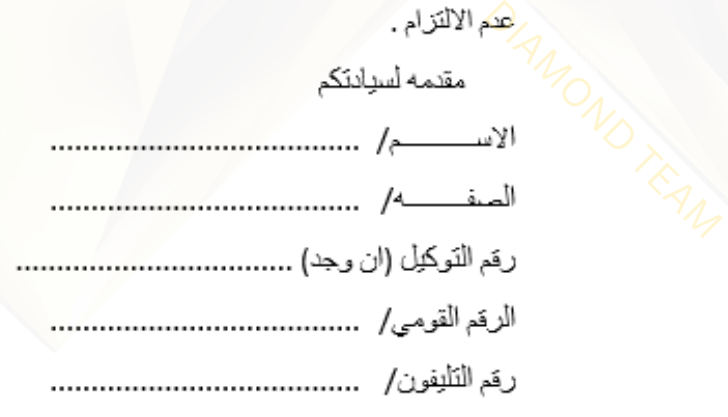

**خطوات الفاتورة االلكترونية فريق**

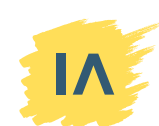

**مرجع الفاتورة اإللكترونية**

**أسئلة وإجابات**

#### **ما هي صيغة طلب استخدام بورتال2؟**

**طلب استخدام البورتال**

طلب اصدار أواتير عن طريق اليورتال (٢)

تحيه طيبه ويعد ،،،

مقدمه ئسيادتكم :-

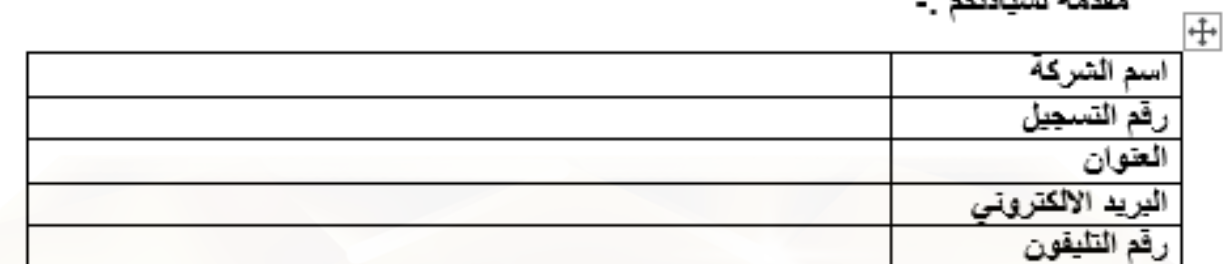

تحيط علم سيادتكم ونقر بيان الشركة ليس لديها برتبامج ERP SYSTEM (برتبامج اصدار 

لذا ترجو من سيادتكم التكرم بالسماح لشركتنا باستخدام البورتال الخاص بإصدار القواتير

وتفضلوا بقبول فانق الاحترام

مقدمه لسيادتكم

الأسع |

الصفة ا

 $\frac{1}{\sqrt{\sum_{i=1}^{N}\sum_{j=1}^{N}\sum_{j=1}^{N}\sum_{j=1}^{N}}}}$ 

رنيس مجلس الادارة

**أسئلة وإجابات**

صحة التوقيع البنكى

**خطوات الفاتورة االلكترونية فريق**

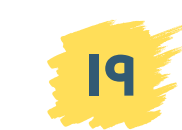

# **٦ الشركات الملزمة بشراء ERP**

لخدمات الفاتورة االلكترونية

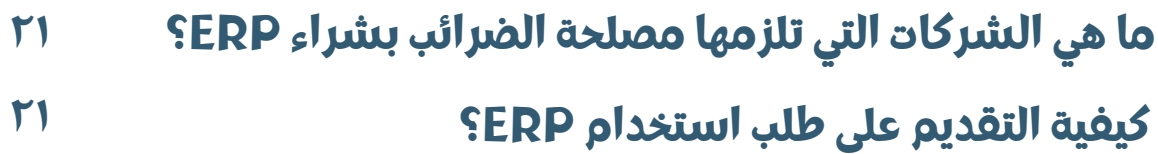

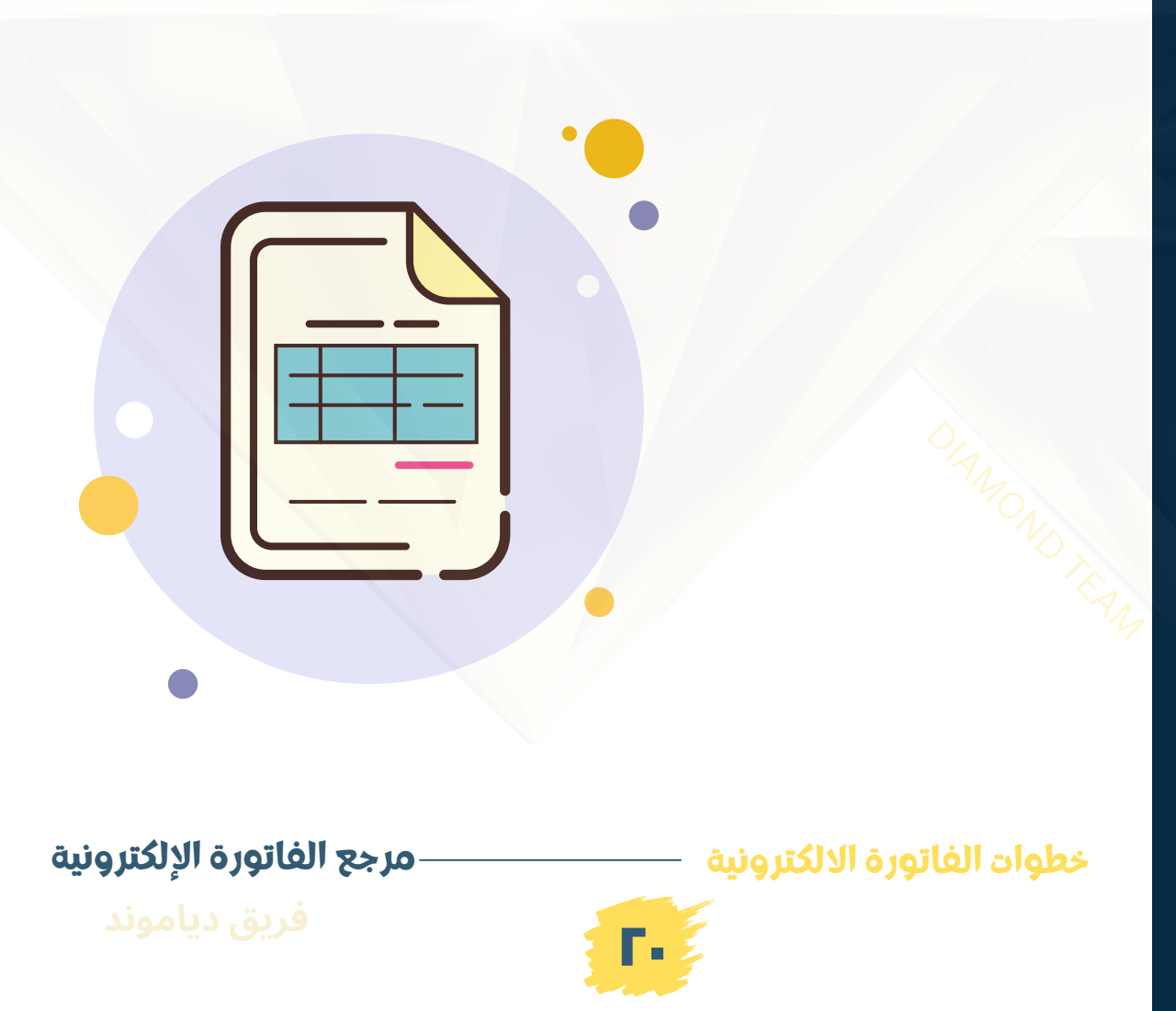

## **الشركات الملزمة بشراء ERP**

#### **ما هي الشركات التي تلزمها مصلحة الضرائب بشراء ERP؟**

الشركات التي تصدر أكثر من 200 فاتورة شهرًَيا وقدمت طلب استخدام بورتال 1

**أسئلة وإجابات**

#### **كيفية التقديم على طلب استخدام ERP؟**

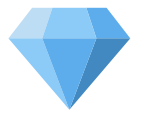

التوجه إلى أي شركة برمجيات أو تواصل مع فريق دياموند

> 01204900556 أ. أحمد عبدهللا 01001509077 أ. أحمد سمير

### لو البورتال واقع...

ارفع فواتيرك الالكترونية على ERP دياموند

و **روح اتغدی**<br>010-0150-9077<br>012-0490-0556

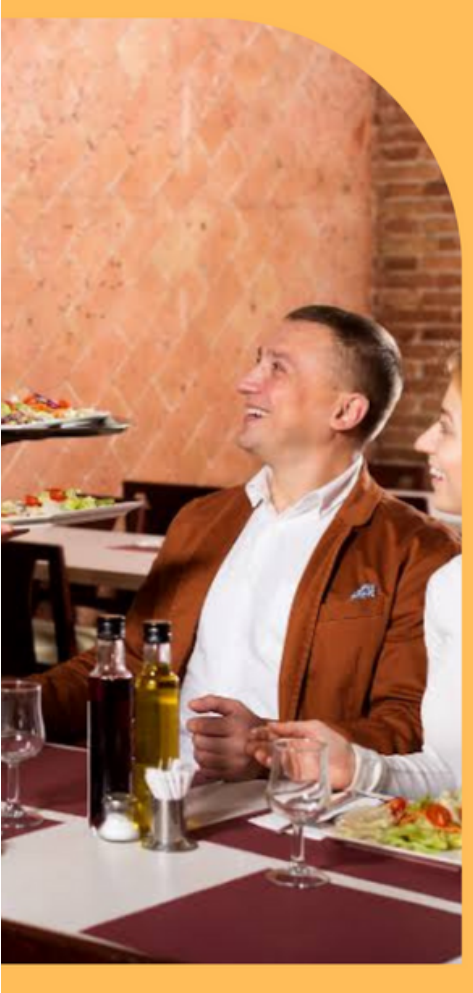

**خطوات الفاتورة االلكترونية فريق**

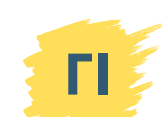

### **برنامج دياموند للفاتورة االلكترونية**

**٧ مميزات برامج دياموند**

لو البورتال واقع، هترفع فواتيرك على دياموند ERP وهو هير فعها آليًا أول ما البورتال يشتغل

تقدر تسجل ضريبة القيمة المضافة لكل األصناف مرة واحدة

> تقدر تسجل بيانات العملاء مرة واحدة ومش محتاج تدخلها كل مرة تصدر فيها فاتورة الكترونية لهم

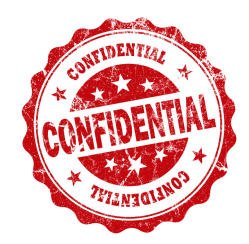

حماية سرية بيانات شركتك ألنه بيتسطب على جهازك ال هو كالود وال تأجير

**للفاترة االلكترونية**

تقدر تدخل عليه من أي جهاز عن بعد، أفضل حل لختم الفاتورة من نفس الجهاز اللي عليه التوكن عن بعد سواء من كذا فرع او من خالل كذا مسؤول عن رفع الفواتير

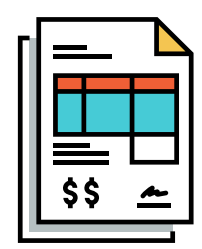

حفظ الفواتير القديمة وإن مرّ عليها أكتر من ٣ شهور في حين البورتال يخفيها

دعم فني طوال ال٢٤ ساعة على مدار األسبوع

**خطوات الفاتورة االلكترونية فريق**

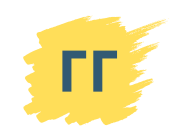

## **لاليصال االلكتروني**

### **برنامج دياموند لاليصال االلكتروني**

**٧ مميزات برامج دياموند**

برنامج ياموند POS يعتبر ERP متكامل إذ فيه بيمعاتك ومشترياتك ومخزونك وكرت الصنف بالإضافة إلى أن البرنامج يمكن ربطه بالأجهزة الإضافية الملحقة لديكم مثل شاشة تاتش أو سكانر أو برنتنر.

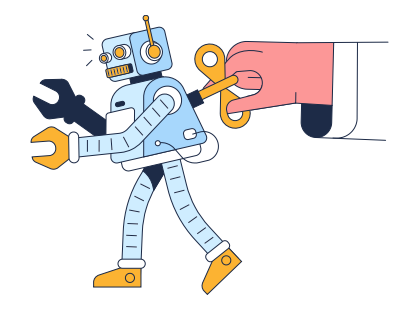

لو البورتال واقع أو فيه مشكلة في سرفرات المنظومة، يقوم البرنامج باالرسال دون انظار بشرك أن تتركه متصلًا بالإنترنت.

تقدر تسجل ضريبة القيمة المضافة لكل الأصناف مرة 19 **VAT** واحدة

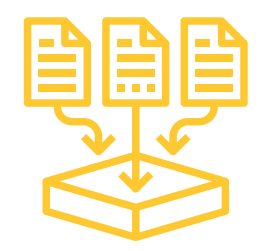

تقدر تسجل بيانات العمالء مرة واحدة ومش محتاج تدخلها كل مرة تصدر فيها إيصال لهم

> حماية سرية بيانات شركتك ألنه بيتسطب على جهازك ال هو كالود وال تأجير

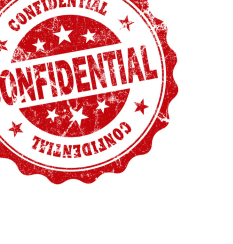

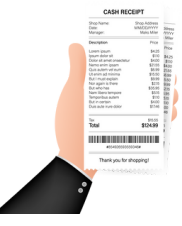

حفظ الايصالات القديمة

### دعم فني طوال ال٢٤ ساعة على مدار األسبوع

**خطوات الفاتورة االلكترونية فريق**

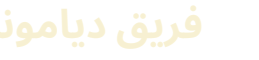

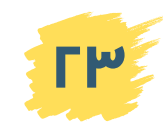

# **٨ التكويد**

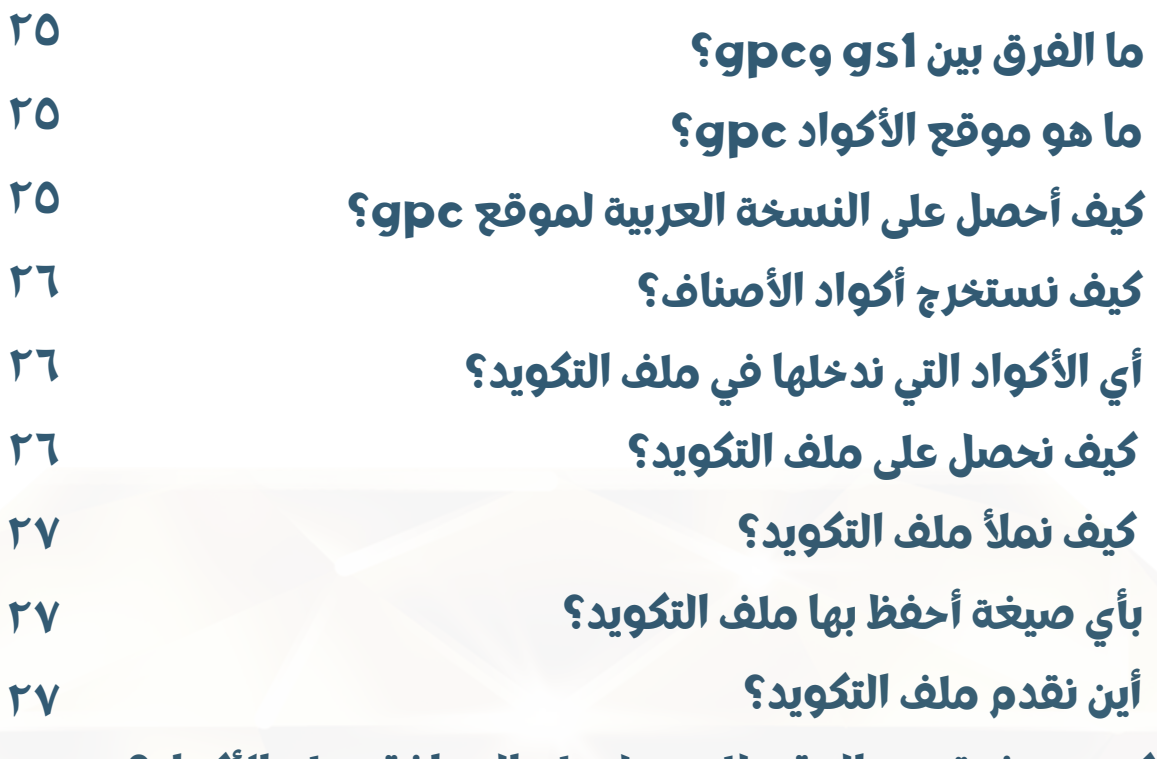

**كم يستغرق من الوقت للحصول على الموافقة على األكواد؟ ٢٧**

**خطوات الفاتورة االلكترونية فريق**

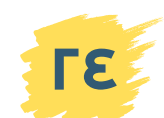

**مرجع الفاتورة اإللكترونية**

لدمات الفاتورة ال<u>ال</u>ك

 $\mathbb V$ 

01001509077 01204900556

#### **ما الفرق بين 1gs وgpc؟**

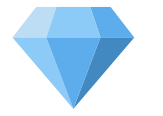

**التكويد**

1Gs هي أكواد عالمية تشترى من شركة 1GS بالقاهرة - صالح سالم وأسعارها كما يلي:

- حتى 10 باركود بسعر 5,250 جنيه مصري
- حتى 100 باركود بسعر 9,250 جنيه مصري
- حتى 1000 باركود بسعر 18,000 جنيه مصري
- حتى 10,000 باركود بسعب 25,000 جنيه مصري
- حتى 100,000 باركود بسعر 31,500 جنيه مصري

أما GPC فهي أكواد مجانية تستخرج من على موقع [/https://gpc-browser.gs1.org](https://gpc-browser.gs1.org/)

#### **ما هو موقع األكواد gpc؟**

<https://gpc-browser.gs1.org/>

اضغط على الثالث نقاط

#### **كيف أحصل على النسخة العربية لموقع gpc؟**

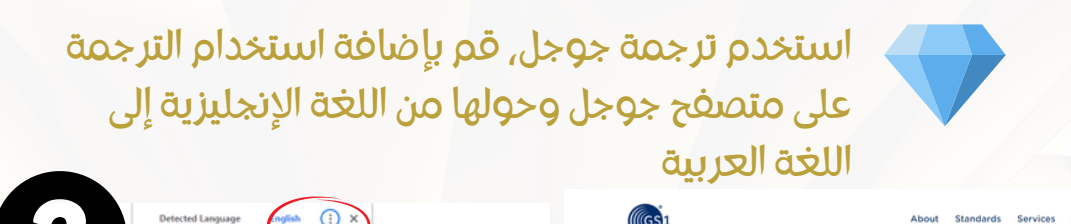

### **GPC Browser**

wise all components (3 agment, lema).<br>Manus<br>Manus<br>Manus<br>Manus

اضغط نقرة يمين على الماوس

اضغط على اللغة العربية Arabic

**GPC Browser** 

**٢٥**

**مرجع الفاتورة اإللكترونية**

**خطوات الفاتورة االلكترونية فريق**

#### **كيف نستخرج أكواد األصناف؟**

حسب نوع األصناف، تعرف أنت تحت أي عائلة تخضع أصنافك. مثاًل تخضع السيارات أو قطع غيارها تحت عائلة المركبات، والمأكوالت تخضع تحت قائمة مأكوالت [ومشروبات](https://gpc-browser.gs1.org/) وتبغ، وتليفزيون تحت عائلة الأجهزة المنزلية وهكذا ثم نحصل على الcode brick الذي يبدأ ب1000 ويتم وضعه في خانة code GPC أو code ITEM لربطه بأكوادك الداخلية لأصنافك لإصدار الفواتير الإلكترونية. يوجد شرح كيفية ملء ملف التكويد في صـ27

#### **أي األكواد التي ندخلها في ملف التكويد؟**

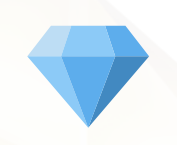

**التكويد**

في ملف التكويد يوجد خانتان لكودين، األول الكود الداخلي code internal وهو من ترتيب األصناف لدى الشركة أما األخر فهو الcode brick الذي يبدأ ب1000 وهو من على [gpc-browser.gs1.org](https://gpc-browser.gs1.org/) موقع

#### **كيف نحصل على ملف التكويد؟**

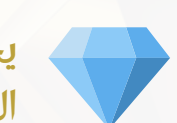

DIAMOND TEAM يجب أن تدخل على منظومة الفاتورة االلكترونية ثم ندخل على األكواد ثم التسجيل بالجملة لنجد اختيارين أواًل code 1GS ًيا EGS فنقوم باختيار EGS ونجد ملف للتحميل نقوم وثان بتحميله وملؤه وإعادة رفعه.

**خطوات الفاتورة االلكترونية فريق**

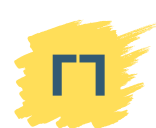

#### **كيف نمأل ملف التكويد؟**

**التكويد**

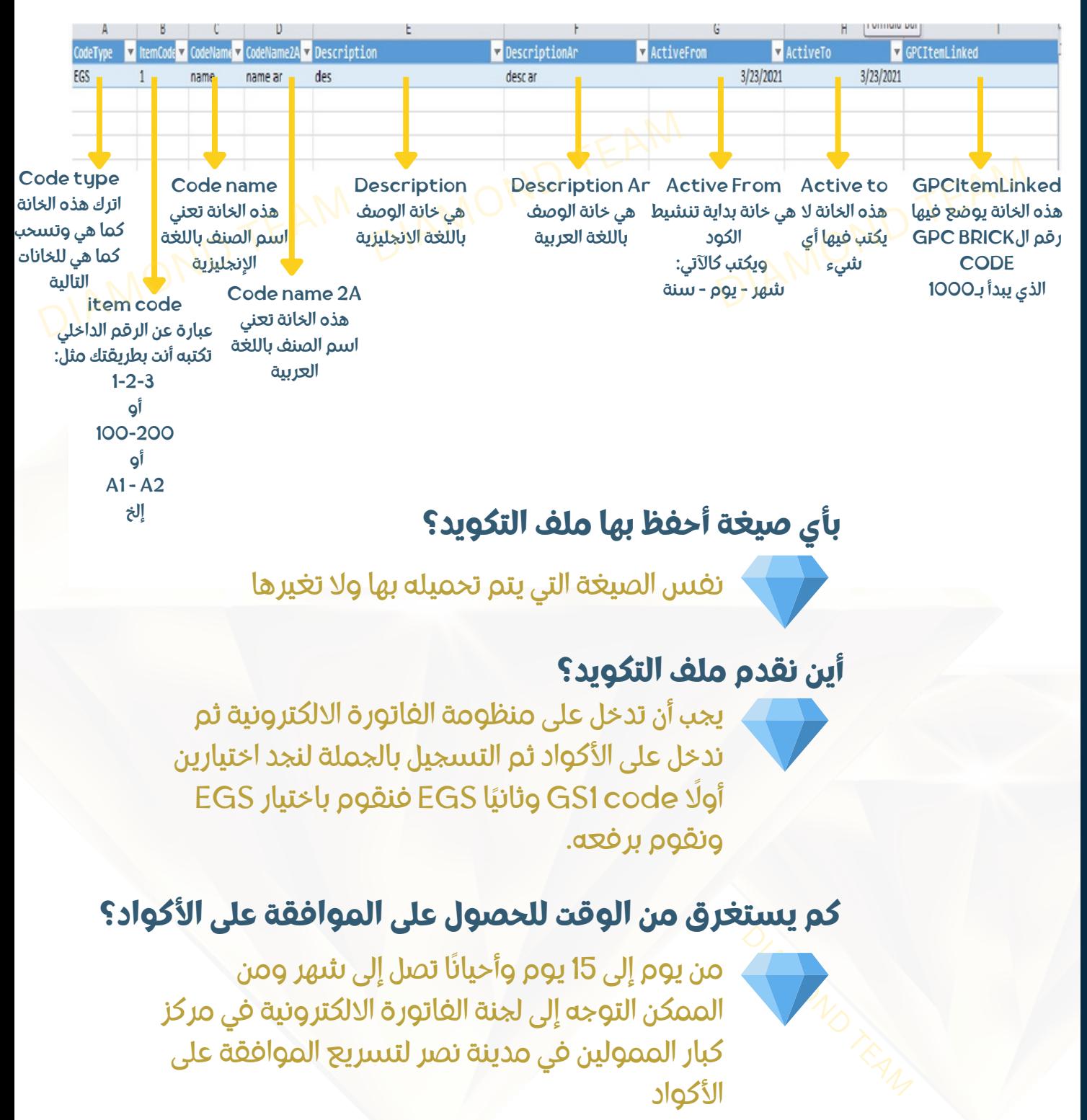

**خطوات الفاتورة االلكترونية فريق**

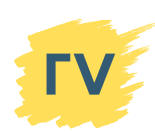

# **٩ إصدار الفاتورة االلكترونية**

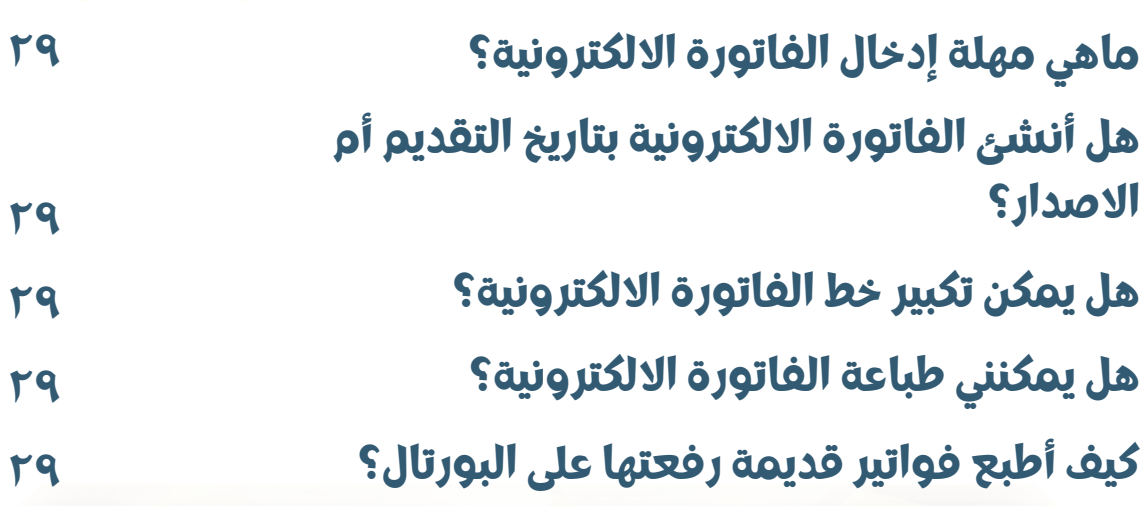

.<br>فريق ديام مات الفاتورة الآلا

01204900556

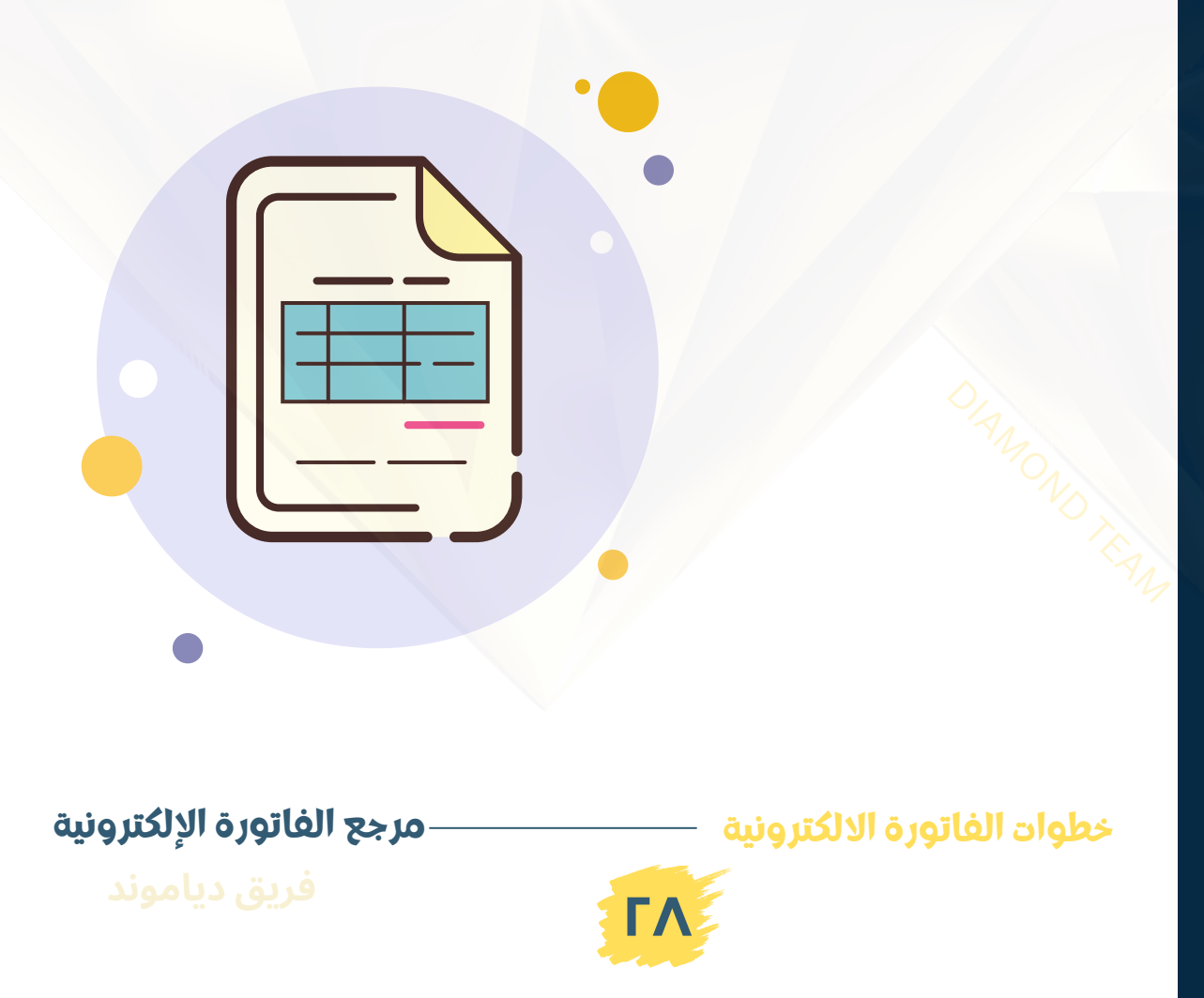

# **إصدار الفاتورة االلكترونية**

#### **ماهي مهلة إدخال الفاتورة االلكترونية؟**

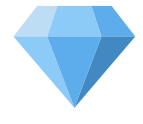

في شهر سبتمبر 4 أيام من تاريخ البيع وتقل كل شهر يوًما حتى تصل إلى إدخال لحظي للفاتورة أي في نفس يوم عملية البيع في 1/1/2023

#### **هل أنشئ الفاتورة االلكترونية بتاريخ التقديم أم االصدار؟**

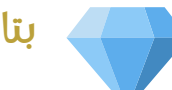

بتاريخ اإلصدار

#### **هل يمكن تكبير خط الفاتورة االلكترونية؟**

ال يمكنك تكبير خط الفاتورة االلكترونية

#### **هل يمكنني طباعة الفاتورة االلكترونية؟**

نعم عندما تتحول حالتها من "جديد"إلى "صحيح". حينئذ فقط يمكنك طباعتها. قبل ذلك ال يمكنك طباعتها.

#### **كيف أطبع فواتير قديمة رفعتها على البورتال؟**

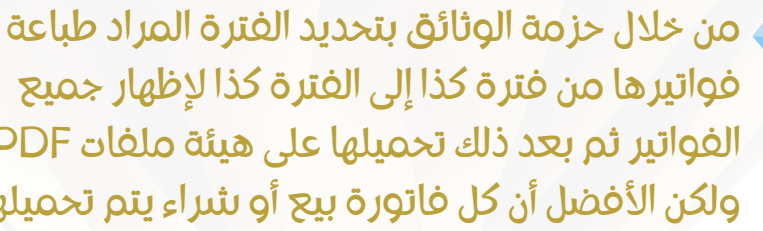

فواتيرها من فترة كذا إلى الفترة كذا إلظهار جميع الفواتيرثم بعد ذلك تحميلها على هيئة ملفات PDF ولكن الأفضل أن كل فاتورة بيع أو شراء يتم تحميلها مباشرة بعد إنهائها أو وقت استالمها.

**خطوات الفاتورة االلكترونية فريق**

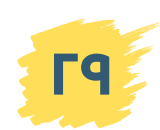

**مرجع الفاتورة اإللكترونية**

**أسئلة وإجابات**

# **١٠ الفواتيرالمستلمة**

 $\mathbb V$ لخدمات الفاتورة االلكترونية 01001509077 01204900556

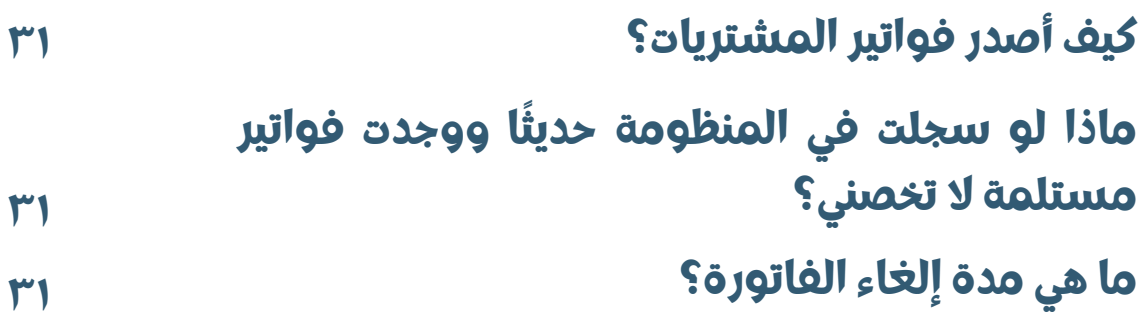

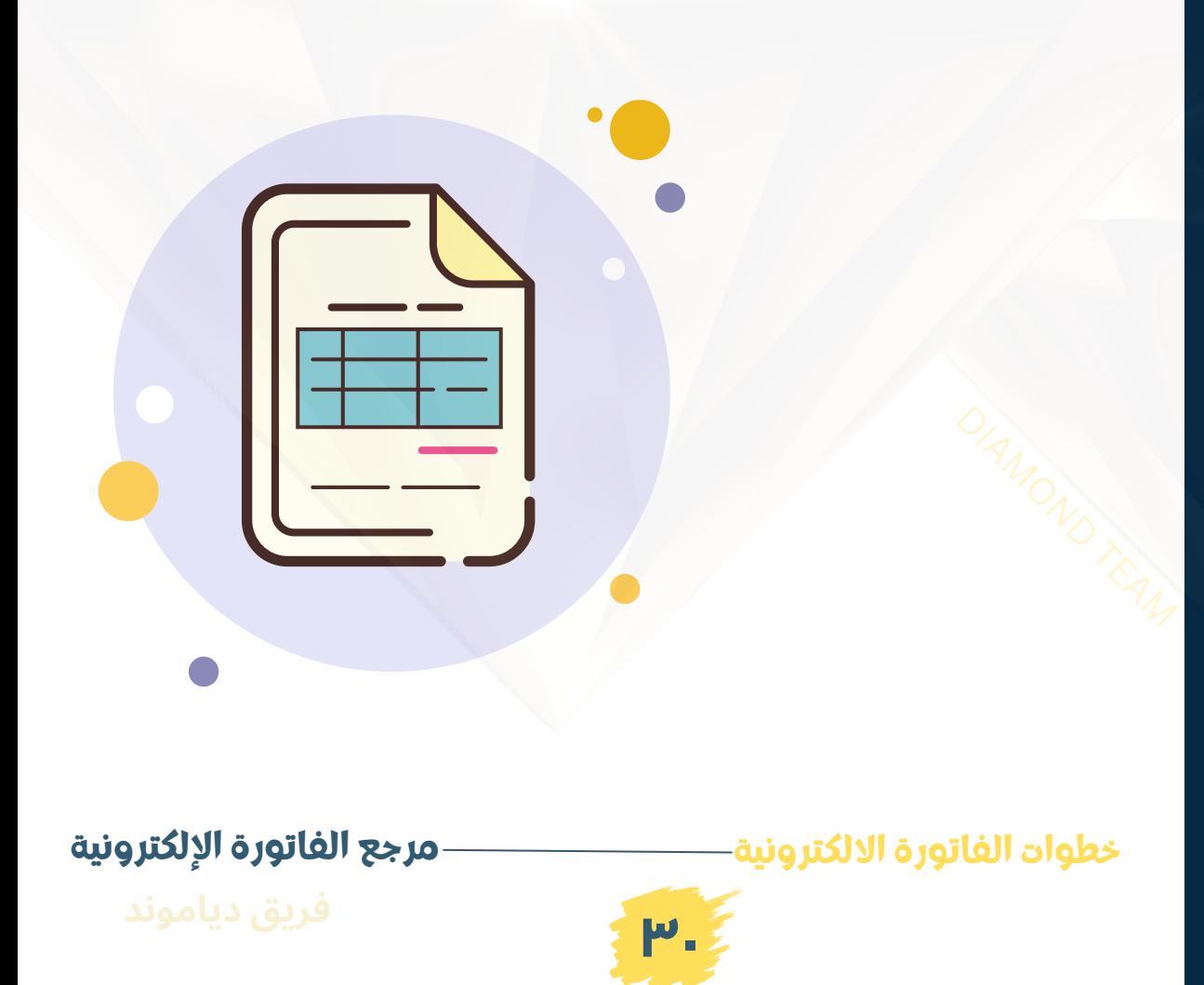

# **الفواتيرالمستلمة**

#### **كيف أصدر فواتيرالمشتريات؟**

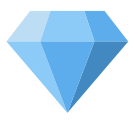

ال توجد فواتير مشتريات على المنظومة بل فواتير مستلمة إذا كنت تشتري من موردين مسجلين بالمنظومة

#### **ماذا لو سجلت في المنظومة حديًثا ووجدت فواتير مستلمة التخصني؟**

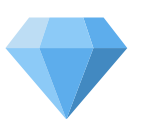

يجب التواصل مع الشركات التي أرسلت تلك الفواتير ومطالبتها بإلغاء تلك الفواتير التي لا تخصك. فإن لم تلغيها، يتم تقديم بيان تلك الفواتير في المأمورية الخاصة بك.

#### **ما هي مدة إلغاءالفاتورة؟**

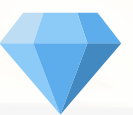

من 3 إلى 7 أيام ألن لدى بعض الشركات لم تفعل مدة ال7 أيام ولدى البعض األخر مفعلة.

**خطوات الفاتورة االلكترونية**

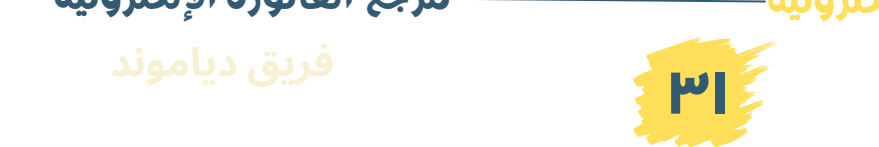

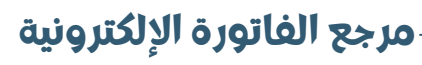

**أسئلة وإجابات**

# **١١ رسائل مشاكل البورتال**

. .<br>والمحاسبية والضريبيا

**المشكلة: 6 دوائرتحميل**

**"Found**

**Object**

**الرقم."**

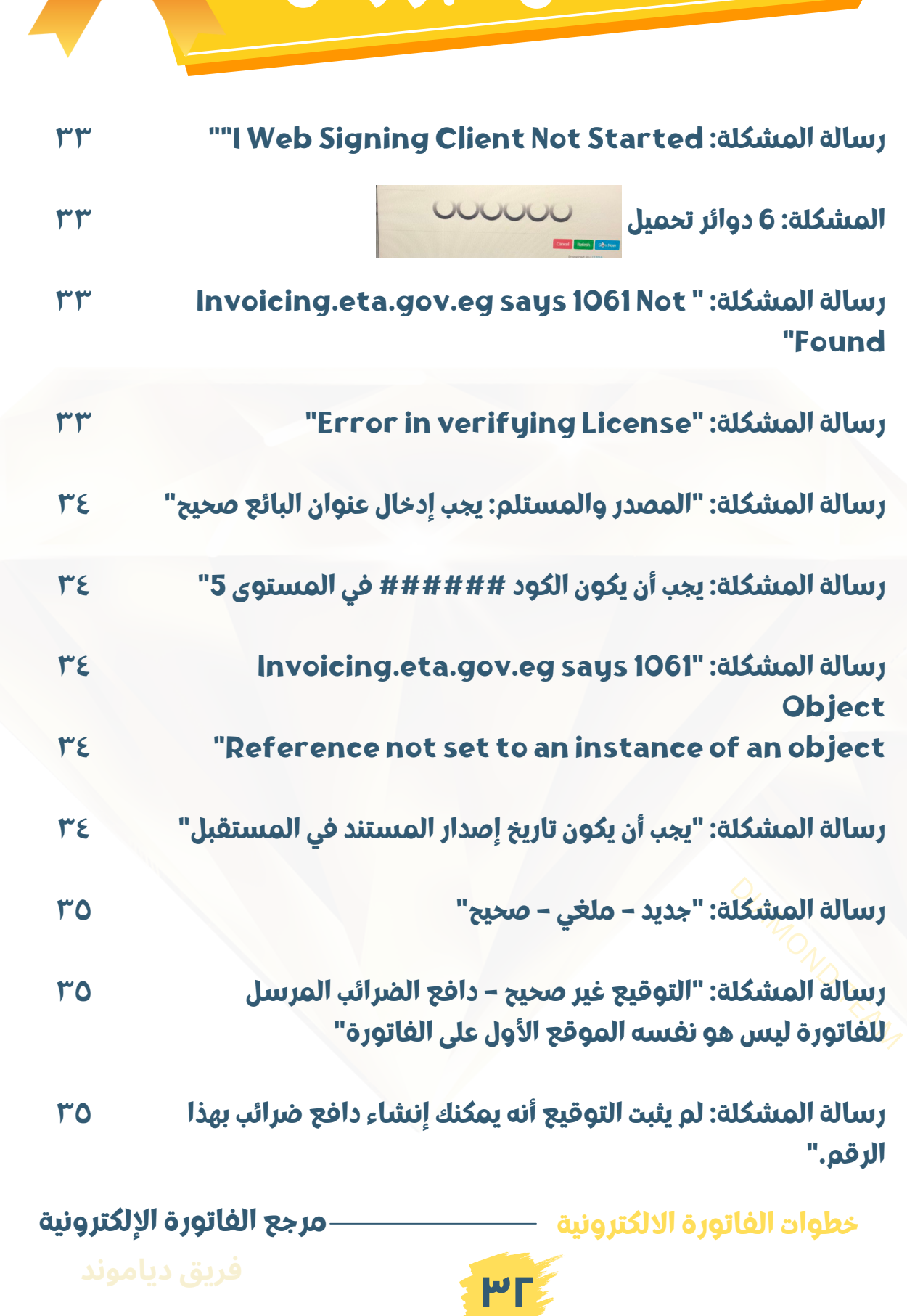

# **رسائل مشاكل البورتال**

\*\*\*\*\*\*\*\*\*\*\*\*\*\*\*\*\*\*\*\*\*\*\*\*\*\*\*\*\*

**\*\*\*\*\*\*\*\*\*\*\*\*\*\*\*\*\*\*\*\*** 

**هنا يجب تحميل الرابط األزرق وهو برنامج ItidaWebSigning لعمل توقيع أو ختم على الموقع للمستند. وبعد تحميل البرنامج يجب عمل Refresh والضغط على زر Sign Now**

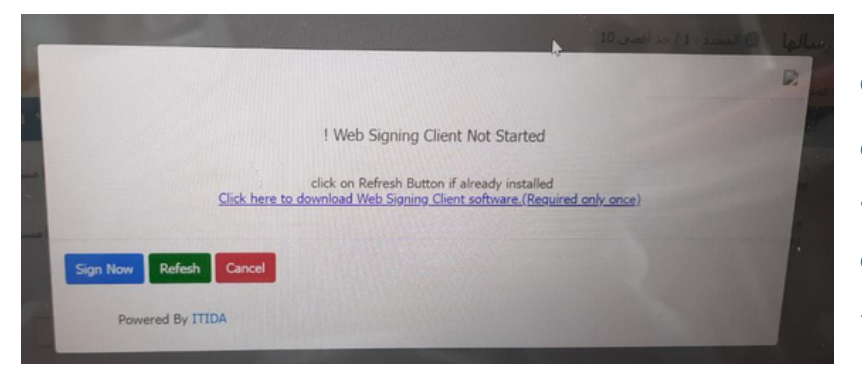

**صور وحلول**

**هذه الرسالة تعني أنه قيد قراءة التوكن على الموقع. وحلها االنتظار حتى االنتهاء من التحميل.**

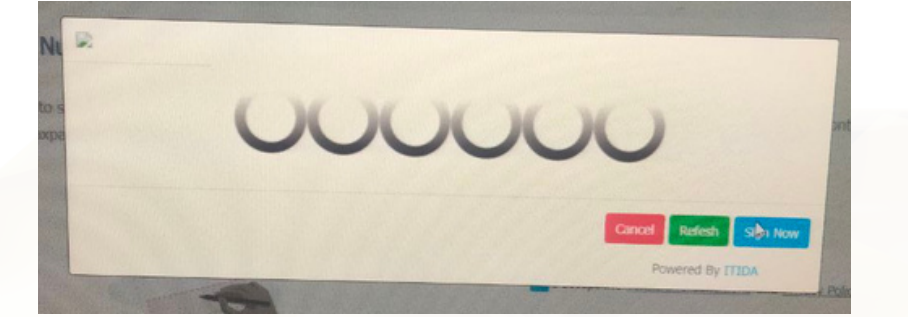

**هذه الرسالة تعني وجود مشكلة في موقع المصلحة نفسه أو في سرفرات شهادات اإلصدار. وحلها عمل Refresh وانتظار بضع دقائق مع التأكد من قوة اإلنترنت لديك.**

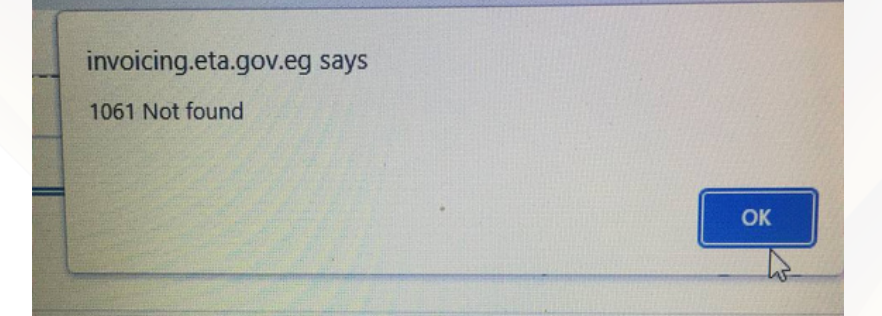

<del>ورودو</del><br><mark>شكلة في شهادة</mark><br>ق بالتوقيع. وحله **تعني وجود مشكلة في شهادة اإلصدار الخاصة بالتوقيع. وحلها الرجوع إلى الشركة المصدرة للتوقيع أو التأكد من سالمة مخرج الUSB بالجهاز لديك**

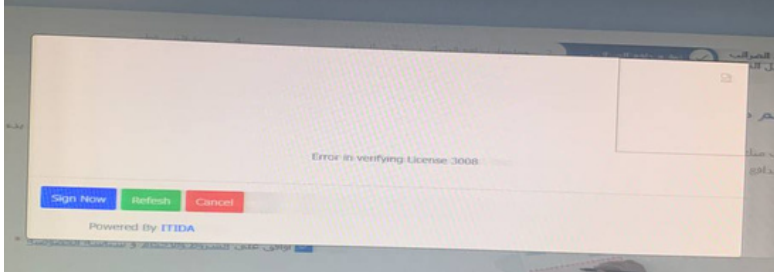

**خطوات الفاتورة االلكترونية**

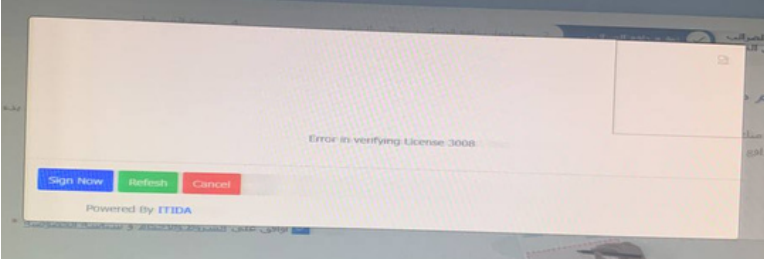

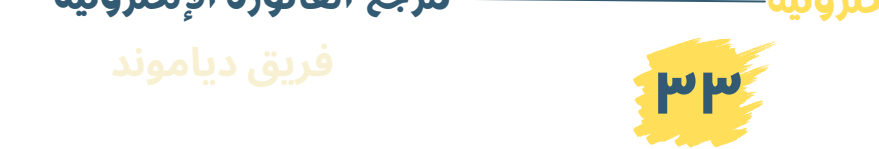

## **رسائل مشاكل البورتال**

**يعني أن المنظومة تحتاج إلى تفعيل بورتال 1 أو بورتال 2 ومن ثمة يجب الذهاب إلى المأمورية وتقديم طلب استخدام البورتال 1أو البورتال 2 حسب عدد الفواتيرالتي تصدرها شهرًيا واالنتظار 48 ساعة للتفعيل.**

المُصدر والمستلم يجب ادخال عنوان بائع صحيح  $(\times)$ 

**أسئلة وإجابات**

#### **حلها تعديل 1GS إلى EGS**

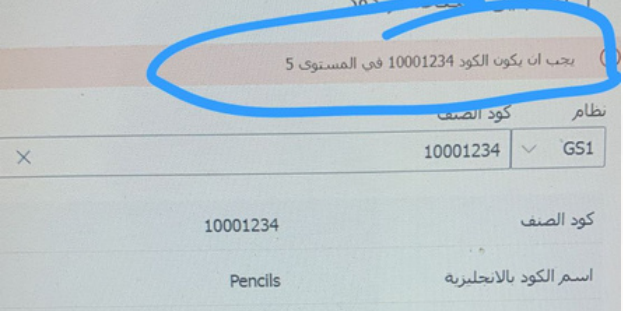

**هذه الرسلة تعني أن الختم لم يتم تثببيه على السرفرالعام للمنشأة. لذا يجب الرجوع إلى فريق الIT بالشركة لتثبيت الختم على السرفرالخاص بالشركة وحلها أن يتم عمل الفاتورة على جهاز خارج سرفرالشركة من خالل الب توب خاص بموظف متوفر فيه الشروط ويتم تحميل الختم عليه وإصدار الفواتير من خالله.**

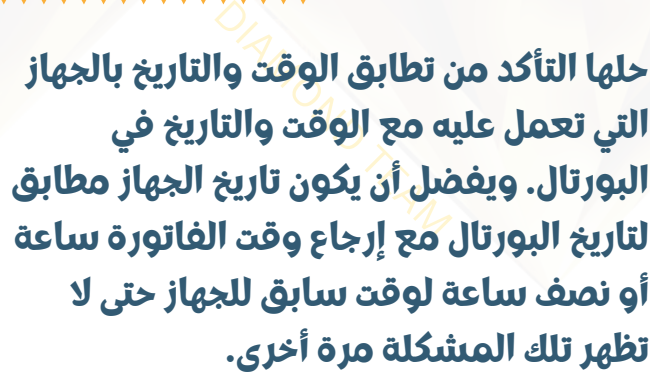

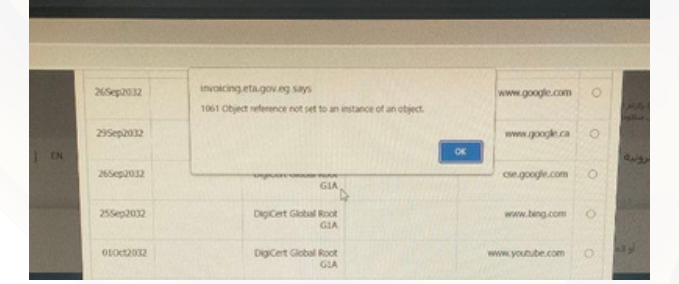

**التي تعمل عليه مع الوقت والتاريخ في البورتال. ويفضل أن يكون تاريخ الجهاز مطابق لتاريخ البورتال مع إرجاع وقت الفاتورة ساعة أو نصف ساعة لوقت سابق للجهاز حتى ال تظهرتلك المشكلة مرة أخرى.**

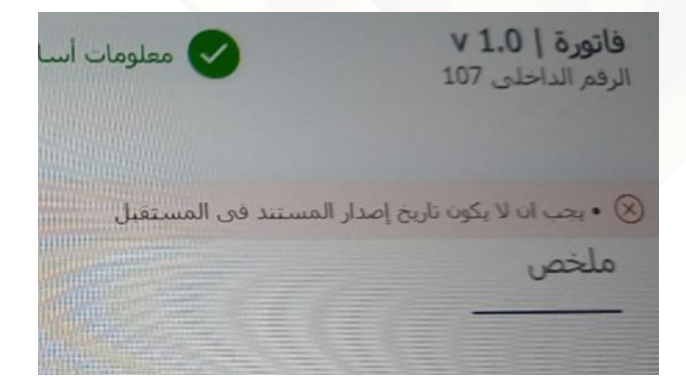

**خطوات الفاتورة االلكترونية**

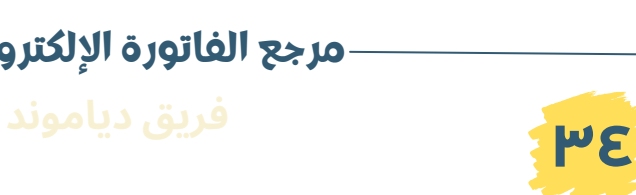

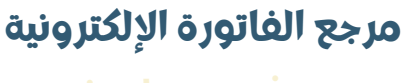

# **رسائل مشاكل البورتال**

- **ملغي تعني فاتورة قمت أنت بإلغائها**
- **جديد تعني أن تنتظر حتى توضح حالة الفاتورة إن كانت صحيحة أو غير صحيحة**
	- **وإذا ظهرأن الفاتورة غير صحيحة، يجب دخول الفاتورة نفسها لمعرفة أسباب عدم قبولها**
		- **صحيح تعني أن الفاتورة تم قبولها**

@ جدید کريم ه الغي کريم @ محيح

الحافظة

**أسئلة وإجابات**

V الحالة

**هنا يجب عمل Refresh وإعادة إصدار المستند مع تغييرالرقم الداخلي للفاتورة.**

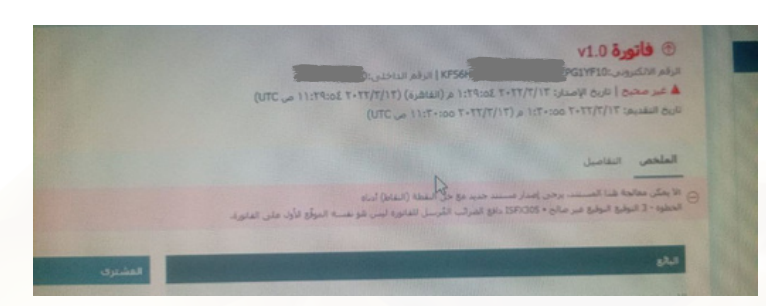

**\*\*\*\*\*\*\*\*\*\*\*\*\*\*\*\*\*** 

DEL CONDENSION **يوجد احتماالن: أواًل: أن الرقم التسجيل الضريبي للمنشأة أو الشركة خطأ ًيا: من دخل البورتال لتسجيل ثان الشركة أو المنشأة سجل بالتوقيع وليسبالختم االلكتروني علًما بأن التوقيع يحتوي على الرقم القومي وليسرقم التسجيل الضريبي**

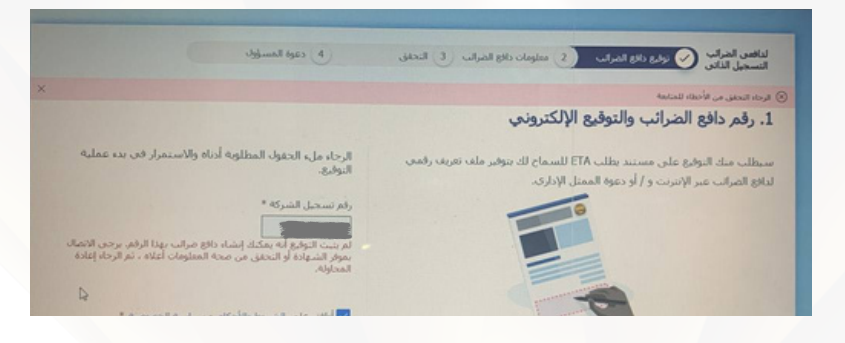

**خطوات الفاتورة االلكترونية**

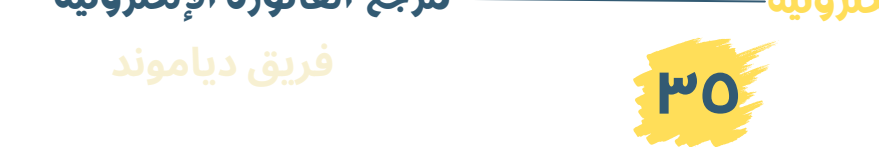
## **١٢ مستخلصات المقاوالت**

فريق دياموند لخدمات الفاتورة االلكترونية 01001509077 01204900556

٣٧

٣٧

**كيف أصدر مستخلصبالفاتورة االلكترونية؟ كيف أصدر فاتورة الكترونية بالمقدمات أو الدفعات؟**

**خطوات الفاتورة االلكترونية فريقمرجع الفاتورة اإللكترونية**

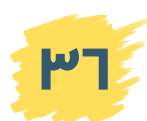

### **مستخلصات المقاوالت**

### **كيف أصدر مستخلصبالفاتورة االلكترونية؟**

أهم حاجة في المستخلصات تكويد بنود المستخلص مثاًل يوجد بند اسمه مثال أعمال الحفر، إذن نكود أعمال حفرأو مثال أعمال كهروميكانيكية أو أعمال كهرباء أو أعمال نقاشة أو أعمال إنشائية أو منتجات بناء أو أعمال بناء كل تلك األعمال لها أكواد في browser GPC ثم يتم أخذ إجمالي كل بند ووضعه في الفاتورة مثال إجمالي بند الأعمال الكهربائية وليكن يبلغ مليون جنيه, يوجد في المستخلص أكثر من بند خاص بالأعمال الكهربائية, لذا يتم جمعه ثم وضع الإجمالي النهائي لذلك البند. مثال أعمال الحفر، تنقسم إلى أكثر من بند داخلًيا فيتم وضعها بإجمالي بند الحفر ويكون الكود كاآلتي على الفاتورة االلكترونية -1إجمالي بند الحفر -2إجمالي بند اإلنشاءات -3إجمالي بند الكهرباء ويوضع أمام كل بند من تلك البنود إجماليها في الفاتورة االلكترونية من

ثم يتم إضافة ضريبة الجدول ثم بعد ذلك إضافة ضريبة الخصم من المنبع الخاص بالمستخلص ثم إضافة ضريبة الدمغة أو الضريبة النسبية ثم باقي االستقطاعات تخصم بإشعارات مختومة من الجهة المنفذ لها المقاولة أو المشروع. ويتم إرفاق الفواتير والمستخلصات مًعافي الشركة استعداًدا للفحص الضريبي.

وذلك حتى يتم إضافة خاصية رفع مستندات المقاوالت على الفاتورة االلكترونية.

### **كيف أصدر فاتورة إلكترونية بالمقدمات أو الدفعات؟**

المستخلص

ادىفىروىيى.<br>**كيف أصدر فاتر**<br>لا توجد بالفاتر<br>كالمقدوات الق ال توجد بالفاتورة االلكترونية بند للمقدمات على المشاريع ألن تلك المقدمات التي تؤخذ يتم خصمها على هيئة دفعات في كل مستخلص أعمال فيتم إثبات المستخلص بإجمالي ما تم دفعه وفي نهاية المشروع يتم عمل فاتورة نهائية للمشروع شامل كل المبالغ.

**خطوات الفاتورة االلكترونية**

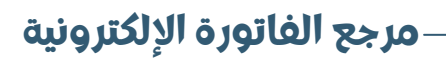

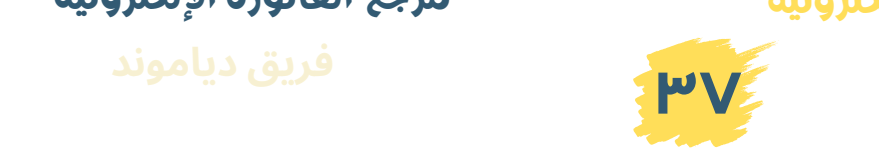

 $\mathbb V$ .<br>والمحاسبية وال 01001509077 01204900556

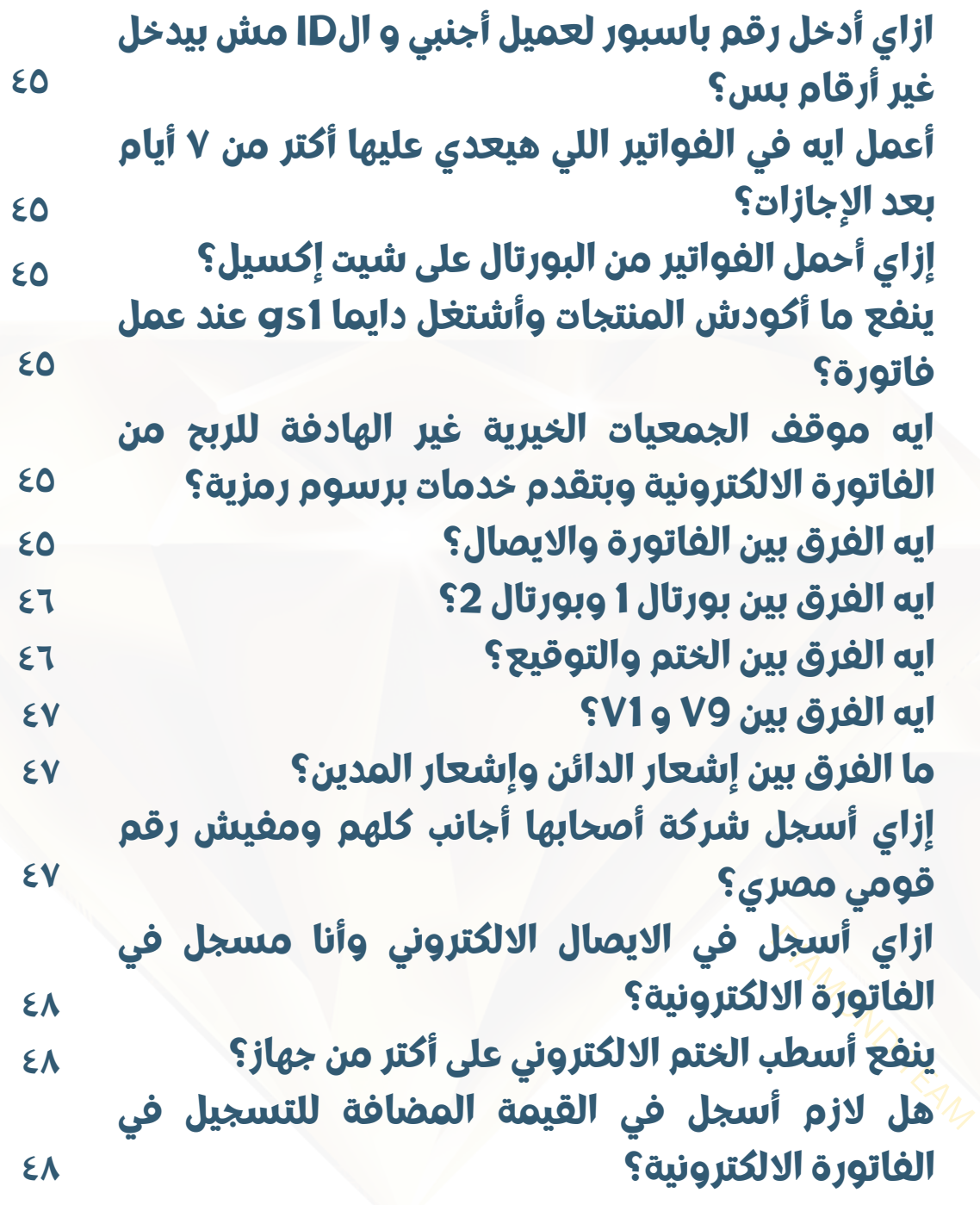

**مرجع الفاتورة اإللكترونية**

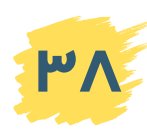

 $\mathbb V$ 01001509077 01204900556

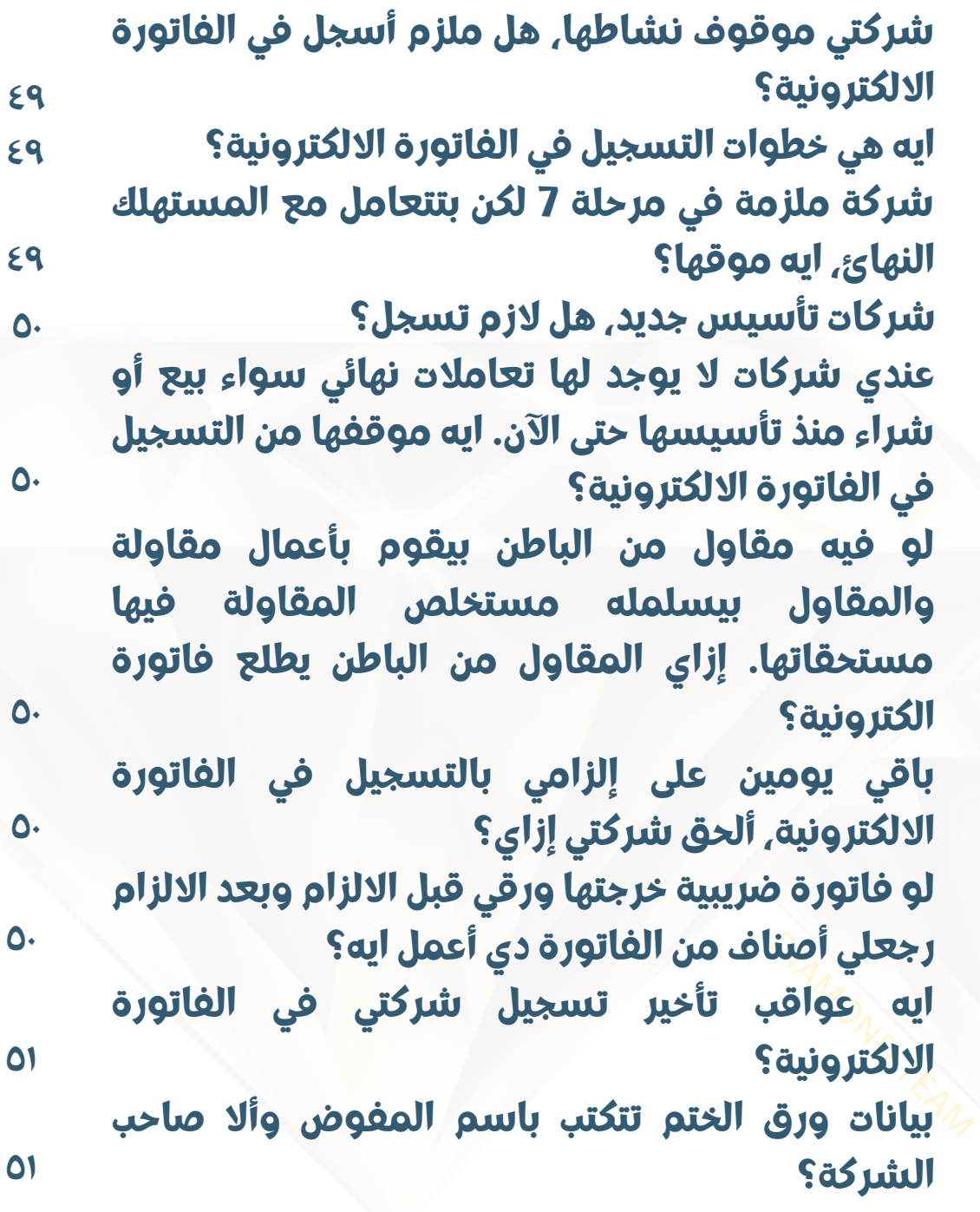

**مرجع الفاتورة اإللكترونية**

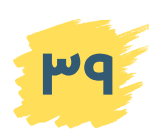

لخدمات الفاتورة االلكترونية 01001509077 1204900556

> الجهات الخا<br>فاتورة الك<br>إصدار فوات<br>كاغذى جمع **عندي مشكلة في ورق الشركة واحتمال ما ينفعش أقدم قبل موعد االلزام بالتسجيل في الفاتورة االلكترونية، فهل ممكن أسجل في الفاتورة االلكترونية قبل استخراج الختم؟ عندي كود غير نشط والمدة بتاعته خلصت ولو عملت كود جديد يقول إن الكود موجود بالفعل ويجب إعادة استخدامه، أعمل ايه؟ لو عنوان الشركة اتغير وتم استخراج الختم،هل يلزم استخراج ختم جديد؟ بالنسبة لشركات المرحلة ،7 هل يبتدوا يدخلوا الفواتير الجديدة يوم 15يونية وأال يرجعوا بأثررجعي 6 أيام؟ أنا مرحلة 7 سجلت وكودت، هل ملزم بإصدار فواتير إلكترونية من أول 15يونية وأال 16يونية؟ ايه أخر ميعاد للتقديم على الختم االلكتروني؟ هل التوقيع االلكتروني هيتلغي وهنشتغل بالختم االلكتروني فقط؟ الجهات الحكومية اللي بتعامل معاها ما طلبوش مني فاتورة الكترونية واتقال لي ممكن أسجل بس وأكمل إصدار فواتير ورقية عادي، هل صحيح؟ عندي جمعية خيرية، أصدر لها ختم إلكتروني وأال توقيع إلكتروني؟ ٥١ ٥١ ٥١ ٥٢ ٥٢ ٥٢ ٥٢ ٥٢ ٥٢**

**مرجع الفاتورة اإللكترونية**

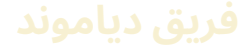

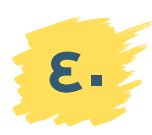

 $\mathbb V$ فريق دياموند والمحاسبية وا 01001509077 01204900556

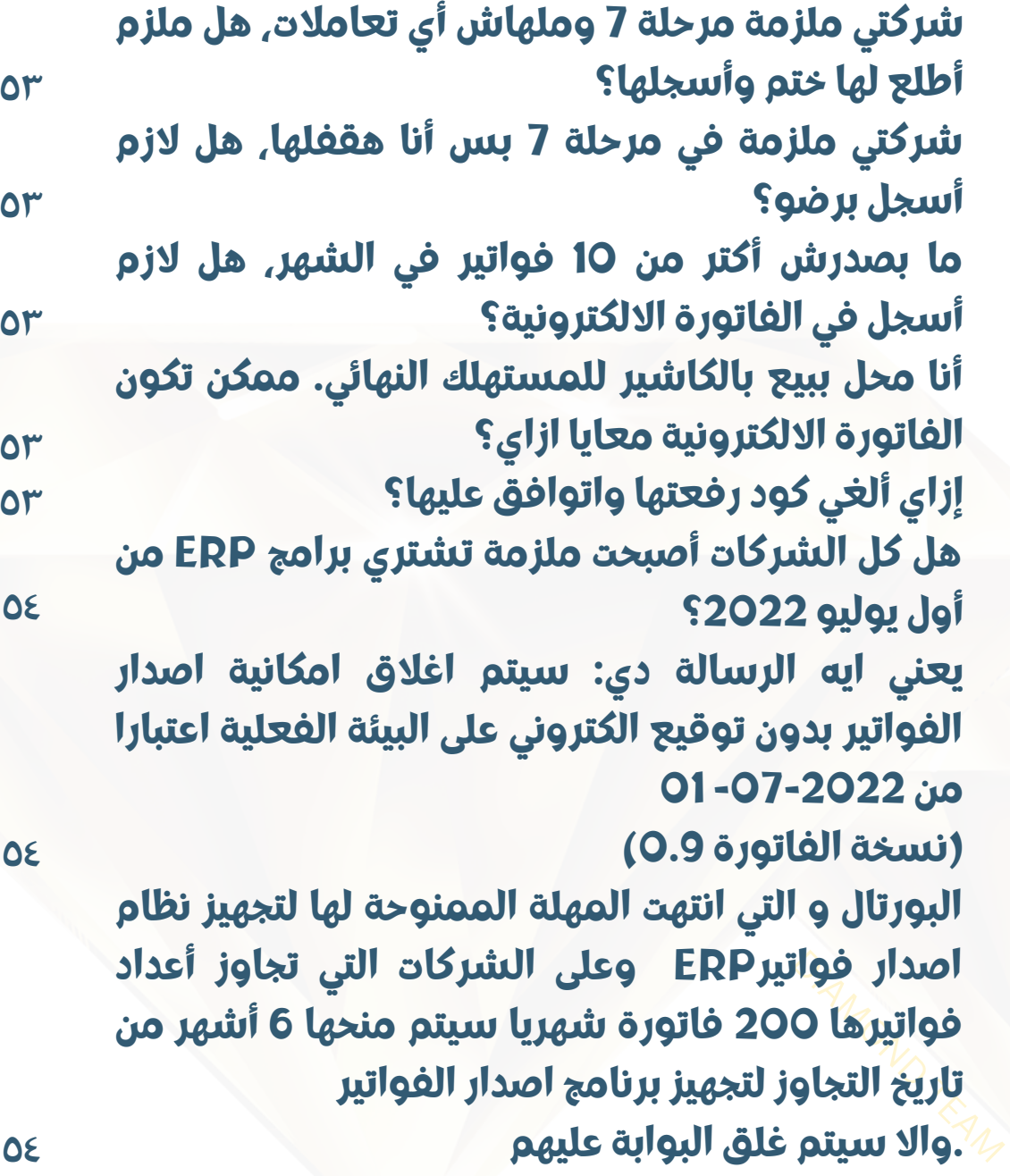

**خطوات الفاتورة االلكترونية فريق**

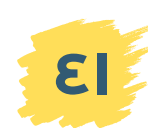

 $\bigcirc \hspace{-1.25mm}$ 01001509077 01204900556

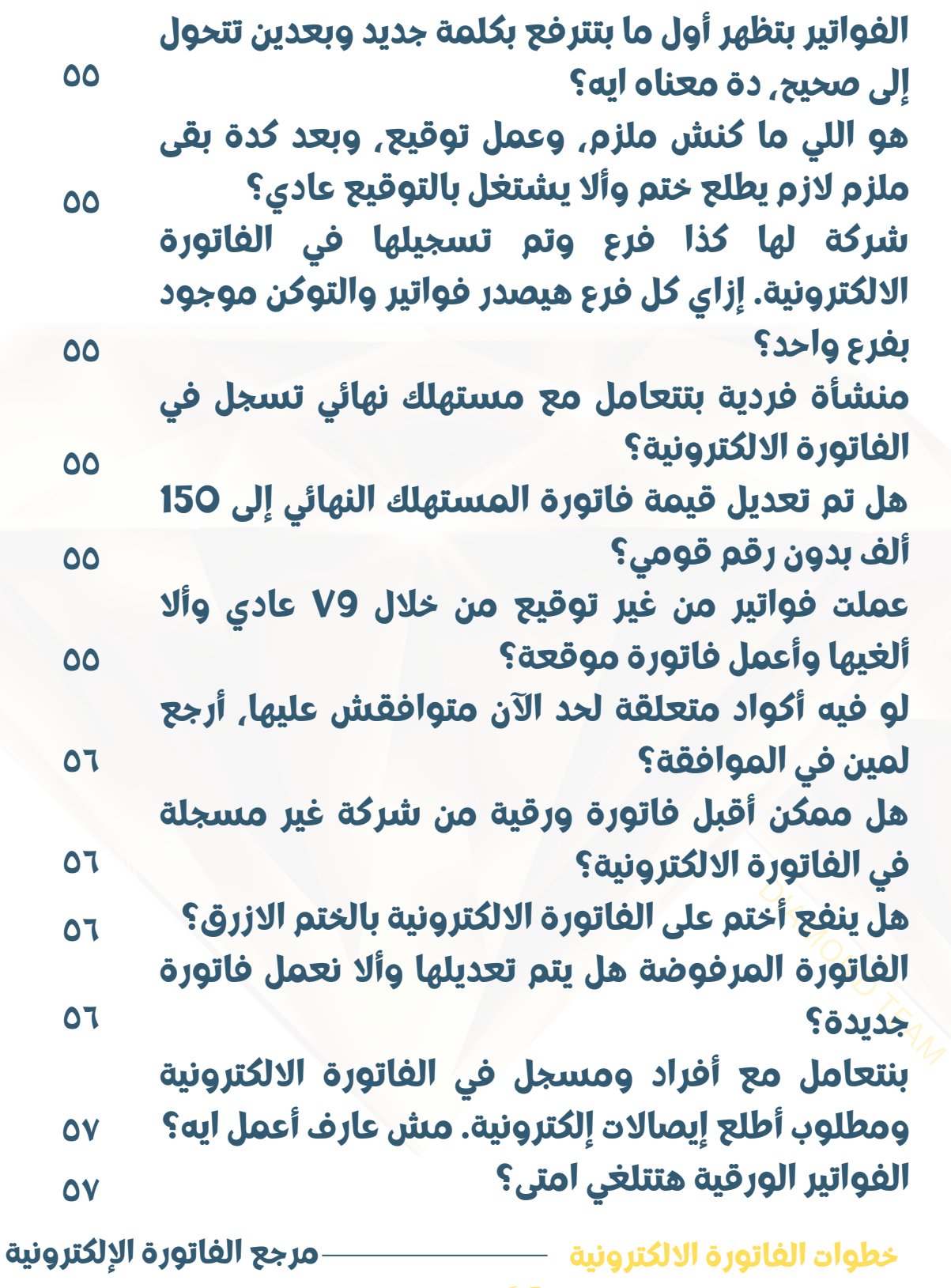

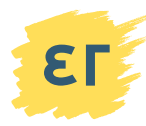

 $\mathbb V$ فريق دياموند 01001509077 01204900556

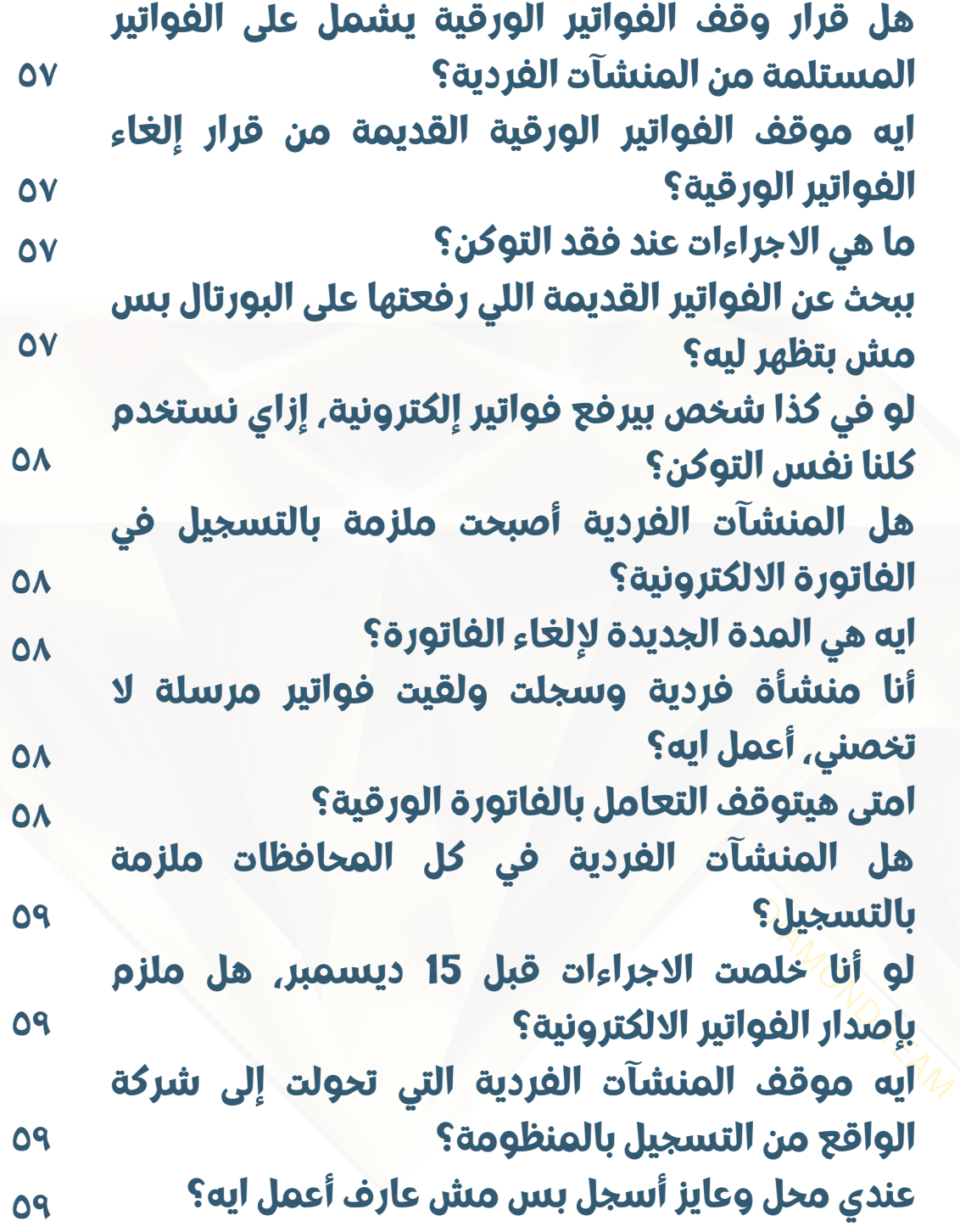

**خطوات الفاتورة االلكترونية فريق**

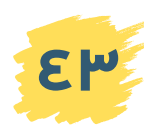

 $\mathbb{Z}$ فريق دياموند .<br>وا<mark>لمحاسبية و</mark>ال 01001509077 01204900556

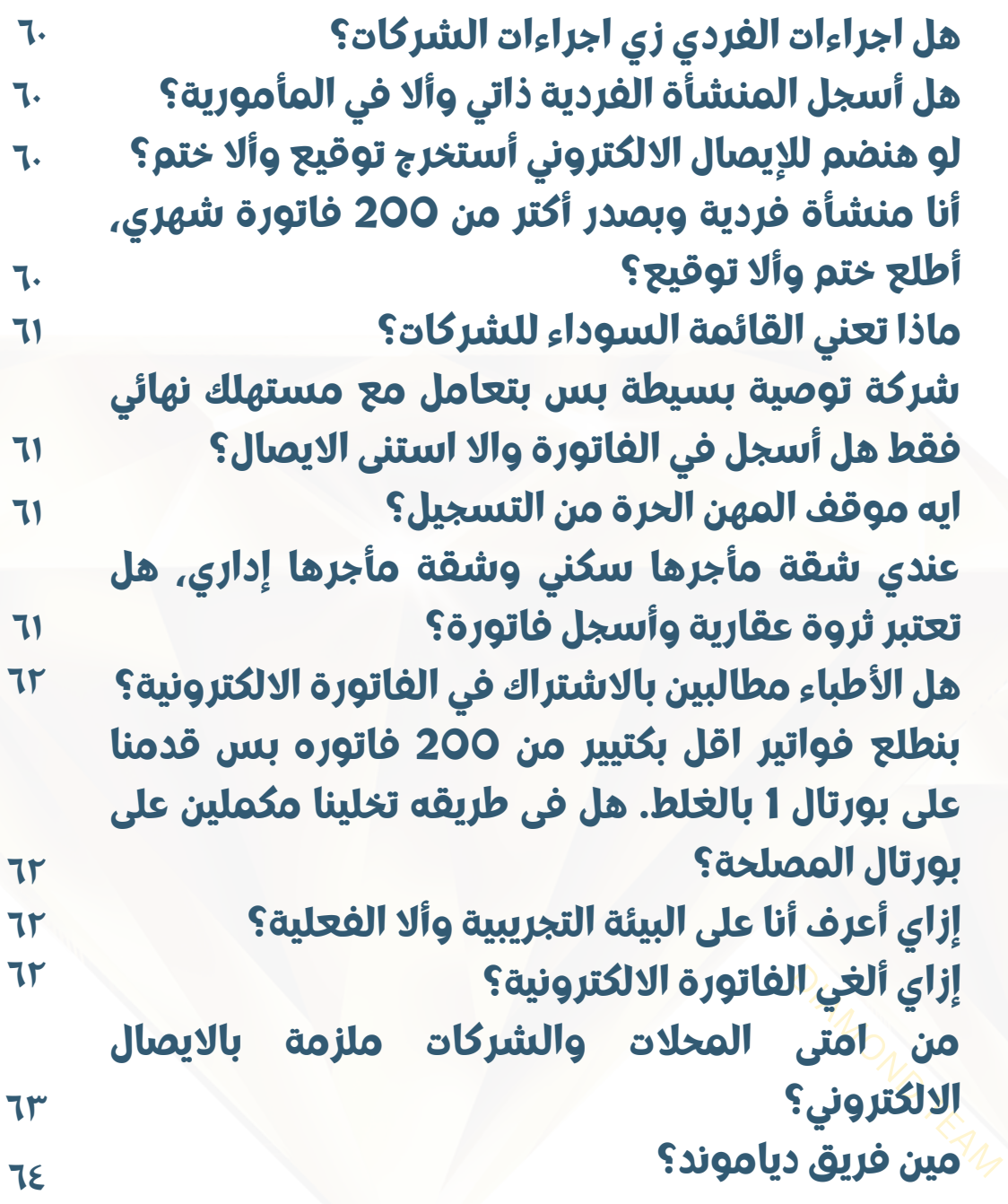

**مرجع الفاتورة اإللكترونية**

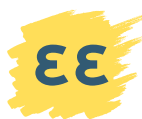

### **ازاي أدخل رقم باسبور لعميل أجنبي و الID مشبيدخل غيرأرقام بس؟**

دخل أرقام الباسبور فقط من غير الحروف

### **أعمل ايه في الفواتيراللي هيعدي عليها أكتر من ٧ أيام بعد اإلجازات؟**

البورتال نظام آلي، ما ينفعش تأجل الفواتير بعد العودة من الإجازة. دخلها أثناء إجازتك.

### **إزاي أحمل الفواتير من البورتال على شيت إكسيل؟**

بتحملها بصيغه csv وتفتحها عن طريق االكسيل.\*ولكن لألسف أسماءالشركات إلي بالعربي مش بتظهر

### **ينفع ما أكودشالمنتجات وأشتغل دايما1gs عند عمل فاتورة؟**

لا ما ينفعش لأن ده حل مؤقت واحتمال تتقفل و تصبح باشتراك. حتعمل ايه وقتها؟ لذلك األفضل أن تكود الأصناف وتستكمل عملية للتكويد

**ايه موقف الجمعيات الخيرية غير الهادفة للربح من الفاتورة االلكترونية وبتقدم خدمات برسوم رمزية؟**

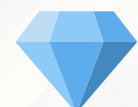

لو جالها تسجيل، تسجل وتروح تجيب رقم تسجيلها. دة لو هما ملزمين لكن غير كدة متعملش حاجة.

# TEAM DIEAM **ايه الفرق بين الفاتورة وااليصال؟**

االيصال للشركات اللي بتتعامل مع مستهلك نهائي والفاتورة للشركات اللي بتتعامل مع شركات أو الجهات الحكومية أما اللي بيتعامل مع مستهلك نهائي وشركات بيسجل في االتنين

**خطوات الفاتورة االلكترونية فريق**

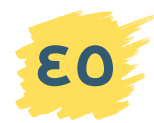

**مرجع الفاتورة اإللكترونية**

### **ايه الفرق بين بورتال 1 وبورتال 2؟**

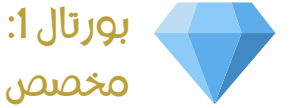

**أسئلة متكررة متنوعة**

مخصص للشركات التي تزيد عدد فواتيرها الشهرية على ٢٠٠ فاتورة بورتال :2 مخصص للشركات التي تقل عدد فواتيرها الشهرية عن

٢٠٠ فاتورة

#### **ايه الفرق بين الختم والتوقيع؟**

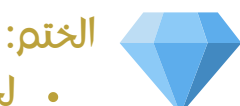

- لجميع الشركات الملزمة
	- للتسجيل الذاتي
- لمستخدمي برامج الerp
	- يستخدم على 1V
- يوقع على الفاتورة باسم الشركة ورقمها الضريبي

#### التوقيع:

- للمنشآت الفردية فقط فيما عدا إذا كانت ستستخدم erp
	- يستخدم على 1V
	- يوقع على الفاتورة باسم صاحب المنشأة فقط

#### ملحوظات هامة:

- 9V الصدار فاتورة بدون توقيع
- في حالة إتالف أي منهما تعاد اجراءات استخراج أي منهما وتدفع الرسوم ثانية كاملة
- إن لديك عدة فروع، سيبقى الختم في المركز الرئيسي. وفي نهاية كل يوم ترسل الفروع فواتيرها للفرع الرئيسي.

#### **خطوات الفاتورة االلكترونية**

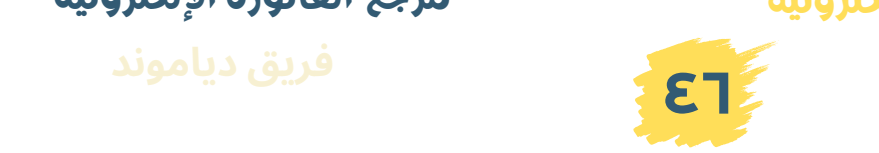

### **مرجع الفاتورة اإللكترونية**

### **ايه الفرق بين 9V و 1V؟**

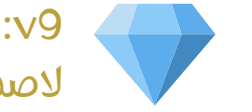

الصدار فاتورة الكترونية بدون توقيع او ختم v1 الصدار فاتورة الكترونية بختم او توقيع

و يستخدم 09V في حاالت عدم وجود ختم او توقيع كحل مؤقت و لكن 01V هي األساس إلصدار الفواتير بتوقيع او ختم إلكتروني

### **ما الفرق بين إشعار الدائن وإشعار المدين؟**

إشعار الدائن: للخصم من قيمة الفاتورة إشعار المدين: إلضافة قيمة الفاتورة

- مكانها: تجدها عند الضغط على ٣ نقاط يسار كل فاتورة في قائمة الفواتيرالمرسلة.
- متى تستخدمها: بعد مرور 7 أيام من إصدار الفاتورة ولو لم يمر عليها 7 أيام يمكنك إلغاء الفاتورة نهائي ويتم إصدار فاتورة جديدة برقم داخلي جديد.
- ٣ أيام يعني ٢٤ ساعة × ٣ أيام من الساعة التي أدخلت فيها الفاتورة

## ل شركة أصكاً $\overline{\mathscr{C}^{1\wedge_{\mathscr{C}_{\mathscr{A}_{\mathscr{C}_{\mathscr{C}}}}}}$ **إزاي أسجل شركة أصحابها أجانب كلهم ومفيشرقم قومي مصري؟**

استخدم الرقم القومي المصري للمفوض بالشركة أو ألحد المسؤولين المصريين بالشركة محل ثقتهم. تنبيه: ال تستخدم أي رقم قومي مصري وخالص دة بيعرضك للمساءلة القانونية

**خطوات الفاتورة االلكترونية**

**مرجع الفاتورة اإللكترونية**

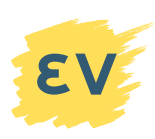

### **ازاي أسجل في االيصال االلكتروني وأنا مسجل في الفاتورة االلكترونية؟**

-١التقدم بطلب لالدراج في منظومة االيصال االلكتروني موضًحا أن الشركة تعامالتها C2B وليس لديها تعامالت B2B أو الغالب في نشاطها مع المستهلك .B2C النهائي

-٢ عمل سيستم نقاط بيع POS للمحالت والفروع وربطها بالمنظومة مثل دياموند لاليصال االلكتروني. سيقوم فريق االي تي بعمل عملية الربط مع منظومة االيصال.

تنبيه: إذا كانت المنشأة لديها تعامالت مع C2B وB2B، فيجب أن يكون لديها سيستم ERP ونظام بيع للمستهلك النهائي POS.

### **ينفع أسطب الختم االلكتروني على أكتر من جهاز؟**

اه ينفع بس لما تيجي تختم الزم الفالشة تكون متركبة في الجهاز اللي أنت شغال عليه.

تنبيه: ما تلعبش في برمجة الفلاشة علشان تختم من غيرها ألن لو الفالشة باظت هتشتري واحدة جديدة بنفسالرسوم تاني

**هل لازم أسجل في القيمة المضافة للتسجيل في الفاتورة الالكترونية؟** $\frac{1}{2}$  **لا علاقة بين التسجيل في الفيمة والتسجيل ذ<br>الفاتورة الالكترونية.<br>مفي هذه الحالة بتم تقديم طلب التسجيل ذ** ال. ال عالقة بين التسجيل في القيمة والتسجيل في الفاتورة االلكترونية.

وفي هذه الحالة، يتم تقديم طلب التسجيل في الفاتورة االلكترونية في مأمورية ضرايب الدخل. وإن كانت الشركة ملزمة يتم التسجيل ذاتيا وتقديم طلب استخدام البورتال في مأمورية ضرايب الدخل.

**خطوات الفاتورة االلكترونية**

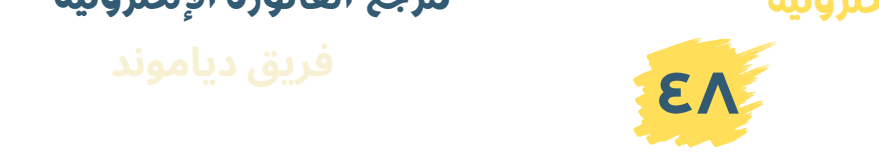

**مرجع الفاتورة اإللكترونية**

### **شركتي موقوف نشاطها، هل ملزم أسجل في الفاتورة االلكترونية؟**

-١في حالة االبالغ بوقف النشاط، خذ اخطار التوقف لمأمورية ضرايب الدخل وتوجه إلى شعبة الحاسب اآللي وابلغهم بذلك وادرج الشركة في قائمة المتوقفين حتى ال يتم اتخاذ اجراءات ضد المنشأة. -٢ في حالة عدم االبالغ بوقف النشاط، يجب وقف النشاط توقف نهائي وابالغ الحاسب اآللي او تقديم اخطار يفيد أن النشاط لم يبدأ بعد واتخاذ االجراءات الالزمة لذلك.

### **ايه هي خطوات التسجيل في الفاتورة االلكترونية؟**

-١ طلب استخرام ختم إلكتروني -٢بعد استالم الختم، تبدأ في التسجيل الذاتي -٣ثم التقدم بطلب استخدام بورتال ٢ لو فواتيرك أقل من ٢٠٠ فاتورة في الشهر، لتفعيل حسابك )بورتال ١لو فواتيرك اكتر من ٢٠٠ فاتورة والبورتال بيدي لك مهلة ٦ شهور لغاية ما تشتري ERP) -٤ثم رفع أكواد أصناف شركتك للموافقة عليها -٥ بمجرد الموافقة على األكواد، اصدر أول فاتورة إلكترونية لشركتك تنبيه: بمجرد إصدار أول فاتورة إلكترونية لك وإن كنت

سجلت تطوعي، عليك إصدار جميييييييع فواتيرك إلكترونيًا.

## $\sigma_{\rm A}$ ه في مركلة $\sigma$ **شركة ملزمة في مرحلة 7 لكن بتتعامل مع المستهلك النهائ، ايه موقها؟**

تعمل ختم سنة وتسجل ذاتي في الفاتورة االلكترونية، وبعد كدة تسجل في االيصال لما تيجي مرحلة نشاطها فيه

**خطوات الفاتورة االلكترونية**

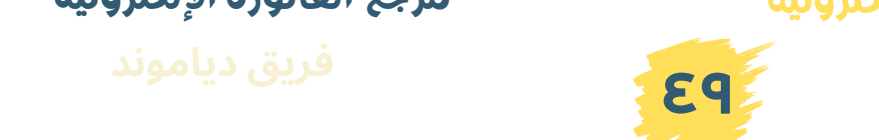

**مرجع الفاتورة اإللكترونية**

### **شركات تأسيسجديد، هل الزم تسجل؟**

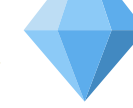

جميع الشركات ملزمة بالتسجيل سواء جديدة أو قديمة. فقد أصبح التسجيل في المنظومة ضمن اجراءات تأسيسالشركات

**أسئلة وإجابات**

**عندي شركات ال يوجد لها تعامالت نهائي سواءبيع أو شراء منذ تأسيسها حتى اآلن. ايه موقفها من التسجيل في الفاتورة االلكترونية؟**

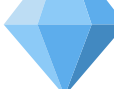

يجب أن تشترك في المنظومة وتستخرج ختم إلكتروني وتسجل ئاتيًا وتقف عند هذه الخطوة. فإذا كانت الشركات لا تزاول أي نشاط، يخطر المأمورية أن الشركة لم تبدأ النشاط بعد. أما إذا كان مكتًبا لتمثيل شركة أو منظمة أو مؤسسة أجنبية وال يوجد فواتير بيع أو شراء، يتم تقديم طلب للمأمورية لإلرجاء من الفاتورة االلكترونية لعدم وجود أي نشاط.

**لو فيه مقاول من الباطن بيقوم بأعمال مقاولة والمقاول بيسلمله مستخلص المقاولة فيها مستحقاتها. إزاي المقاول من الباطن يطلع فاتورة الكترونية؟**

يطلعها بالبنود اللى وصلت له بإجماليها وهو مكودها

باقي يومين على إلزامي بالتسجيل في الفاتورة االلكترونية، ألحق شركتي إزاي؟

قدم على الختم االلكتروني واستلمه في نفس اليوم واتصل بينا نخلص لك باقي االجراءات قبل ميعاد االلزام 01204900556 ولمن فواتيرهم أكثر من ٢٠٠ فاتورة شهريا: 01001509077

 $\omega_{A_{\lambda_{\gamma_{\gamma_{\zeta}}}}}$ ضريبية كرجتها<br>ي أعمل ايه؟ **لو فاتورة ضريبية خرجتها ورقي قبل االلزام وبعد االلزام رجعلي أصناف من الفاتورة دي أعمل ايه؟**

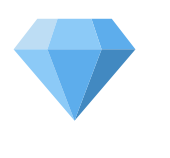

أي توابع لأي تعاملات تمت بالفواتير الورقية قبل االلزام هتتعامل فيها ورقي برضو حتى بعد ميعاد االلزام

**خطوات الفاتورة االلكترونية**

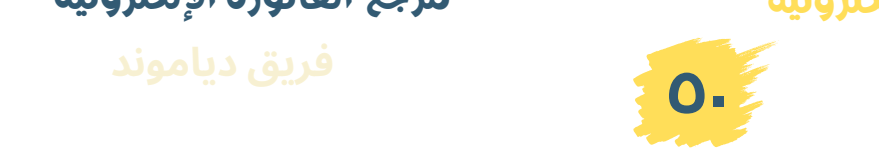

### **ايه عواقب تأخيرتسجيل شركتي في الفاتورة االلكترونية؟**

تحويل الشركة إلى المكافحة وغرامة من 20 إلى 100 ألف عن كل فاتورة ورقية تصدر من الشركة دون فاتورة إلكترونية. واإلدراج في القائمة السوداء للشركات المحظور التعامل معها والتعامل مع فواتيرها

**أسئلة وإجابات**

**بيانات ورق الختم تتكتب باسم المفوض وأال صاحب الشركة؟**

تتكتب كلها باسم الشركة وصاحبها ومن له حق التوقيع فيما عدا التفويض باسم اللي حيروح يقدم الورق

**عندي مشكلة في ورق الشركة واحتمال ما ينفعشأقدم قبل موعد االلزام بالتسجيل في الفاتورة االلكترونية، فهل ممكن أسجل في الفاتورة االلكترونية قبل استخراج الختم؟**

لألسف هتضطرتنتظر حل مشكلة ورق الشركة ألن طالما حضرتك ملزم مرحلة سابعة يبقة اول حاجة الختم االلكتروني وتسجل ذاتي

**عندي كود غيرنشط والمدة بتاعته خلصت ولو عملت كود جديد يقول إن الكود موجود بالفعل ويجب إعادة استخدامه، أعمل ايه؟**

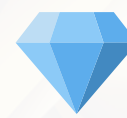

الغي "تاريخ نشط الى" وسيبها من غير تاريخ حيشتغل معاك

### **لو عنوان الشركة اتغير وتم استخراج الختم،هل يلزم استخراج ختم جديد؟**

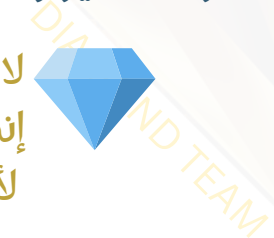

ال، بتغير العنوان في القيمة المضافة وضرايب الدخل إنما الختم االلكتروني ال، ألن رقم تسجيلك بيفضل زي ما هو

**خطوات الفاتورة االلكترونية**

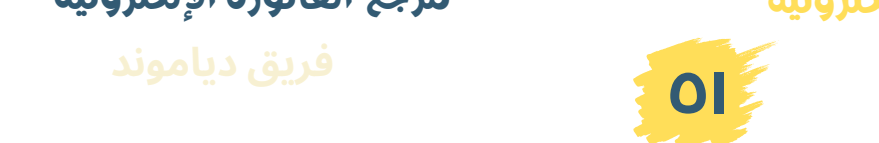

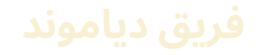

**بالنسبة لشركات المرحلة ،7 هل يبتدوا يدخلوا الفواتيرالجديدة يوم 15يونية وأال يرجعوا بأثررجعي 6 أيام؟**

الفواتير الجديدة بدءًا من ١٥ يونية ٢٠٢٢

**أنا مرحلة 7 سجلت وكودت، هل ملزم بإصدار فواتيرإلكترونية من أول 15يونية وأال 16يونية؟**

اصدر فواتيرك الالكترونية بدءًا من ١٥ يونية

**ايه أخر ميعاد للتقديم على الختم االلكتروني؟**

تقدر تقدم عليه في أي وقت، بس شركتك ملزمة تصدر كل الفواتير الجديدة فواتير الكترونية بدءا من ١٥ يونية. ومش هينفع تسجل في المنظومة من غير الختم االلكتروني. علشان كدة محتاج تقدم عليه وتستلمه في نفس اليوم. وتنهي اجراءات التسجيل اونالين.

**هل التوقيع االلكتروني هيتلغي وهنشتغل بالختم االلكتروني فقط؟**

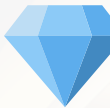

ال طبعا ألن التأمينات و الجمارك مش بتشتغل إال بالتوقيع الالكتروني مش الختم.

DIAMOND TEAM **ممكن أسجل بسوأكمل إصدار فواتير ورقية عادي، هل صحيح؟ الجهات الحكومية اللي بتعامل معاها ما طلبوشمني فاتورة الكترونية واتقال لي**

ال ألن الحكومة حتلزمهم يوقفوا مستحقاته

**عندي جمعية خيرية، أصدر لها ختم إلكتروني وأال توقيع إلكتروني؟**

لو ملزمة بالتسجيل، هتستخرج لها ختم، لكن لو مشملزمة سجلها تطوعي

**خطوات الفاتورة االلكترونية**

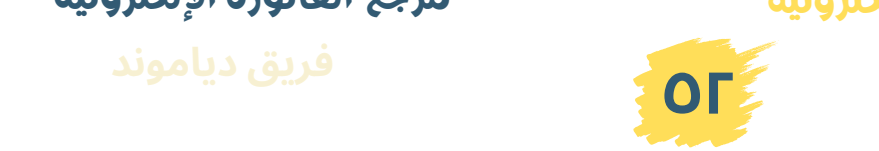

**مرجع الفاتورة اإللكترونية**

### **أسئلة وإجابات**

### **شركتي ملزمة مرحلة 7 وملهاشأي تعامالت، هل ملزم أطلع لها ختم وأسجلها؟**

اه حتى لو مالهاش أي تعامالت ملزم تصدر ختم الكتروني لها وتسجل في منظومة الفاتورة االلكترونية

### **شركتي ملزمة في مرحلة 7 بسأنا هقفلها، هل الزم أسجل برضو؟**

**أسئلة متكررة متنوعة**

لألسف اه الزم تسجلها وبعدين اقفلها

### **ما بصدرشأكتر من 10 فواتير في الشهر، هل الزم أسجل في الفاتورة**

**االلكترونية؟** عدد الفواتير ملوش أي عالقة بالزامك بالتسجيل. لو ملزم هتسجل ولو بتصدر فاتورة في الشهر.

جميع شركات القاهرة والجيزة والقليوبية متضمنة في المرحلة ٧ )المنشآت الفردية مشمنهم(.

لو عدد فواتيرك اقل من ٢٠٠ فاتورة/شهر بتقدم في المأمورية بعد التسجيل الذاتي طلب استخدام بورتال ٢

ولو عدد فواتيرك أكتر من ٢٠٠ فاتورة/ شهر بتقدم بعد التسجيل الذاتي طلب استخدام بورتال ١ والبورتال بيديك مهلة ٦ شهور علشان تشتري برنامج ERP.

**أنا محل ببيع بالكاشير للمستهلك النهائي. ممكن تكون الفاتورة االلكترونية**

**معايا ازاي؟** على المحالت التسجيل في االيصال االلكتروني بشراء برنامج POS ثم التقدم للمأمورية لطلب االشتراك في االيصال االلكتروني. أما إذا كنت تريد االنتظار حتى مرحلة الزام نشاطك، ستقوم بالدخول في منظومة الفاتورة االلكترونية وتصدر فاتورة إجمالية أو فاتورتين بإجمالي مبيعات اليوم بحيث ال تتجاوز الفاتورة الواحدة 50 ألف جنيه حتى يمكنك إصدارها بدون بيانات عميل أو تقدم التماس في المأمورية بأنه يخضع لاليصال وال يخضع للفاتورة االلكترونية.

### **إزاي ألغي كود رفعتها واتوافق عليها؟**

مفيش خاصية لإلغاء الكود, كل اللي تقدر تعمله تقدم الأكواد الجديدة للموافقة عليها واستخدمها

**خطوات الفاتورة االلكترونية**

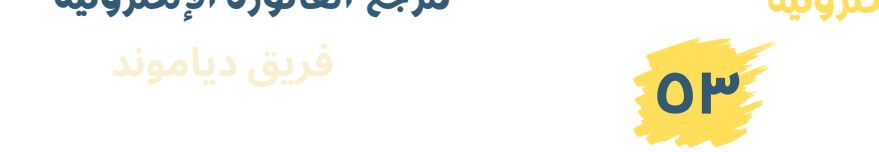

### **هل كل الشركات أصبحت ملزمة تشتري برامج ERP من أول يوليو 2022؟**

ال. اللي ملزم يشتري برنامج ERP هي الشركات اللي فواتيرها أكتر من ٢٠٠ فاتورة في الشهر ومقدمين على استخدام بورتال ١ لمدة ٦ شهور. هام: التعليمات دي التنطبق على اللي فواتيرهم اقل من ٢٠٠ فاتورو شهرية وال على اللي مقدمين على استخدام بورتال ٢

**يعني ايه الرسالة دي: سيتم اغالق امكانية اصدار الفواتيربدون توقيع الكتروني على البيئة الفعلية اعتبارا من -07-2022 01 (نسخة الفاتورة0.9).**

الرسالة دي موجهة لكل من يصدر فواتير دون ختم أو توقيع من خالل 9V

مفادها: إغالق نسخة 9V بدءا من أول يوليو ليصبح الجميع ملزم بإصدار فاتورته بختم أو توقيع

**يعني ايه الرسالة دي: يرجى العلم أنه اعتبارا من 01-07-2022 سيتم اغالق صالحية اصدار الفواتيرااللكترونية من البورتال للشركات الحاصلة على موافقة مؤقتة الستخدام البورتال و التي انتهت المهلة الممنوحة لها لتجهيزنظام اصدار فواتير، ERP و على الشركات التي تجاوز أعداد فواتيرها 200 فاتورة شهريا سيتم منحها 6 أشهر من تاريخ التجاوز لتجهيزبرنامج اصدار الفواتير .و اال سيتم غلق البوابة عليهم**

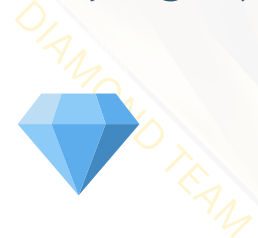

الرسالة دي موجهة فقط للشركات اللي قدمت على استخدام بورتال ١ ألن عدد فواتيرها الشهرية أكتر من ٢٠٠ فاتورة مفادها: إلزامها بشراءبرنامج ERP وإال سيغلق حسابهم على البوابة

تنبيه: اللي فواتيرهم اقل من ٢٠٠ فاتورة شغالين عادي على البورتال من غير ERP.

**خطوات الفاتورة االلكترونية**

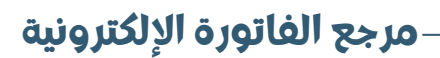

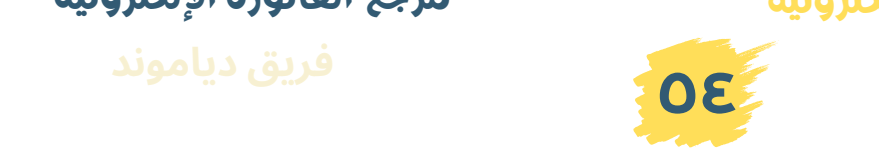

### **الفواتيربتظهرأول ما بتترفع بكلمة جديد وبعدين تتحول إلى صحيح، دة معناه ايه؟**

دة نظام البورتال عادي الفواتير بتظهر اول ما تترفع بكلمة "جديد" وبعدين تتحول الى "صحيح" خالل ساعة بالكتير. تقدر تطبع الفاتورة بمجرد ما تتحول إلى "صحيح"

**هو اللي ما كنشملزم، وعمل توقيع، وبعد كدة بقى ملزم الزم يطلع ختم وأال يشتغل بالتوقيع عادي؟**

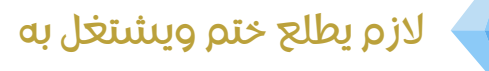

**شركة لها كذا فرع وتم تسجيلها في الفاتورة االلكترونية. إزاي كل فرع هيصدر فواتير والتوكن موجود بفرع واحد؟**

يثبت كل فرع على البورتال

### **منشأة فردية بتتعامل مع مستهلك نهائي تسجل في الفاتورة االلكترونية؟**

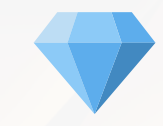

ال مش هتشترك في الفاتورة االلكترونية ألن الفردي مش ملزم. وهتنتظر مرحلة نشاطها في االيصال وتقدم عليه.

تنبيه: باستثناء الفردي، كل الشركات اللي بتتعامل مع مستهلك نهائي ملزمة بالفاتورة االلكترونية في مرحلة .٧

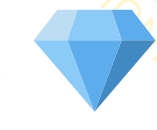

**هل تم تعديل قيمة فاتورة المستهلك النهائي إلى 150 ألف بدون <b>رقم قومي؟**<br>نعم صحيح تم رفع قيمة فاتورة المستهلك من ٥٠<br>ألف سابقًا إلى ١٥٠ ألف حاليًا بدون الرقم القومي ولكن<br>غير مفعل نعم صحيح تم رفع قيمة فاتورة المستهلك من ٥٠ ألف سابقاً إلى ١٥٠ ألف حاليًا بدون الرقم القومي ولكن غير مفعل

### **عملت فواتير من غيرتوقيع من خالل 9V عادي وأال ألغيها وأعمل فاتورة**

ال عادي، ما تعملشحاجة. **موقعة؟** 0.9V اتوقف على شركات المراحل السابقة **مرجع الفاتورة اإللكترونية**

**خطوات الفاتورة االلكترونية**

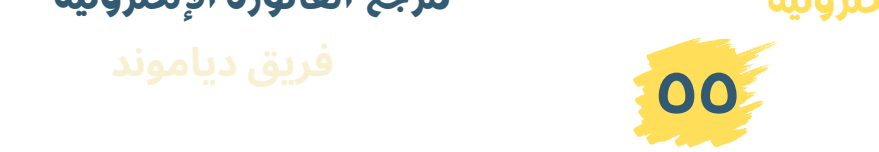

### **لو فيه أكواد متعلقة لحد اآلن متوافقشعليها، أرجع لمين في الموافقة؟**

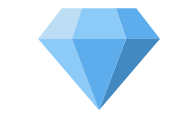

تروح لجنة الحاسب اآللي في المأمورية التي تتبع لها. دة هيقلل الفترة للموافقة على األكواد إلى فترة من ٧ أيام إلى ١٠ أو ١٥ يوًما

### **هل ممكن أقبل فاتورة ورقية من شركة غير مسجلة في الفاتورة االلكترونية؟**

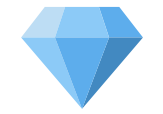

ال يمكنك قبول تلك الفاتورة من أي شركة خارج المنظومة لأن القاتون وقرارات مصلحة الضرائب ألزمت جميع الشركات بالدخول في المنظومة.

### **هل ينفع أختم على الفاتورة االلكترونية بالختم االزرق؟**

حضرتك بتختم الفاتورة االلكترونية بالختم اإللكتروني فقط

#### **مين الملزمين في المرحلة 8؟**

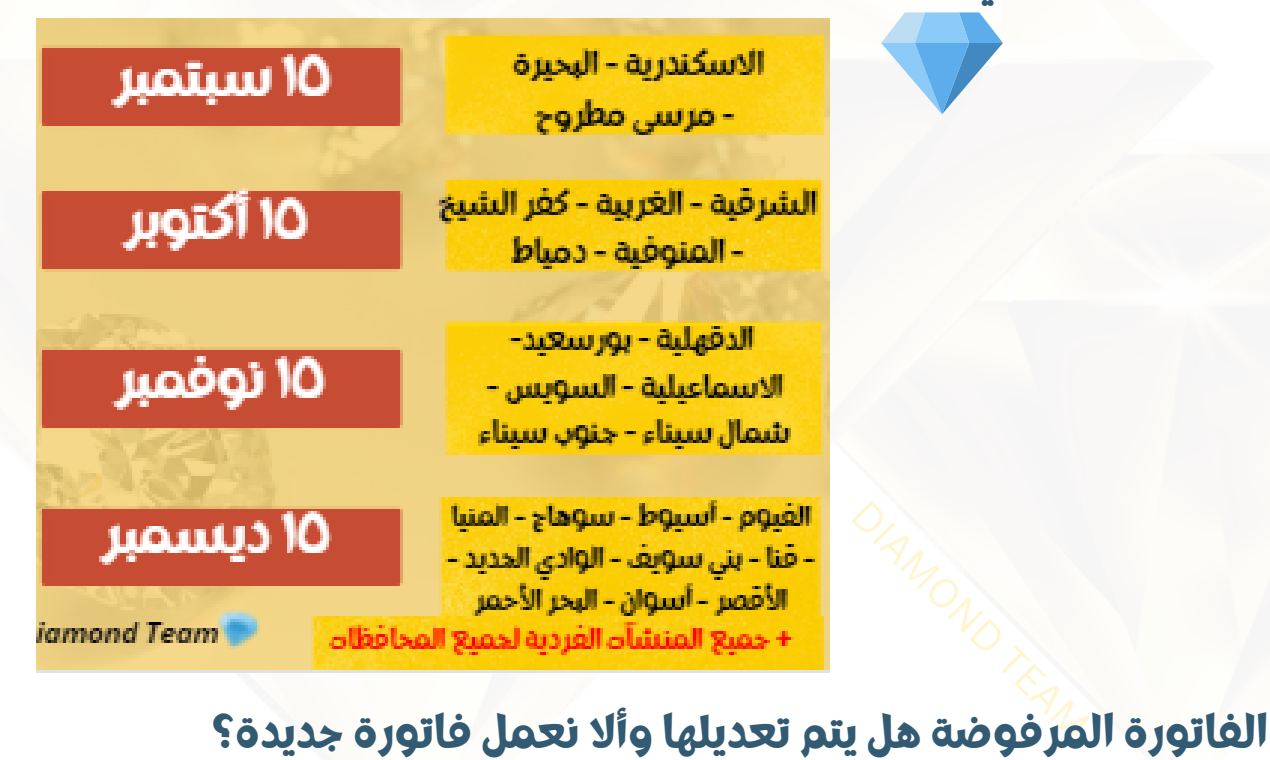

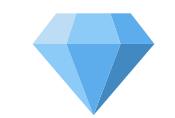

نعمل فاتورة جديدة برقم تسلسلي جديد على منظومة الفاتورة االلكترونية

**خطوات الفاتورة االلكترونية**

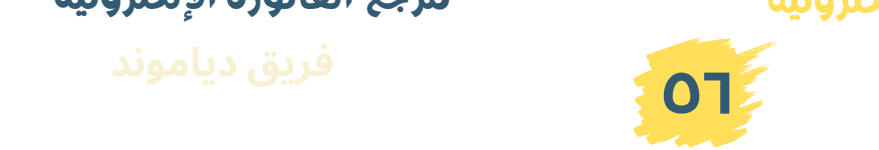

**مرجع الفاتورة اإللكترونية**

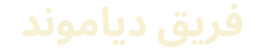

### **بنتعامل مع أفراد ومسجل في الفاتورة االلكترونية ومطلوب أطلع إيصاالت إلكترونية. مشعارف أعمل ايه؟**

-١ إذا حضرتك مسجل في الفاتورة االلكترونية هتستمر في إصدار الفاتورة بقيمة ٥٠ الف لغاية ما تيجي مرحلة تسجيلك في االيصال. اول ما تسجل في الايصالات الالكترونية اشتغل بيها بعد كدة. -٢ أو هتسجل تطوعي من دلوقتي في االيصال االلكتروني قبل ما تيجي مرحلتك و تشتغل ايصال فقط و يكون عندك برنامج POS تربطه بالمنظومة

**أسئلة وإجابات**

#### **الفواتيرالورقية هتتلغي امتى؟**

وفًقأ ألخر قرار صدر من المصلحة لن يعتد بالفواتير الورقية بدءا من أبريل ٢٠٢٣ لكل الشركات والمنشآت الفردية فيما عدا شركات المساهمة واالستثمار لن يعتد بالفواتير الورقية لها من أول يناير 2023 ولن يتم التعامل مع أي جهة حكومية بدًء من 1 ديسمبر 2022 بالفواتير الورقية، سيكون التعامل بالفواتير الالكترونية.

ووفقًا لقرار مصلحة الجمارك والنافذة الجمركية, بدءًا من أبريل 2023, لن يتم التعامل مع شركات االستيراد والتصدير التي لم تشترك في الفاتورة االلكترونية.

### **هل قرار الفواتيرالورقية يشمل على الفواتيرالمستلمة من المنشآت الفردية؟**

نعم وبناء عليه على المنشآت الفردية اللي بتتعامل مع الشركات الملزمة تسجل في الفاتورة االلكترونية ال سيما اللي بيتعامل مع الجهات الحكومية لأنها هتوقف التعامل بالفاتورة الورقية نهائيًا من 1 ديسمبر 2022

### **ايه موقف الفواتيرالورقية القديمة من قرار إلغاءالفواتيرالورقية؟**

ملهاش عالقة. المقصود الفواتير الورقية الصادرة بدءا من أبريل ٢٠٢٣ مش قبل كدة

## لكار<br>اجراءات عند فة:<br>المراء **ما هي االجراءات عند فقد التوكن؟**

نفس اجراءات ونفس تكلفة استخراجه في المرة الأولى

### **ببحث عن الفواتيرالقديمة اللي رفعتها على البورتال بسمشبتظهرليه؟**

**خطوات الفاتورة االلكترونية**

الفواتير الالكترونية بتختفي من البورتال بعد مرور ٣ شهور عليها.

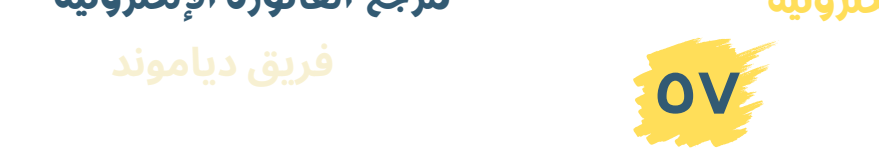

### **أسئلة وإجابات**

### **لو في كذا شخصبيرفع فواتيرإلكترونية، إزاي نستخدم كلنا نفسالتوكن؟**

حل ١ هتستخرج عدد أختام لنفسالشركة بعدد المسؤولين عن رفع الفواتير وكل ختم برسوم مستقلة وبكذا اسم مستخدم .usernames

حل٢ لو الشركة لها كذا فرع وبالتالي كذا مسؤول، يقدروا يبعتوا الفواتير كل يوم للفرع الرئيسي وهو هيرفعها

### **هل المنشآت الفردية أصبحت ملزمة بالتسجيل في الفاتورة االلكترونية؟**

نعم... على جميع المنشآت الفردية التسجيل في الفاتورة االلكترونية قبل ١٥ ديسمبر ٢٠٢٢

لكل المستجدين في الفاتورة االلكترونية انضموا إلى لقاءات دياموند الأسبوعية السبت لنجيب أسئلتك عن الفاتورة االلكترونية

### **ايه هي المدة الجديدة إللغاءالفاتورة؟**

تم تعديل فترة مراجعة الوثائق الالكترونية (الرفض -رفض الرفض - الإلغاء - رفض الإلغاء) لتصبح سبعة أيام بدال من ثالثة أيام اعتبارا من 25/8/2022

### **أنا منشأة فردية وسجلت ولقيت فواتير مرسلة التخصني، أعمل ايه؟**

حاول التواصل مع الشركات التي أرسلت تلك الفواتير ومطالبتهم بإلغائها. فإن لم تلغيها، يتم تقديم بيان بتلك الفواتير في المأمورية الخاصة بك.

## وه<br>ابتلك<br>ماركسياسكان **امتى هيتوقف التعامل بالفاتورة الورقية؟**

في حالة التعامل مع الجهات الحكومية، سيتم إيقاف التعامل بالفاتورة الورقية من أول ديسمبر .2022 أما إذا كان التعامل مع الشركات، سيتم إيقاف التعامل بالفاتورة الورقية من أول يناير .2023

**خطوات الفاتورة االلكترونية**

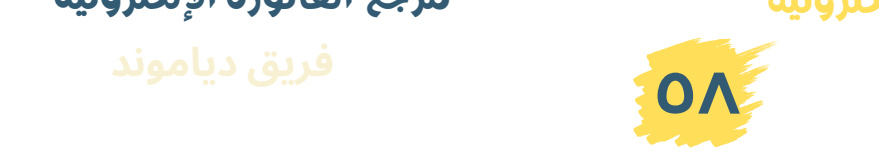

### **هل المنشآت الفردية في كل المحافظات ملزمة بالتسجيل؟**

نعم جميع المنشآت الفردية في جميع محافظات جمهورية مصر العربية ملزمة بالتسجيل قبل 15 ديسمبر 2022 وذلك طبًقا لقرارات مصلحة الضرائب المصرية ويتم التأكد واالستعالم عن االلزام بالتسجيل من عدمه عن طريق الرابط

[https://www.eta.gov.eg/ar/e-invoice](https://www.eta.gov.eg/ar/e-invoice-st6-enquiry)st6-enquiry

### **لو أنا خلصت االجراءات قبل ١٥ ديسمبر، هل ملزم بإصدار الفواتيرااللكترونية؟**

مرحلة ما قبل االلزام لك االختيار بإصدار الفواتير االلكترونية أو عدم إصدارها. أما في مرحلة االلزام فأنت ملزم بإصدارها حتى ال تخضع للغرامات.

إذا أصدرت فاتورة إلكترونية لأي جهة قبل موعد الالزام فأنت ملزم بإصدار الفواتير الالكترونية من تاريخه.

### **ايه موقف المنشآت الفردية التي تحولت إلى شركة الواقع من التسجيل بالمنظومة؟**

سيتم معاملتها معاملة المنشآت الفردية ويتم التسجيل عن طريق المأمورية برقم تسجيلها الضريبي المثبت لدى المأمورية وموجود في البطاقة الضريبية.

### **عندي محل وعايزأسجل بسمشعارف أعمل ايه؟**

 $\begin{CD} \mathbf{C} \mathbf{D} \mathbf{D} \mathbf{$ لو كيان المحل فردي: يتم تقديم الأوراق في المأمورية والاشتراك في الفاتورة الالكترونية. ثم شراءبرنامج POS لاليصال االلكتروني أو جهاز POS والتسجيل في االيصال االلكتروني لو كيان المحل شركة:

يتم استخراج ختم إلكتروني للتسجيل الذاتي واشتراكه في المنظومة. ثم شراء برنامج POS لاليصال االلكتروني أو جهاز POS والتسجيل في االيصال االلكتروني

**خطوات الفاتورة االلكترونية**

**مرجع الفاتورة اإللكترونية**

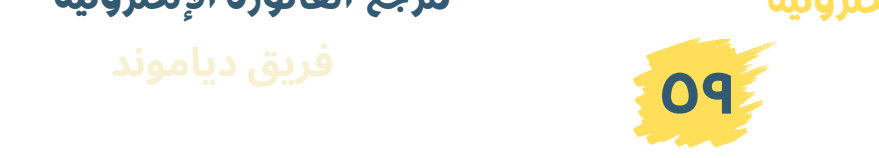

### **هل اجراءات الفردي زي اجراءات الشركات؟**

لو تسجيل ذاتي يجب استخراج ختم إلكتروني أما التسجيل في المأمورية يتم بتقديم األوراق لديها وينتظر الدعوة التمام تسجيله ويكون التوقيع باسم المفوض الذي يفضل أن يكون هو نفسه صاحب المنشأة.

### **هل أسجل المنشأة الفردية ذاتي وأال في المأمورية؟**

االثنان متاحان. ولكن للتسجيل الذاتي يجب استخراج ختم إلكتروني أما التسجيل في المأمورية فال يحتاج إلى ختم إلكتروني ولكن ينتظر الدعوة التمام تسجيله ويكون التوقيع باسم المفوض.

#### **لو هنضم لإليصال االلكتروني أستخرج توقيع وأال ختم؟**

الايصال الالكتروني لا يحتاج إلى الختم أو التوقيع.

ولالشتراك في االيصال االلكتروني، يتم تقديم أوراقه للمأمورية بعد أن يتم شراء جهاز كمبيوتر بمواصفات معينة مع برنامج POS أو شراء جهاز متكامل POS.

### **أنا منشأة فردية وبصدر أكتر من ٢٠٠ فاتورة شهرًيا، أطلع ختم وأال توقيع؟**

عند<br>السراء<br>وليسام الالك<br>وليسام عند إصدار أكثر من ٢٠٠ فاتورة شهرًيا، على المنشأة شراء سيستم ERP أو برنامج إلصدار الفواتير االلكترونية وبالتالي ملزم باستخراج ختم إلكتروني وليس توقيع.

**خطوات الفاتورة االلكترونية فريق**

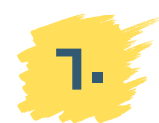

**مرجع الفاتورة اإللكترونية**

### **ماذا تعني القائمة السوداءللشركات؟**

هي قائمة أصدرتها مصلحة الضرائب للشركات التي لم تلتلزم باالشتراك في منظومة الفاتورة االلكترونية أو لم تصدر فواتير إلكترونية لتعامالتها. ولالستعالم عنها:

<https://eta.gov.eg/ar/tp-obl-sta-blo-form-inq>

**أسئلة وإجابات**

### **شركة توصية بسيطة بسبتعامل مع مستهلك نهائي فقط هل أسجل في الفاتورة واال استنى االيصال؟**

يتم الاشتراك في منظومة الفاتورة الالكترونية حتى لا تدرج الشركة في القائمة السوداءلعدم اشتراكها في المنظومة.

ثم يتم تقديم طلب تأجيل استخراج فواتير إلكترونية لعدم وجود تعاملات مع شركات مع الإقرار بالالتزام بالدخول في منظومة الايصال االلكتروني في الموعد المحدد للنشاط التي تعمل فيه الشركة.

#### **ايه موقف المهن الحرة من التسجيل؟**

نعم يتم تسجيلها. وذلك عن طريق تقديم األوراق لالشتراك في منظومة الفاتورة االلكترونية إذا كانت تتعامل مع الشركات أو أفراد لديهم تسجيل ضريبي مثل المحاسبين القانونيين والمحامين. أما المهن الحرة التي تتعامل مع أفراد أو مستهلك نهائي تقدم األوراق في المأمورية وتشترك في منظومة االيصال االلكتروني . **ديامون التي تتم التي تعالى التي تعالى التي تتم التي تعالى التي تعالى التي تعالى التي تعالى التي تعالى التي تعالى التي تعالى التي تعالى التي تعالى التي تعالى التي تعالى التي تعالى التي تعالى التي تعالى التي تعالى التي تعا** 

### $\begin{pmatrix} \frac{\partial}{\partial x_1} & \frac{\partial}{\partial y_1} \ \frac{\partial}{\partial x_2} & \frac{\partial}{\partial y_2} \end{pmatrix}$ **عندي شقة مأجرها سكني وشقة مأجرها إداري، هل تعتبرثروة عقارية وأسجل فاتورة؟**

نعم تعتبر ثروة عقارية سواء سكني أو إداري ما لم تستخدمها سكني خاص بك. يتم التسجيل في الفاتورة االلكترونية إذا كان لديه ملف في المأمورية التابع لها وإذا لم يكن لديه ملف في أي مأمورية أو رقم تسجيل فال يتم االشتراك بالمنظومة.

**خطوات الفاتورة االلكترونية فريق**

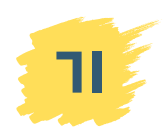

### **هل األطباء مطالبين باالشتراك في الفاتورة االلكترونية؟**

**أسئلة متكررة متنوعة**

نعم الأطباء إذا كانوا شركات يسجلون في الفاتورة الالكترونية بالتسجيل الذاتي أما الملفات الفردي فيتم تسجيلهم في الفاتورة االلكترونية في المأمورية التابع لها بتقديم األوراق قبل تاريخ 15 ديسمبر .2022

ثم تقديم طلب إرجاء للدخول في مرحلة االيصال لشهر أبريل .2023

**بنطلع فواتيرأقل بكتيير من ٢٠٠ فاتوره بسقدمنا على بورتال 1بالغلط. هل فى طريقه تخلينا مكملين على بورتال المصلحة؟**

ارجع للمأمورية و قدم على بورتال 2 تاني

### **إزاي أعرف أنا على البيئة التجريبية وأال الفعلية؟**

رابط البيئة التجريبية https://profile.preprod.eta.gov.eg

> رابط البيئة الفعلية https://profile.eta.gov.eg

#### **إزاي ألغي الفاتورة االلكترونية؟**

 $\begin{CD} \frac{\partial}{\partial \theta} & \frac{\partial}{\partial \theta} \end{CD}$ استخدم إشعار دائن لخصم قيمة الفاتورة اللغاءالفاتورة االلكترونية تنبيه: اصدر الفاتورة الجديدة بسيريال جديد ومش بنفس السيريال

**خطوات الفاتورة االلكترونية فريق**

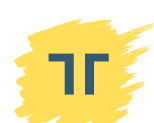

**مرجع الفاتورة اإللكترونية**

### **من امتى المحالت والشركات ملزمة بااليصال االلكتروني؟**

الشركات يجب أن تشترك في منظومة الفاتورة االلكترونية بالتسجيل الذاتي أواًل ثم تقدم طلب إرجاء لاليصال االلكتروني إذا كانت جميع تعامالتها مع المستهلك النهائي. أما المنشآت الفردية فيمكنها أن تشترك في الفاتورة االلكترونية مباشرة من خالل التقدم بطلب االشتراك في المأمورية. رابط الاستعلام عن الالزام بالايصال الالكتروني:

https://eta.gov.eg/ar/ereceipt-inquiry مراحل الالزام مقسمة حسب النشاط في الجدول التالي:

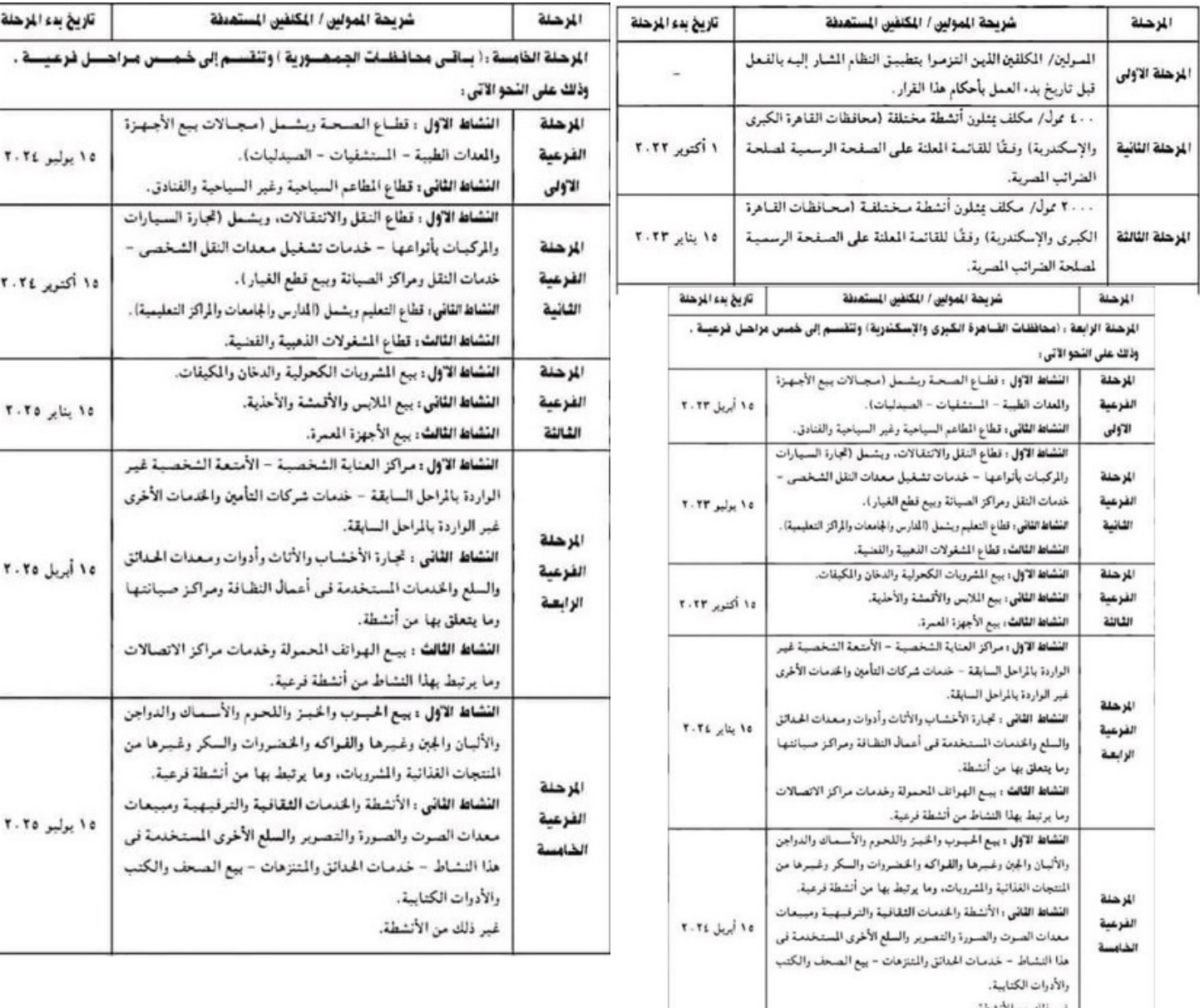

**خطوات الفاتورة االلكترونية فريق**

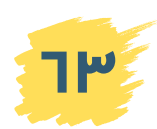

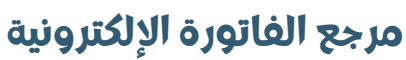

### **مين فريق دياموند؟**

**مين فريق دياموند؟**

فريق دياموند عبارة عن تعاون بين ٣ كيانات: مكتبين محاسبين قانونيين خبرة في مجال المحاسبة والمراجعة والضرائب ألكثر من 30 سنة وشركة برمجيات خبرة ١٠ سنوات بالسوق المحلية. بنقدم خدمات واستشارات محاسبية وضريبية وبرنامج دياموند للفاتورة االلكترونية.

#### **أنشطة فريق دياموند:**

 $\left| \mathbf{f} \right|$ 

لقاءات دياموند األسبوعية عبربرنامج Clubhouse اإلجابة عن أسئلة واستفسارات الممولين والمحاسبين من خالل مجاميعنا على الواتساب والتليجرام ومجموعاتنا على الفيسبوك.

### **مجاميع فريق دياموند لألسئلة واإلجابات:**

لالشتراك في مجاميع الواتساب، ارسل رقمك على 01204900556 أو 01001509077 لالشتراك في التليجرام: https://t.me/diamondinv

> **شبكة السوشيال ميديا لفريق دياموند للمتابعة: )اضغط على شعارات الشبكات من النسخة االلكترونية للدليل(**

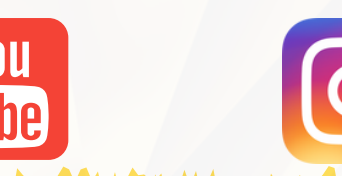

### **خدمات فريق دياموند**

كار جانا بالكارياتية<br>|<br>|مج دياموند للفا الدعم ببرنامج دياموند للفاتورة االلكترونية الدعم ببرنامج دياموند لاليصال االلكتروني خدمات التسجيل في الفاتورة االلكترونية وااليصال االلكترونية االستشارات المحاسبية والضريبية الخدمات التدريبية

**مرجع الفاتورة اإللكترونية**

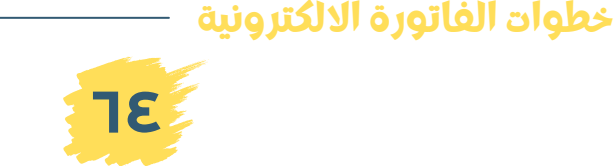

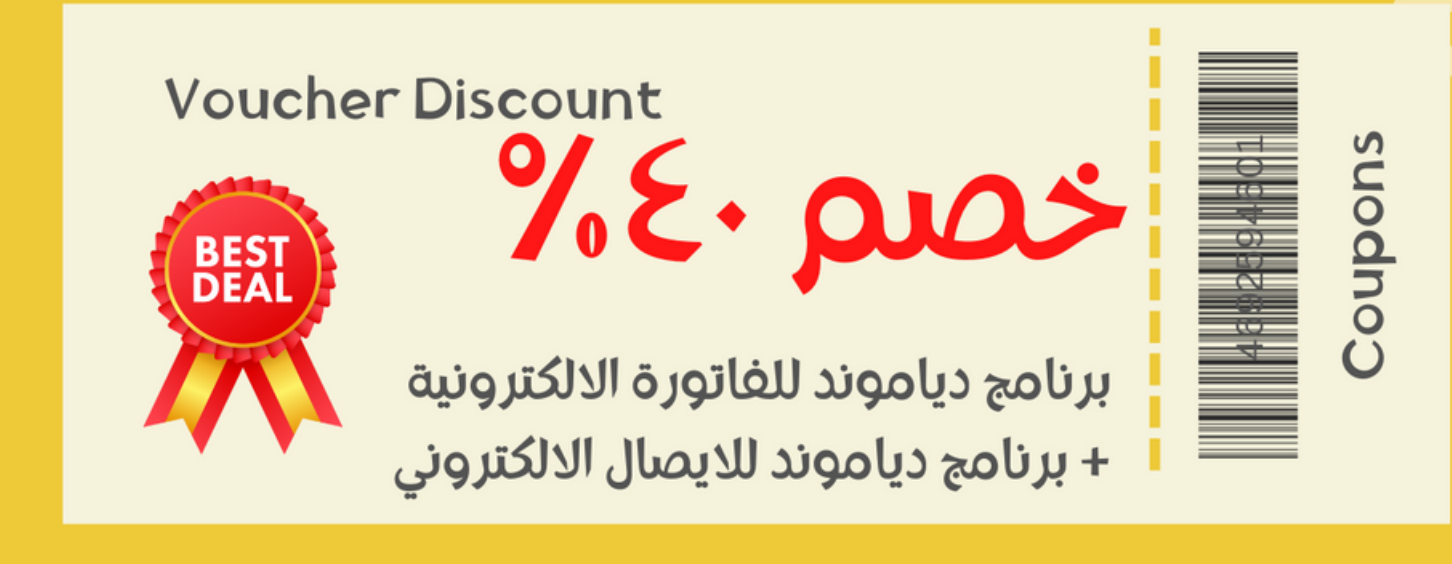

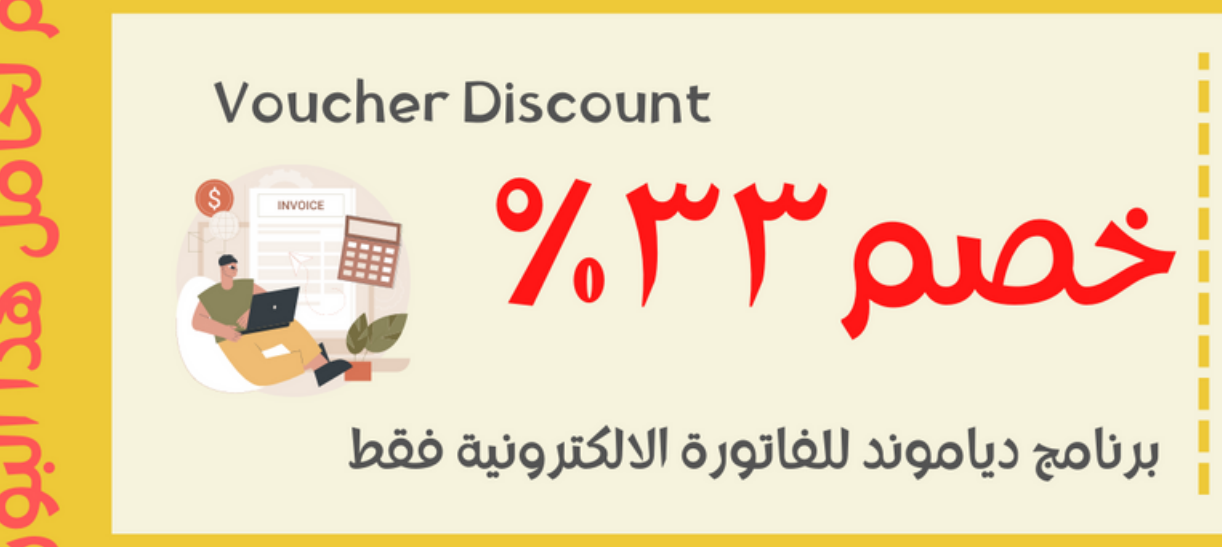

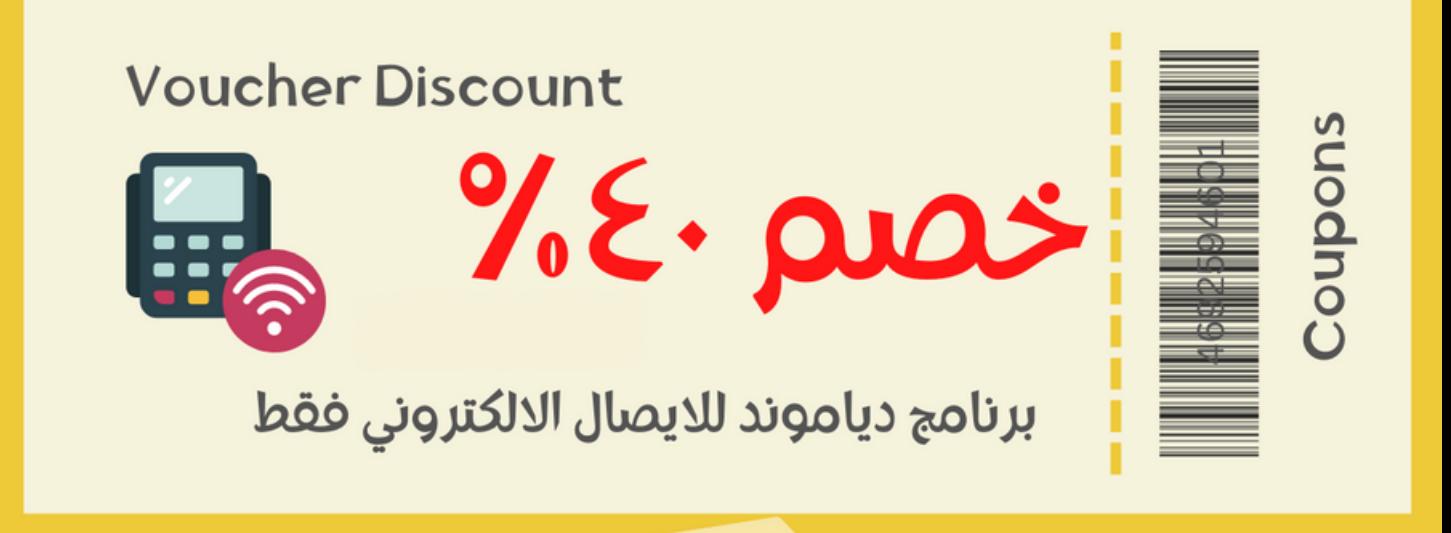

Coupons

**٦٥**

# **١٤ دليل قوائمة هامة**

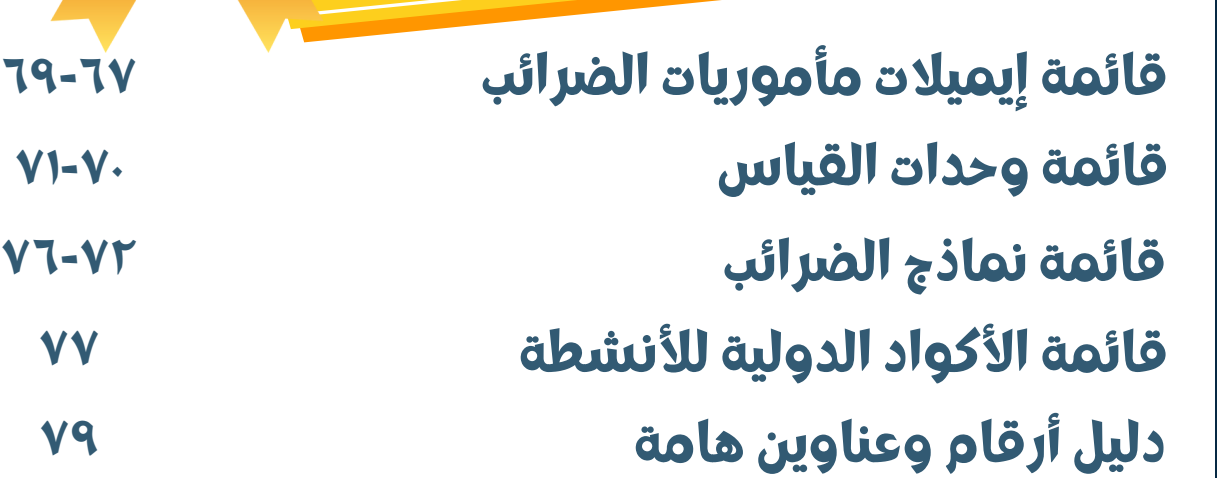

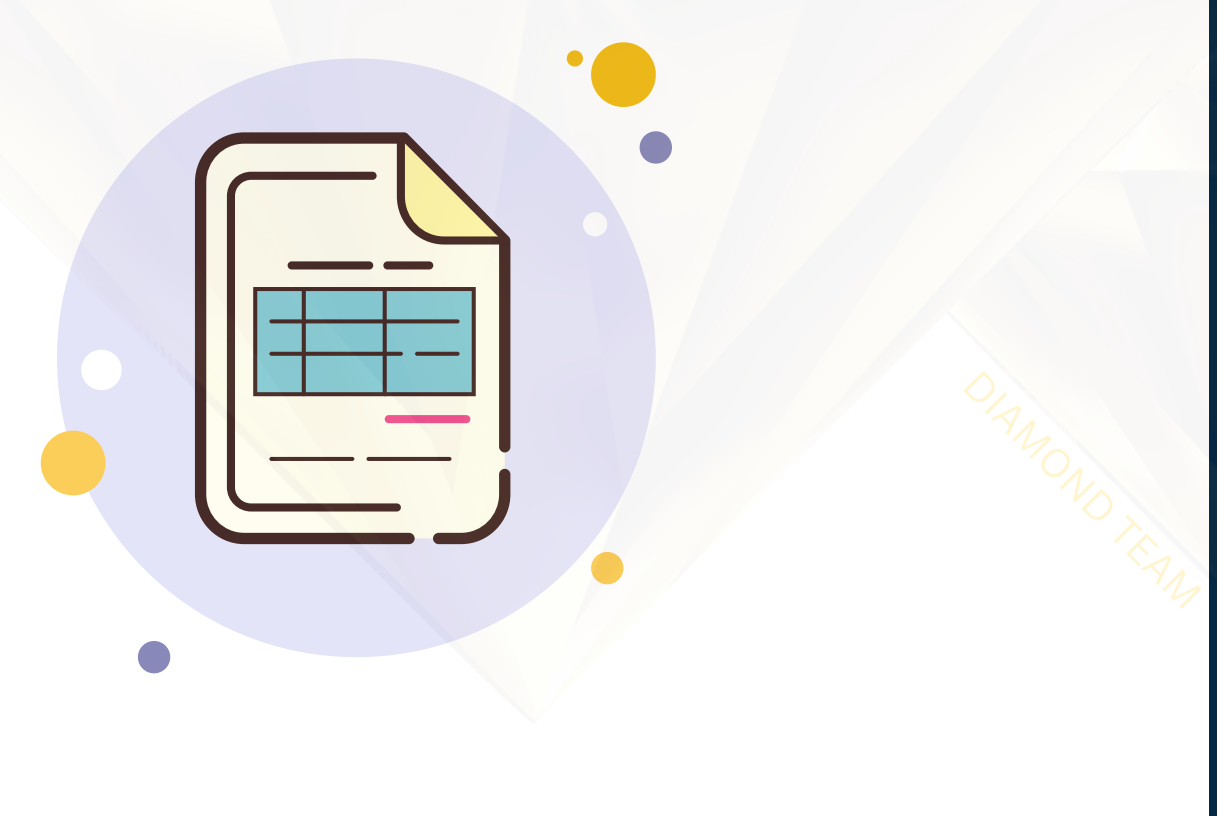

**مرجع الفاتورة اإللكترونية**

ر<br>دمات الفاتورة الالك

❤

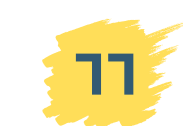

**أدلة هامة**

## **إيميالت**

## **قوائم هامة مأموريات الضرائب**

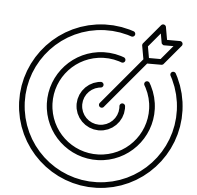

**دليل**

### **الهدف من هذا الفصل هو االحتفاظ بقائمة إيميالت مأموريات الضرائب إلرسال المستندات لها كما سنشرح الحًقا**

م.ض الخانكة

م.ض العجوزة والمهندسين Einv-Agoza-Mohandseen@eta.gov.eg Einv-Khanka@eta.gov.eg Einv-HdaykElkoba@eta.gov.eg Einv-MadentElsalam@eta.gov.eg Einv-Nasr1@eta.gov.eg Einv-Nasr2@eta.gov.eg Einv-Nasr3@eta.gov.eg Einv-10Ramadan@eta.gov.eg Einv-Nehan2@eta.gov.eg Einv-Dokky@eta.gov.eg Einv-6Oktober@eta.gov.eg Einv-Badrasheen@eta.gov.eg Einv-Giza1@eta.gov.eg Einv-Saf@eta.gov.eg Einv-Ayaat@eta.gov.eg Einv-Embaba1@eta.gov.eg Einv-Embab2@eta.gov.eg Einv-Haram@eta.gov.eg Einv-Giza2@eta.gov.eg Einv-BolakDakror@eta.gov.eg Einv-Omranya@eta.gov.eg Einv-Faisal@eta.gov.eg Einv-Raml2@eta.gov.eg Einv-SedyGaber@eta.gov.eg Einv-Moharam1@eta.gov.eg Einv-Moharam2@eta.gov.eg Einv-Dekhela@eta.gov.eg Einv-MinaBasal@eta.gov.eg Einv-Ameria@eta.gov.eg Einv-Gomrok@eta.gov.eg Einv-Manshya@eta.gov.eg Einv-Karmoz@eta.gov.eg Einv-Damgha-alx@eta.gov.eg Einv-InvAlx@eta.gov.eg Einv-Mosahma-Alx@eta.gov.eg Einv-Atareen1@eta.gov.eg Einv-Atareen2@eta.gov.eg

**مرجع الفاتورة اإللكترونية**

م.ض حدائق القبة م.ض مدينة السالم م.ض مدينة نصرأول م.ض مدينة نصرثان م.ض مدينة مصرثالث م.ض العاشر من رمضان م.ض مهن حرة ثان م.ض الدقي م.ض 6 أكتوبر م.ض البدراشين م.ض الجيزة أول م.ض الصف م.ض العياط م.ض إمبابة أول م.ض إمبابة ثان م.ض الهرم م.ض الجيزة ثان م.ض بوالق الدكرور م.ض العمرانية م.ض فيصل م.ض رمل ثان م.ض سيدي جابر م.ض محرم بك أول م.ض محرم بك ثان م.ض الدخيلة م.ض مينا البصل م.ض العامرين م.ض الجمرك م.ض المنشية م.ض كرموز م.ض الدمغة م.ض االستثمار م.ض الشركات المساهمة م.ض عطارين أول م.ض عطارين ثان

Einv-Mosahma-Cairo@eta.gov.eg Einv-Kasrelnile@eta.gov.eg Einv-Abdeen@eta.gov.eg Einv-Mehn1@eta.gov.eg Einv-Misrelkadema@eta.gov.eg Einv-Manial@eta.gov.eg Einv-Khalefa@eta.gov.eg Einv-SaidaZainab@eta.gov.eg Einv-BabElshareia@eta.gov.eg Einv-Almosky@eta.gov.eg Einv-InvCairo@eta.gov.eg Einv-Azbkeya@eta.gov.eg Einv-Bolak@eta.gov.eg Einv-DarbAhmar@eta.gov.eg Einv-Gamleya@eta.gov.eg Einv-Waily@eta.gov.eg Einv-Zaher@eta.gov.eg Einv-Basateen@eta.gov.eg Einv-DarElSalam@eta.gov.eg Einv-Helwan@eta.gov.eg Einv-15May@eta.gov.eg Einv-Maady@eta.gov.eg Einv-Zawiahamra@eta.gov.eg Einv-Sahel1@eta.gov.eg Einv-Sahel2@eta.gov.eg Einv-RodElFarag@eta.gov.eg Einv-ShobraKhema1@eta.gov.eg Einv-ShobraKhema2@eta.gov.eg Einv-Shobra@eta.gov.eg Einv-MisrElgdeda1@eta.gov.eg Einv-MisrElgdeda2@eta.gov.eg Einv-AinShams@eta.gov.eg Einv-Nozha@eta.gov.eg Einv-Zaiton1@eta.gov.eg Einv-Zaiton2@eta.gov.eg Einv-Marg@eta.gov.eg Einv-Mataria@eta.gov.eg ta,gov.eg<br>1@eta.gov.eg<br>2@eta.gov.eg<br>0eta.gov.eg<br>@eta.gov.eg<br>a.gov.eg

**INVESTIVA** 

م.ض الشركات المساهمة م.ض قصرالنيل م.ض عابدين م.ض مهن حرة أول م.ض مصرالقديمة م.ض المنيل م.ض الخليفة م.ض السيدة زينب م.ض باب الشاعرية م.ض الموسكي م.ض استثمار القاهرة م.ض الأزبكية م.ض بوالق م.ض الدرب األحمر م.ض الجمالية م.ض الوايلي م.ض الظاهر م.ض البساتين م.ض دار السالم م.ض حلوان م.ض 15 مايو م.ض المعادي م.ض الزاوية الحمراء م.ض الساحل أول م.ض الساحل ثان م.ض روض الفرج م.ض شبرا الخيمة أول م.ض شبرا الخيمة ثان م.ض شبرا م.ض مصرالجديدة أول م.ض مصرالجديدة ثان م.ض عين شمس م.ض ضرائب النزهة م.ض الزيتون أول م.ض الزيتون ثان م.ض المرج م.ض المطرية

#### **قائمة إيميالت المأموريات**

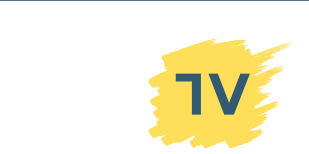

## **إيميالت**

## **قوائم هامة مأموريات الضرائب**

Einv-KfrSheikh2@eta.gov.eg Einv-Foh@eta.gov.eg Einv-KfrSheikh1@eta.gov.eg Einv-MenaKamh@eta.gov.eg Einv-AboHammda@eta.gov.eg Einv-KafrSakkr@eta.gov.eg Einv-AboKbeer@eta.gov.eg Einv-AwladSakkr@eta.gov.eg Einv-Belbes@eta.gov.eg Einv-DerbNegm@eta.gov.eg Einv-Fakkos@eta.gov.eg Einv-Hussieneia@eta.gov.eg Einv-Zakazek1@eta.gov.eg Einv-Zakazek2@eta.gov.eg Einv-Zakazek3@eta.gov.eg Einv-Banha2@eta.gov.eg Einv-Banha1@eta.gov.eg Einv-ShebenKanater@eta.gov.eg Einv-Tokh@eta.gov.eg Einv-Kaliuob@eta.gov.eg Einv-KafrShorkr@eta.gov.eg Einv-KanaterKhaireia@eta.gov.eg Einv-Tanta1@eta.gov.eg Einv-Tanta2@eta.gov.eg Einv-Mahalla1@eta.gov.eg Einv-Mahalla2@eta.gov.eg Einv-Mahalla3@eta.gov.eg Einv-Zefta@eta.gov.eg Einv-Samanod@eta.gov.eg Einv-Santta@eta.gov.eg Einv-Basiuon@eta.gov.eg Einv-KafrZaiat@eta.gov.eg Einv-Tanta3@eta.gov.eg Einv-Tanta4@eta.gov.eg Einv-ShebenKom1@eta.gov.eg Einv-ShebenKom2@eta.gov.eg Einv-Monof@eta.gov.eg Einv-Ashmon@eta.gov.eg Einv-Bagour@eta.gov.eg Einv-Sadat@eta.gov.eg Einv-Shohadaa@eta.gov.eg Einv-BerkaSabee@eta.gov.eg

**مرجع الفاتورة اإللكترونية**

م.ض كفرالشيخ ثان م.ض فوة م.ض كفرالشيخ أول م.ض منيا القمح م.ض أبو حماد م.ض كفر صقر م.ض أبو كبير م.ض أوالد صقر م.ض بلبيس م.ض ديرب نجم م.ض فاقوس م.ض الحسنية م.ض الزقازيق أول م.ض الزقازيق ثان م.ض الزقازيق ثالث م.ض بنها ثان م.ض بنها أول م.ض شبين القناطر م.ض طوخ م.ض قليوب م.ض كفر شكر م.ض القناطرالخيرية م.ض طنطا أول م.ض طنطا ثان م.ض المحلة أول م.ض المحلة ثان م.ض المحلة ثالث م.ض زفتى م.ض سمنود م.ض السنطة م.ض بسيون م.ض كفرالزيات م.ض طنطا ثالث م.ض طنطا رابع م.ض شبين الكوم أول م.ض شبين الكوم ثان م.ض منوف م.ض أشمون م.ض الباجور م.ض السادات م.ض الشهداء م.ض بركة السبع

Einv-Matroh@eta.gov.eg Einv-Labaan@eta.gov.eg Einv-Montaza1@eta.gov.eg Einv-Montaza2@eta.gov.eg Einv-Raml1@eta.gov.eg Einv-Shark1@eta.gov.eg Einv-Shark2@eta.gov.eg Einv-Damanhor3@eta.gov.eg Einv-Damanhor1@eta.gov.eg Einv-AboMtamer@eta.gov.eg Einv-Mahmodya@eta.gov.eg Einv-EtaiElbarod@eta.gov.eg Einv-Damanhor2@eta.gov.eg Einv-Rashed@eta.gov.eg Einv-KafrElDawar1@eta.gov.eg Einv-KafrElDawar2@eta.gov.eg Einv-KomHamada@eta.gov.eg Einv-Dalangat@eta.gov.eg Einv-Damanhor2@eta.gov.eg

**INVESTIVA** 

by.eg<br>gov.eg<br>gov.eg<br>a.gov.eg<br>.gov.eg<br>gov.eg<br>gov.eg Einv-Aga@eta.gov.eg Einv-Senbelawen@eta.gov.eg Einv-Belkas@eta.gov.eg Einv-Dkernes@eta.gov.eg Einv-Sherbeen@eta.gov.eg Einv-MeetGhamr1@eta.gov.eg Einv-MeetGhamr2@eta.gov.eg Einv-Manzala@eta.gov.eg Einv-Mansoura1@eta.gov.eg Einv-Mansoura3@eta.gov.eg Einv-Mansoura2@eta.gov.eg Einv-Talkha@eta.gov.eg Einv-Domiat1@eta.gov.eg Einv-Domiat2@eta.gov.eg Einv-Domiat3@eta.gov.eg Einv-Faraskour@eta.gov.eg Einv-KafrSaad@eta.gov.eg Einv-Balteem@eta.gov.eg Einv-Baila@eta.gov.eg Einv-Desouk1@eta.gov.eg Einv-Desouk2@eta.gov.eg Einv-SedySalem@eta.gov.eg

م.ض مطروح م.ض اللبان م.ض المنتزه أول م.ض المنتزه ثان م.ض رمل أول م.ض شرق أول م.ض شرق ثان م.ض دمنهور ثالث م.ض دمنهور أول م.ض أبو المطامير م.ض المحمودية م.ض ايتاي البارود م.ض دمنهور ثان م.ض رشيد م.ض كفرالدوار أول م.ض كفرالدوار ثان م.ض كوم حمادة م.ض الدلنجات منطقة ضرائب البحيرة ثان (دمنهور ثاني) م.ض أجا م.ض السنبالويين م.ض بلقاس م.ض دكرنس م.ض شربين م.ض ميت غمرأول م.ض ميت غمرثان م.ض المنزلة م.ض المنصورة أول م.ض المنصور ثالث م.ض المنصور ثان م.ض طلخا م.ض دمياط أول م.ض دمياط ثان م.ض دمياط ثالث م.ض فاراسكور م.ض كفر سعد م.ض بلطيم م.ض بيال م.ض دسوق أول

**دليل**

م.ض دسوق ثان م.ض سيدي سالم

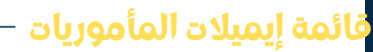

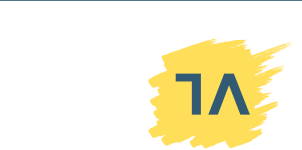

## **إيميالت**

## **قوائم هامة مأموريات الضرائب**

Einv-Monshah@eta.gov.eg Einv-Gerga@eta.gov.eg Einv-Sohag1@eta.gov.eg Einv-Sohag2@eta.gov.eg Einv-Tema@eta.gov.eg Einv-Tahta@eta.gov.eg Einv-Hurghada@eta.gov.eg Einv-Deshna@eta.gov.eg Einv-Kenna@eta.gov.eg Einv-Farshout@eta.gov.eg Einv-NageHammady1@eta.gov.eg Einv-NageHammady2@eta.gov.eg Einv-Kouser@eta.gov.eg Einv-Menia2@eta.gov.eg Einv-AboKorkas@eta.gov.eg Einv-Menia1@eta.gov.eg Einv-Matay@eta.gov.eg Einv-Samalot@eta.gov.eg Einv-DerMouas@eta.gov.eg Einv-BaniMazar@eta.gov.eg Einv-Maghagha@eta.gov.eg Einv-Malawi@eta.gov.eg Einv-inv-southWadi@eta.gov.eg Einv-Luxor@eta.gov.eg Einv-Esna@eta.gov.eg Einv-Koos@eta.gov.eg Einv-Aswan2@eta.gov.eg Einv-Aswan1@eta.gov.eg Einv-Edfo@eta.gov.eg Einv-KomOmbo@eta.gov.eg

م. ض المنشاه م. ض جرجا م. ض سوهاج أول م. ض سوهاج ثان م. ض طما م. ض طهطا م. ض الغردقة م. ض دشنا م. ض قنا م. ض فرشوط م. ض نجع حمادي أول م. ض نجع حمادي ثان م. ض القصير م. ض المنيا ثان م. ض أبو قرقاص م. ض المنيا أول م. ض مطاي م. ض سمالوط م. ض دير مواس م. ض بني مزار م. ض مغاغة م. ض ملوي م. ض استثمار جنوب الوادي م. ض الأقصر م. ض اسنا م. ض قوص م. ض أسوان ثان م. ض أسوان أول م. ض ادفو م. ض كونم امبو

Einv-Talla@eta.gov.eg Einv-Kouesna@eta.gov.eg Einv-Ismailia1@eta.gov.eg Einv-Ismailia2-3@eta.gov.eg Einv-TalKeber@eta.gov.eg Einv-SheikhZouid@eta.gov.eg Einv-Aresh@eta.gov.eg Einv-BeerAbd@eta.gov.eg Einv-MTC-Ismailia@eta.gov.eg Einv-PortSaid3@eta.gov.eg Einv-PortSaid2@eta.gov.eg Einv-PortSaid1@eta.gov.eg Einv-MTC-PortSaid@eta.gov.eg Einv-Suez3@eta.gov.eg Einv-Suez2@eta.gov.eg Einv-Suez1@eta.gov.eg Einv-TorSinai@eta.gov.eg Einv-Fayoum1@eta.gov.eg Einv-Ebshoai@eta.gov.eg Einv-Etsa@eta.gov.eg Einv-Fayoum2@eta.gov.eg Einv-Fayoum3@eta.gov.eg Einv-Senoras@eta.gov.eg Einv-Tamia@eta.gov.eg Einv-Wasta@eta.gov.eg Einv-Beba@eta.gov.eg Einv-BaniSwef1@eta.gov.eg Einv-BaniSwef3@eta.gov.eg Einv-BaniSwef2@eta.gov.eg Einv-Fashn@eta.gov.eg Einv-Asiut3@eta.gov.eg Einv-AboTeeg@eta.gov.eg Einv-Asiut1@eta.gov.eg Einv-Asiut2@eta.gov.eg Einv-Kosia@eta.gov.eg Einv-WadeeGeded@eta.gov.eg Einv-Dairot@eta.gov.eg Einv-Manfalot@eta.gov.eg Einv-Sakolta@eta.gov.eg Einv-Akhmem@eta.gov.eg Einv-Balena@eta.gov.eg eta.gov.eg<br>;@eta.gov.eg<br>eta.gov.eg<br>eta.gov.eg<br>:eded@eta.gov.eg<br>eta.gov.eg

**INVESTIVA** 

م. ض التال م. ض قويسنا م. ض إسماعيلية أول م. ض إسماعيلية ثالث+ثان م. ض التل الكبير م. ض الشيخ زويد م. ض العريش م. ض بئرالعبد إسماعيلية MTC م. ض بوسعيد ثالث م. ض بوسعيد ثان م. ض بورسعيد أول بورسعيد MTC م. ض السويس ثالث م. ض السويس ثان م. ض السويسأول م. ض طور سيناء م. ض الفيوم أول م. ض إبشواي م. ض أطسا م. ض الفيوم ثان م. ض الفيوم ثالث م. ض سنورس م. ض طامية م. ض الواسطى م. ض ببا م. ض بني سويف أول م. ض بني سويف ثالث م. ض بني سويف ثان م. ض القشن م. ض أسيوط ثالث م. ض أبوتيح م. ض أسيوط أول م. ض أسيوط ثان م. ض القوصية م. ض الوادي الجديد م. ض ديروط م. ض منفلوط م. ض سقلطة م. ض أخميم م. ض البلينا

**دليل**

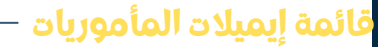

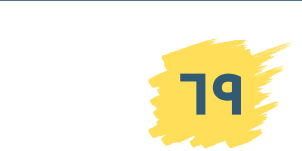

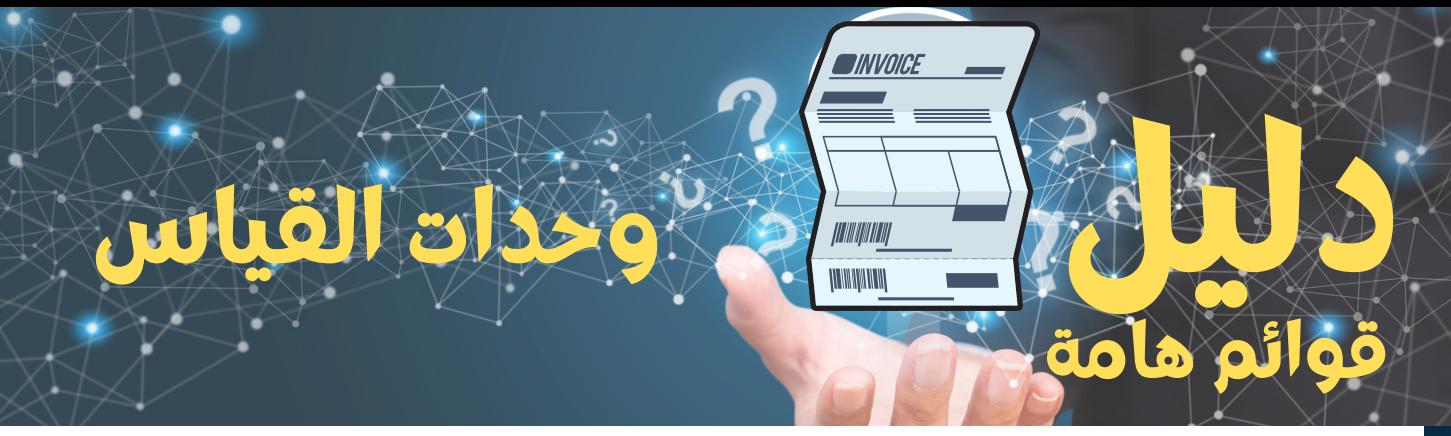

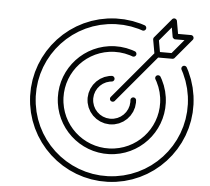

### **الهدف من هذا الفصل هو التعرف على رموز إلدخال الوحدات القياسية في الفاتورة اإللكترونية**

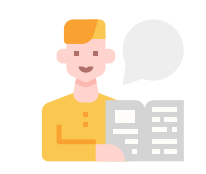

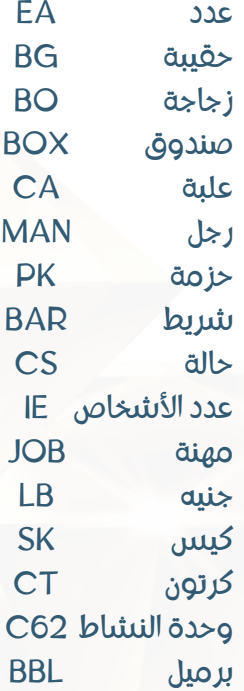

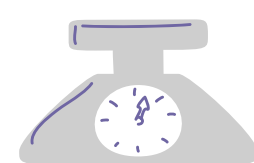

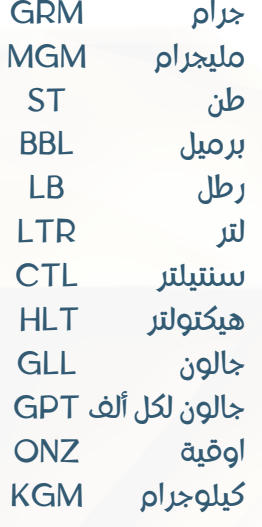

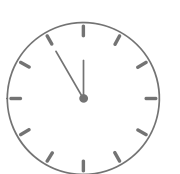

السنة شهور أسابيع أيام ساعات دقيقة فترة ANN **MON WEE DAY HUR** MIN IVL

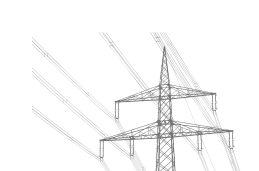

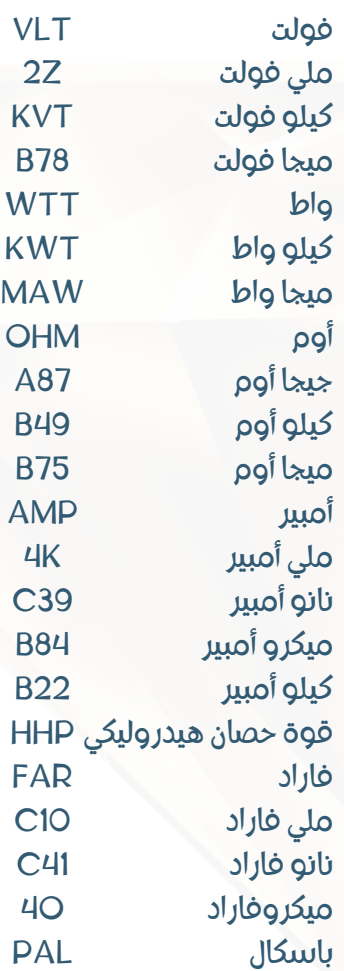

**قائمة وحدات الياس**

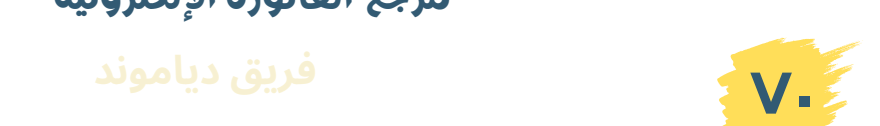

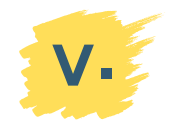

**دليل وحدات القياس**

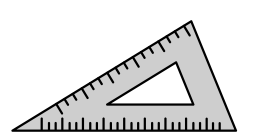

**قوائم هامة**

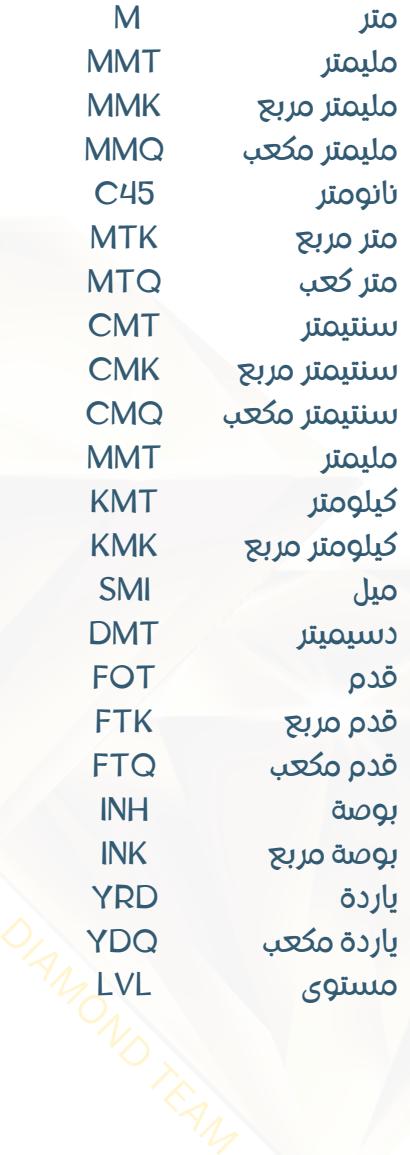

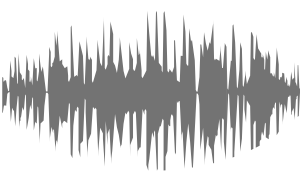

كيلو هرتز ميجا هرتز HTZ KHZ MHZ DUM

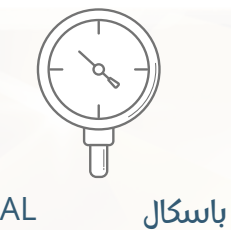

باليت

هرتز

**DINVOICE** 

طبل

يركض مضخة

PAL PF

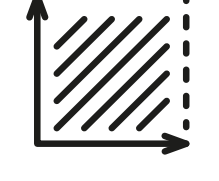

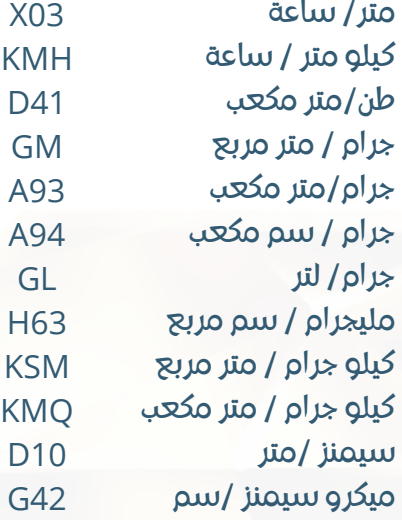

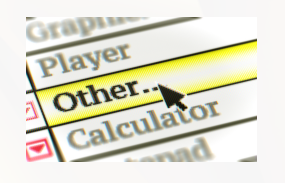

D33 **TON** TNE

تسال طن متري تون ر

انكماش SH

RUN PMP

**قائمة وحدات الياس**

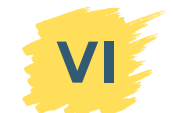

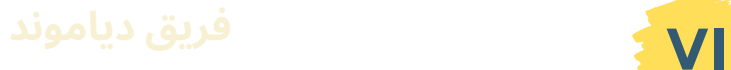
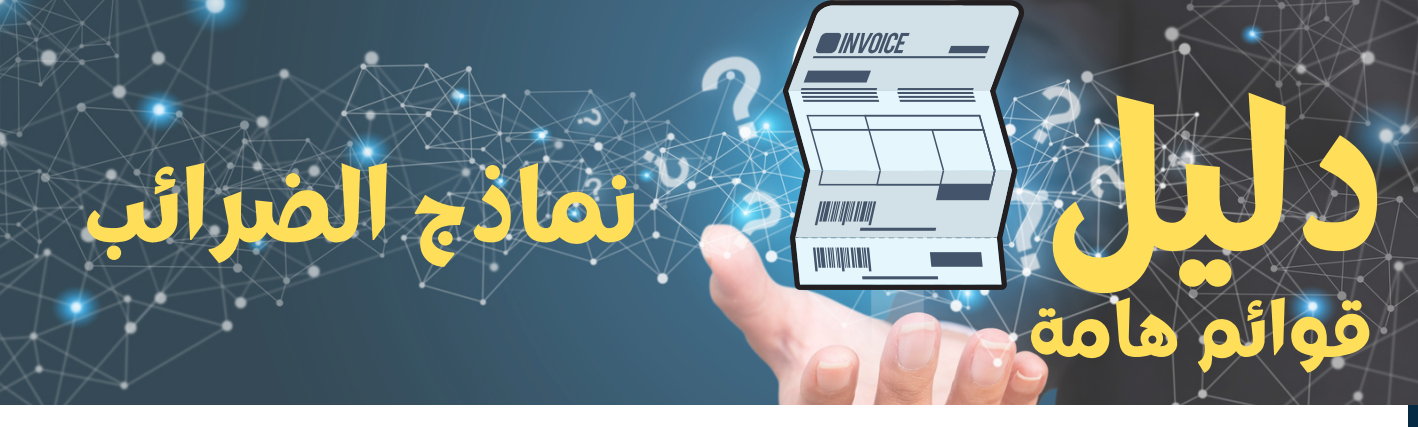

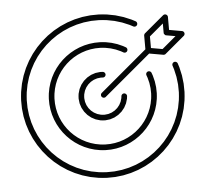

### **الهدف من هذا الفصل هو التعرف على رموز الضرائب بأنواعها إلدخالها في الفاتورة اإللكترونية**

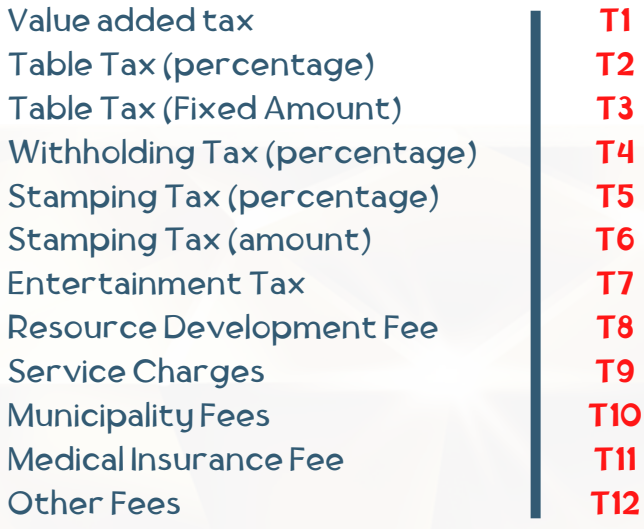

### األنواع الضريبية Taxable

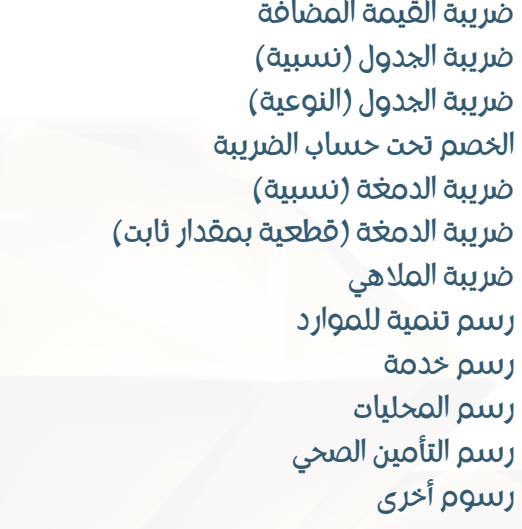

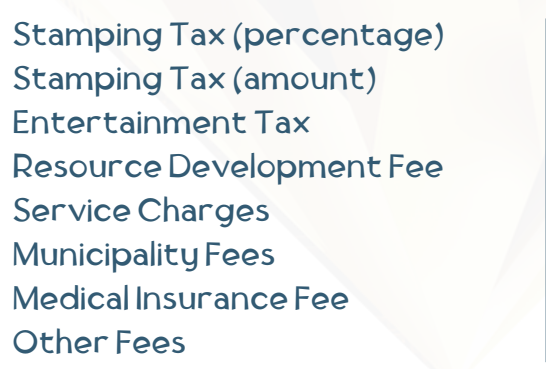

### الأنواع غير الضريبة الألادواع غير الضريبة

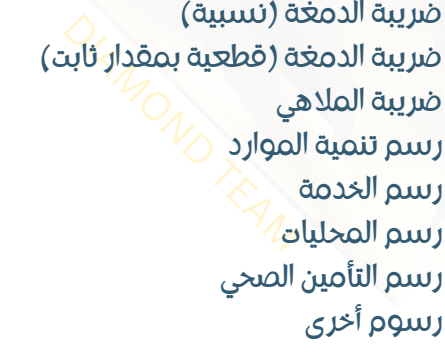

**مرجع الفاتورة اإللكترونية**

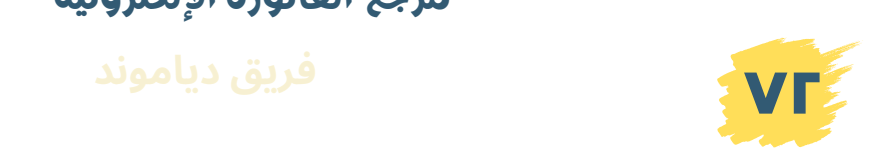

T13 T14 T15 T16 T17 T18 T19 T20

**نماذح الضرائب**

## **دليل نماذج الضرائب**

### نموذج ضريبي 1 1T

**قوائم هامة**

**ANVOICE** 

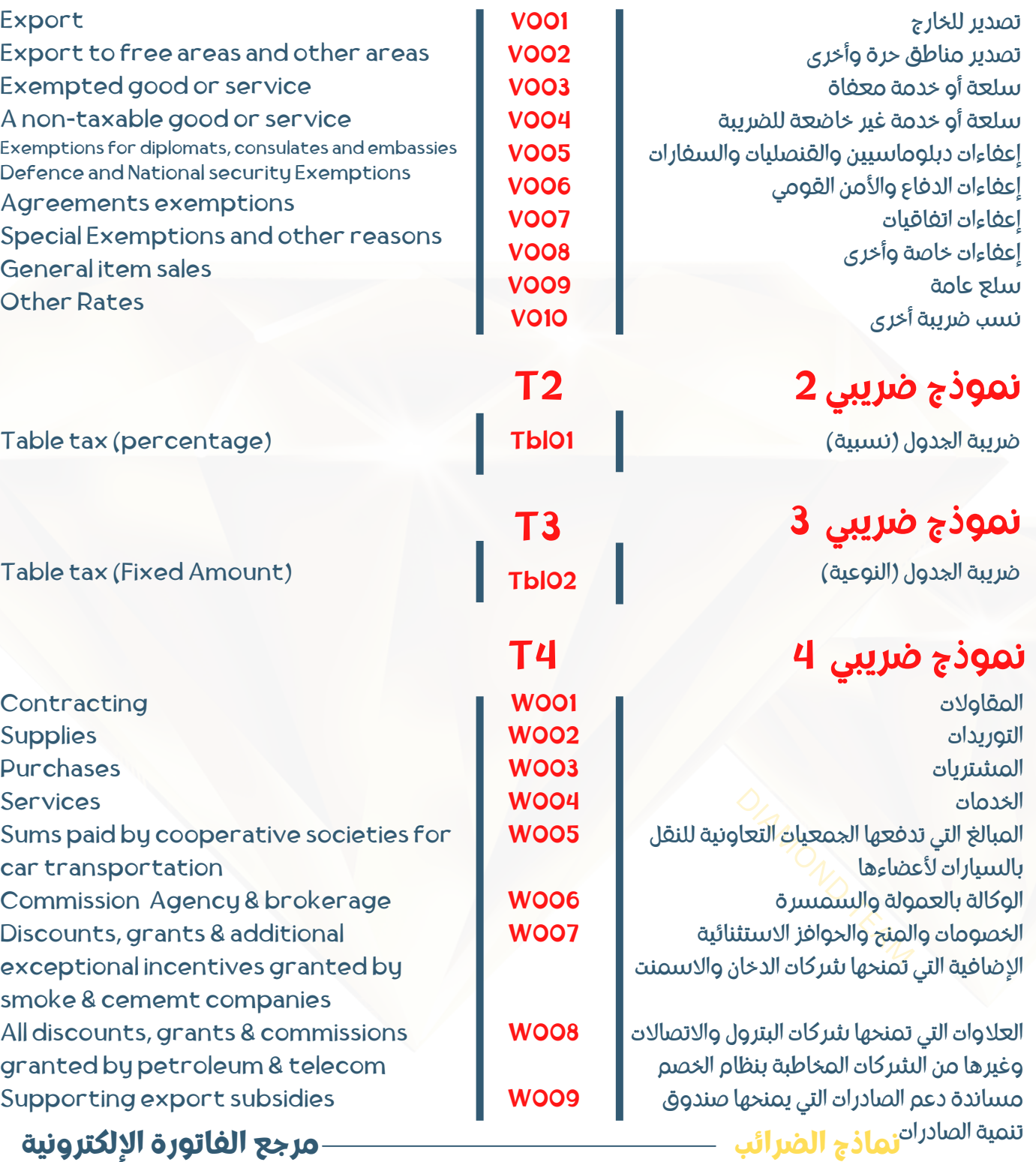

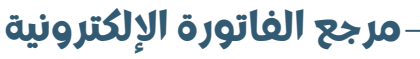

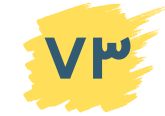

# **دليل نماذج الضرائب**

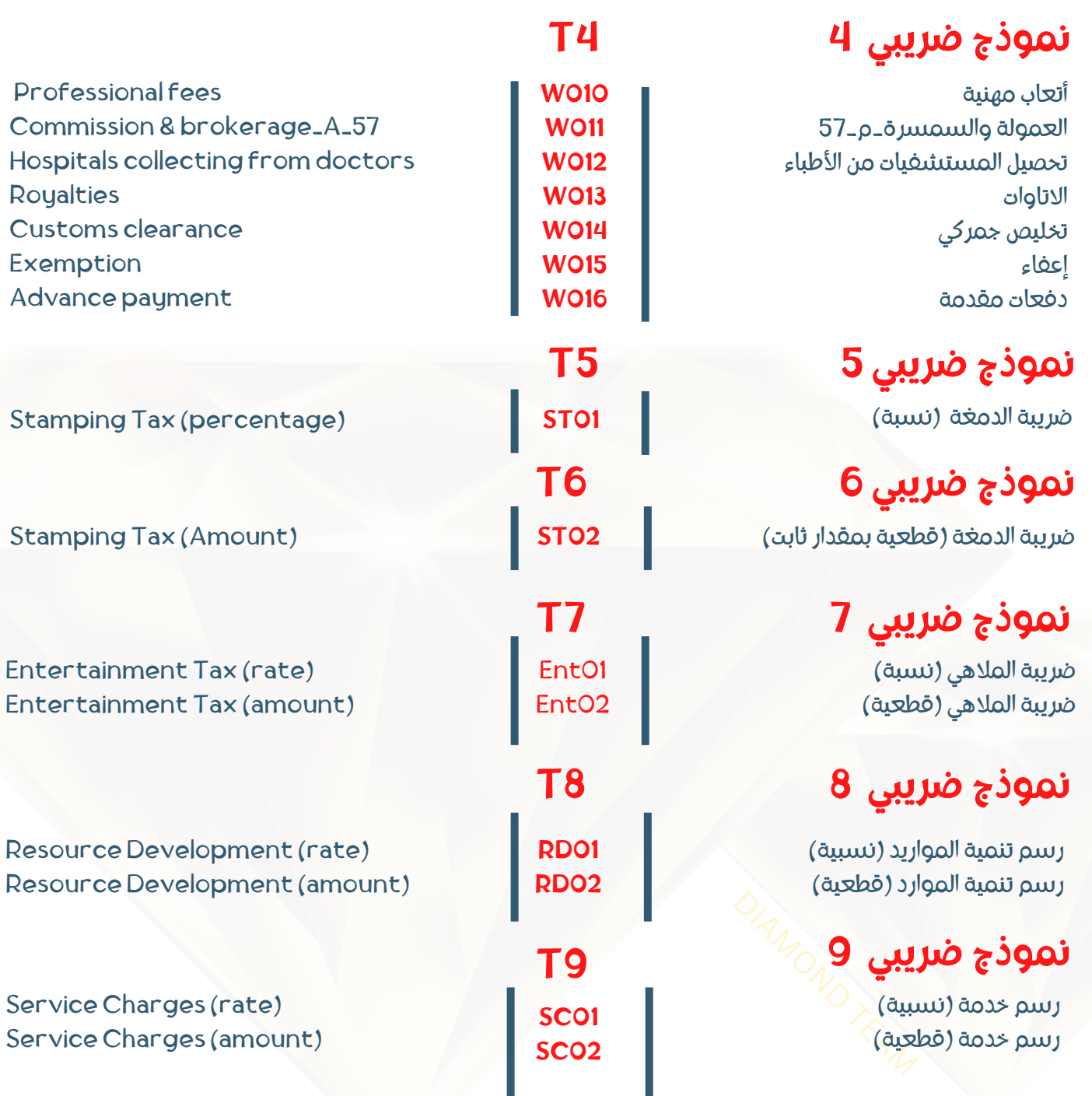

**OINVOICE** 

**نماذج الضرائب**

**قوائم هامة**

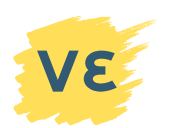

**<sup>٧٤</sup> فريق <sup>د</sup>ياموند**

**مرجع الفاتورة اإللكترونية**

## **OINVOICE دليل نماذج الضرائب قوائم هامة**

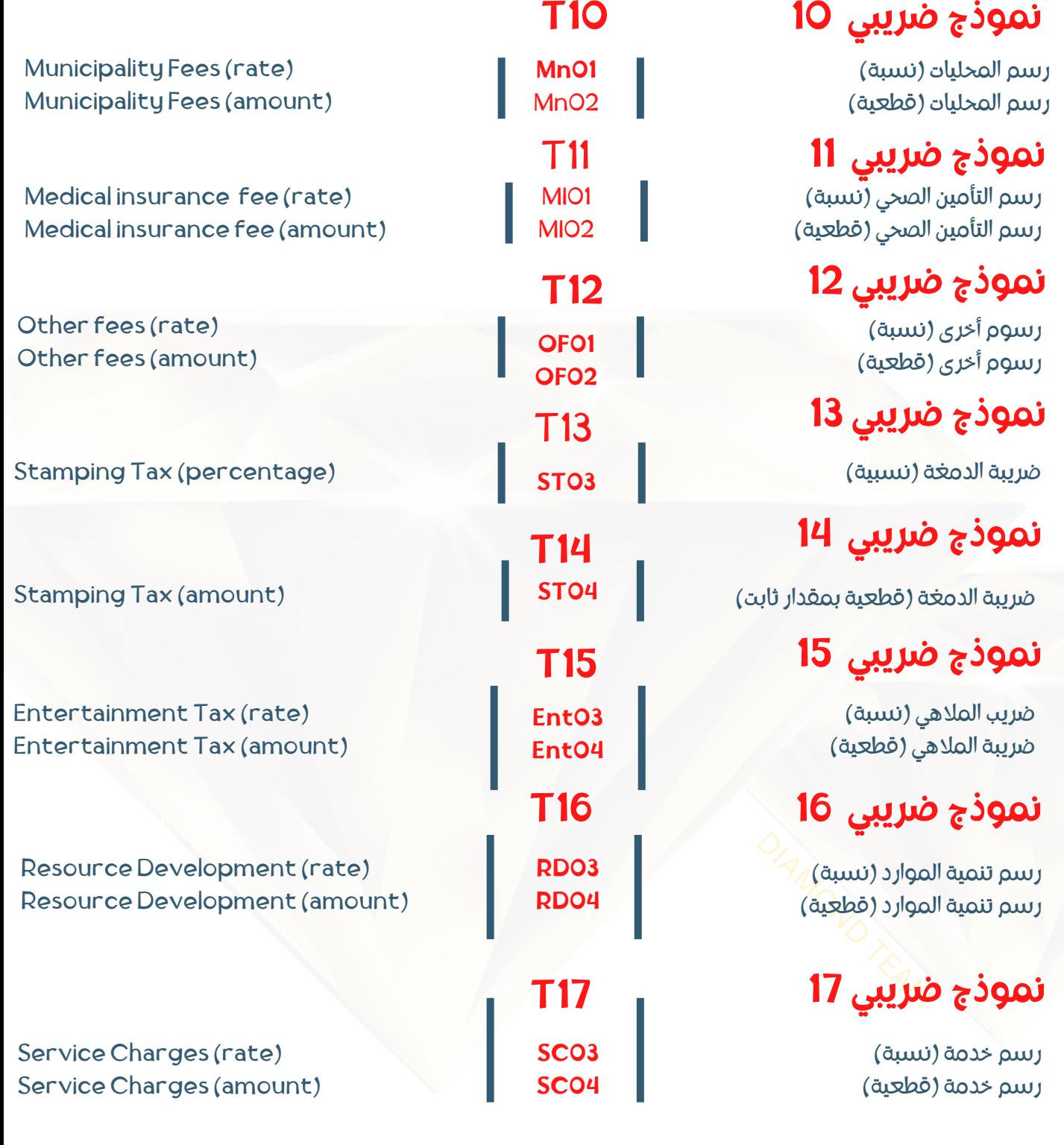

**مرجع الفاتورة اإللكترونية**

**<sup>٧٥</sup> فريق <sup>د</sup>ياموند**

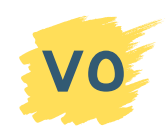

**نماذج الضرائب**

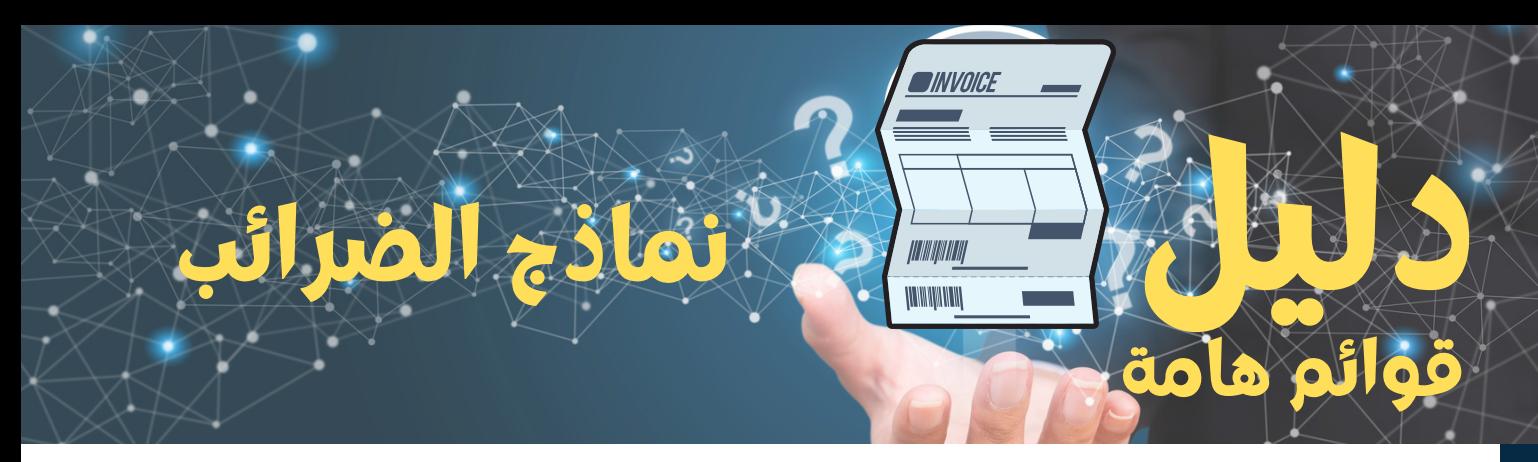

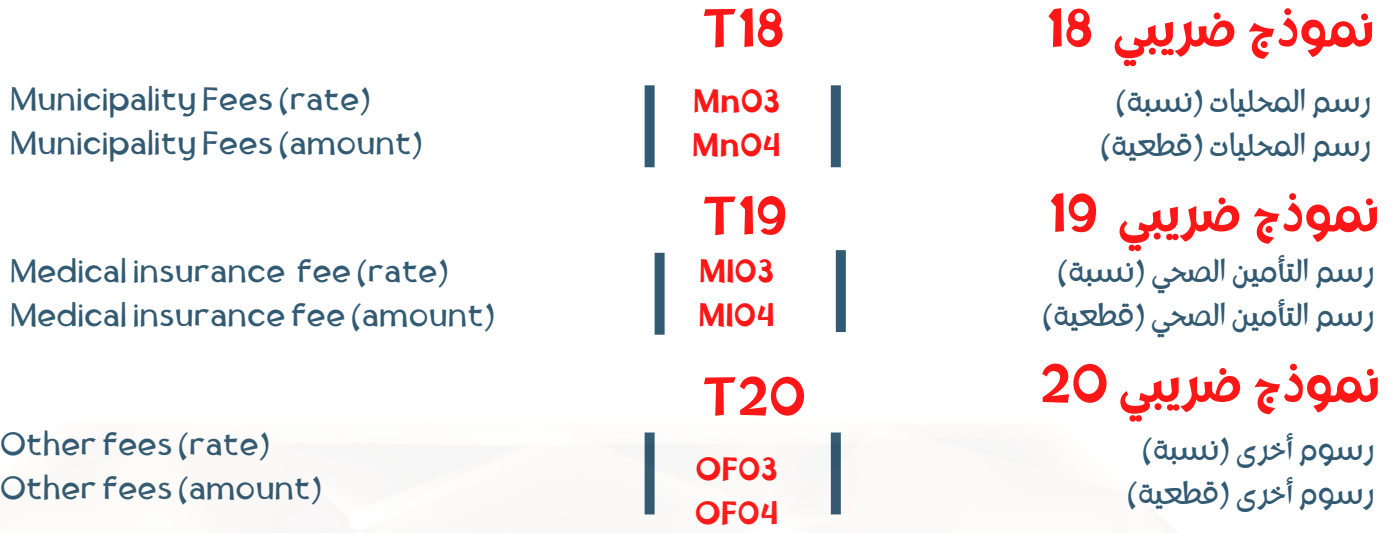

**مرجع الفاتورة اإللكترونية**

**نماذج الضرائب**

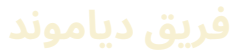

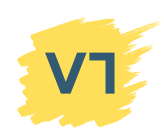

# **دليل األكواد الدولية**

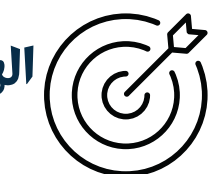

**قوائم هامة**

**الهدف من هذا الفصل هو االحتفاظ بقائمة األكواد الدولية الالزمة لتسجيل نشاط الشركة لدى المأموريات**

> 21 باًبا يجمع جميع الفئات الفردية للتصنيف الصناعي الدولي الموحد لجميع األنشطة االقتصادية

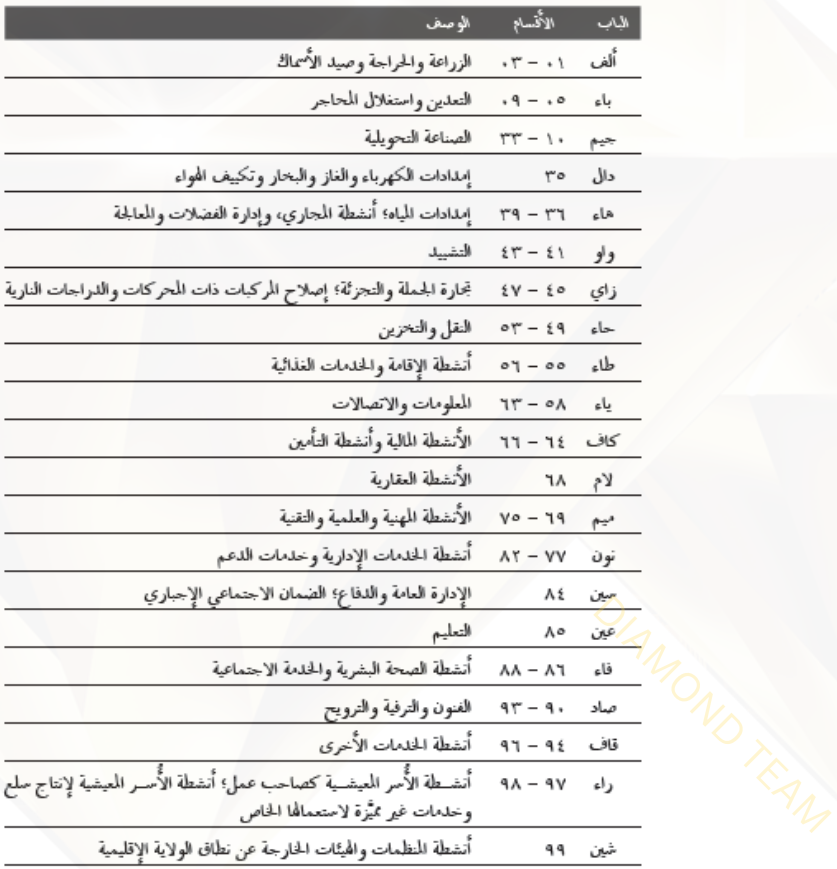

### **اضغط [هنا](https://unstats.un.org/unsd/classifications/Econ/Download/In%20Text/ISIC_Rev_4_publication_Arabic.pdf) لتحميل ملف األكواد الدولية**

في حالة شراء النسخة الورقية اطلب نسختك الإلكترونية المجانية

**األكواد الدولية**

**مرجع الفاتورة اإللكترونية**

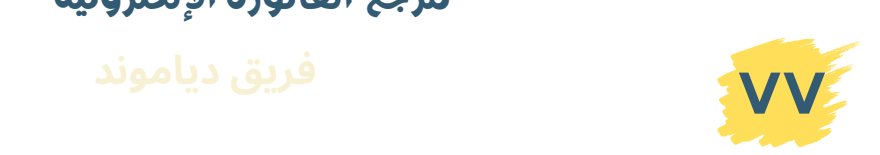

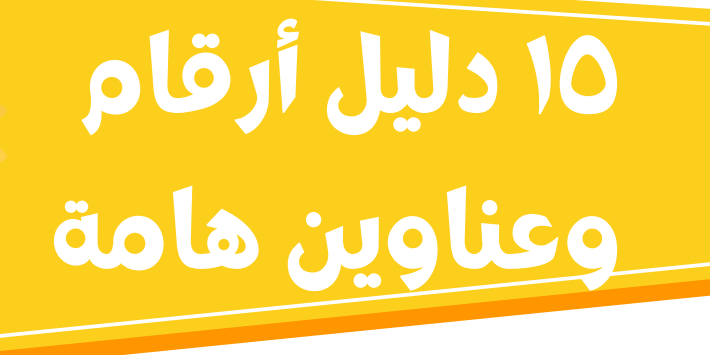

 $\circledast$ فريق دياموند لخدمات الفاتورة االلكترونية 01001509077 01204900556

**٧٩**

**٧٩**

**٧٩**

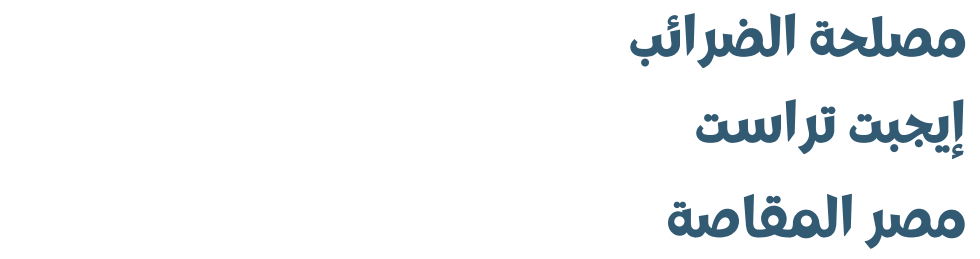

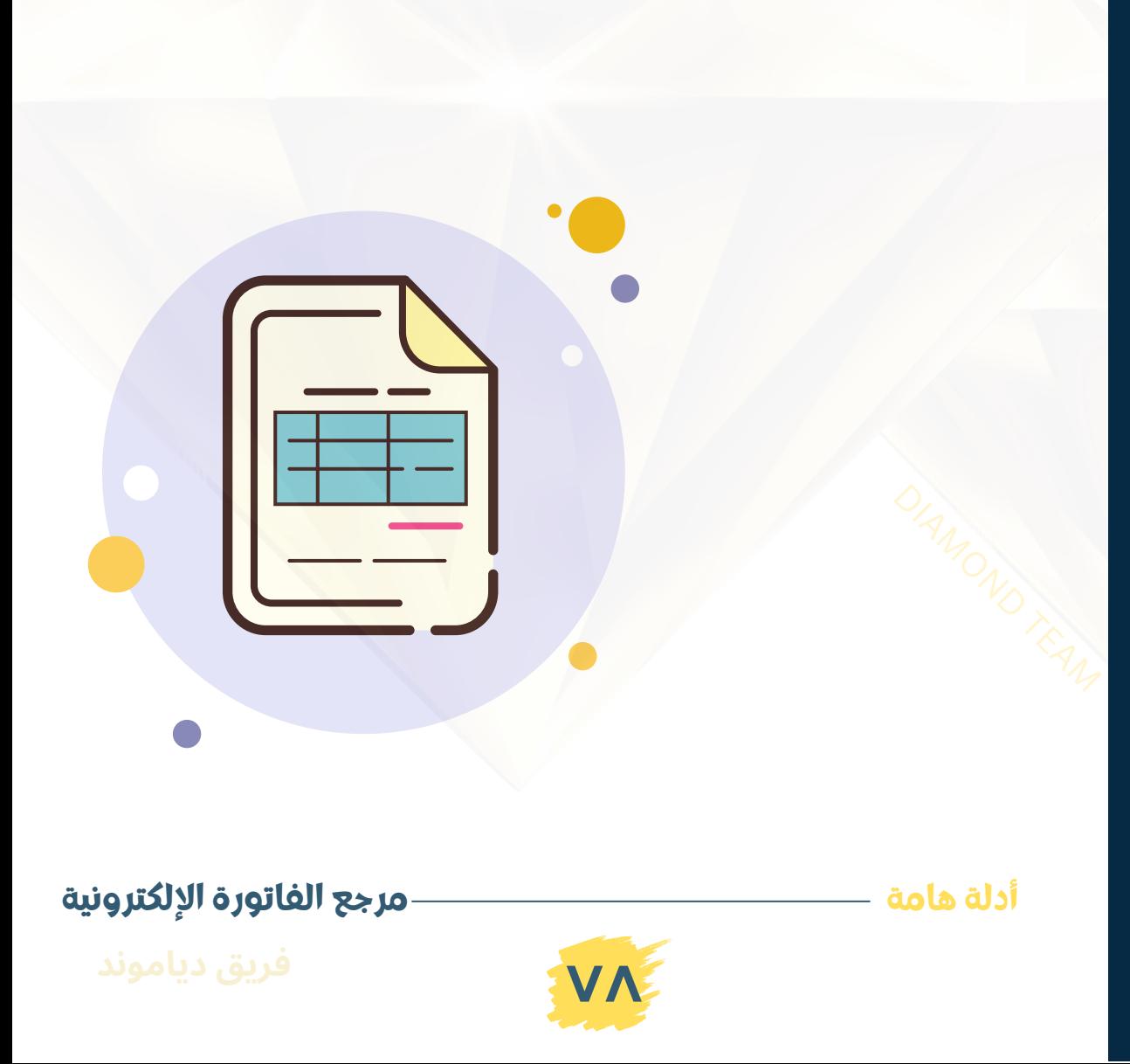

### مصلحة الضرائب المصرية

الخط الساخن 16395

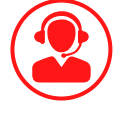

إيجبت تراست الخط الساخن 19877

> أرض المعارض - شارع صالح سالم - خلف بوابة رقم 4 للمشاة قرية البضائع-مطار القاهرة – داخل المركز اللوجيستي – ك (29) طريق الإسكندرية الصحراوي – فرع هيئة االستثمار

-شارع الجمرك- بجوار بوابة (10) مبني<br>النافذة ميناء دمياط – مركز الخدمات اللوچيستية شارع النصر (محمد على سابقا) – فرع هيئة االستثمار المركز اللوچيستي – بجوار باب 2 .

### مصرالمقاصة

رمسيس - 70 شارع الجمهورية - األزبكية مصر الجديدة - 117 شارع الثورة

وسط البلد - 4 شارع طلعت حرب

مدينة نصر - 3 هيئة االستثمار

باب شرق 88 طريق الحرية (فؤاد سابقًا) أمام مديرية الصحة ى 88 طريق الحرية (ف $\frac{\partial f}{\partial \lambda}$ رية الصحة

المعمورة - عمارة رقم 3 المدخل الخلفي الدور الأول - عمارة الضرائب الإدارية 31 شارع الغرفة التجارية

### **دليل عناوين وأرقام هامة**

كفر الدوار - برج الأهلة الدور 3 بجوار محكمة األسرة - خلف موفق سيدي بشر

شارع دوران الإستاد جوار السنترال الجديد وأمام شركة بنها للصناعات الإلكترونية

شارع الاسكندرية - برج إسكندرية 1 - عمارة 13 وحدة رقم 2 الدور 2 علوي

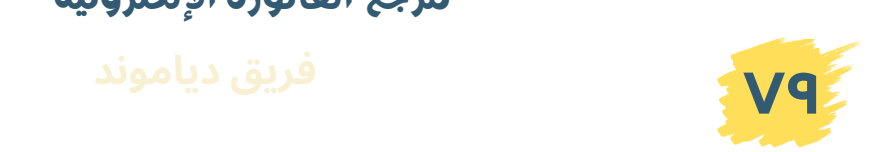

**مرجع الفاتورة اإللكترونية**

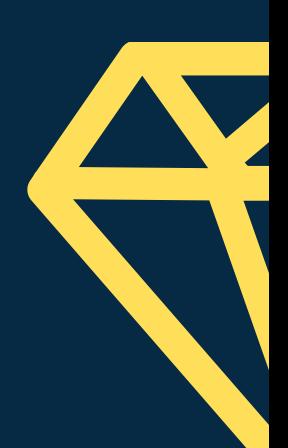

الحمد لله جل جالله فهو وحده سبحانه من وفقنا لما تمكنا من تقديمه إليكم، وها هي آخر محطاتنا في مرجع الفاتورة االلكترونية الذي قد أخذ الكثير من الوقت والجهد لكي يخرج بتلك النتائج ولكنه جهد ثمين غير ضائع، حيث توصلنا من خالله إلى الفهم التام واإلدراك الكافي لجميع جوانب الفاتورة االلكترونية واإلجابة حول جميع ما قد يرد حوله من تساؤالت، نتمنى أن يكون مرجعنا نال إفادتكم وأتى على النحو الذي كنتم ترجونه منه.

وأخيرًا كل من يريد أن ننجز له اجراءات الفاتورة الإلكترونية أو الايصال الالكتروني أو حل اي مشكلة مع الضرائب او اي استشارات محاسبية او ضريبية ، مكتبنا مفتوح للجميع. احجزوا ميعاد وسنكون معكم خطوة بخطوة 01001509077 01204900556

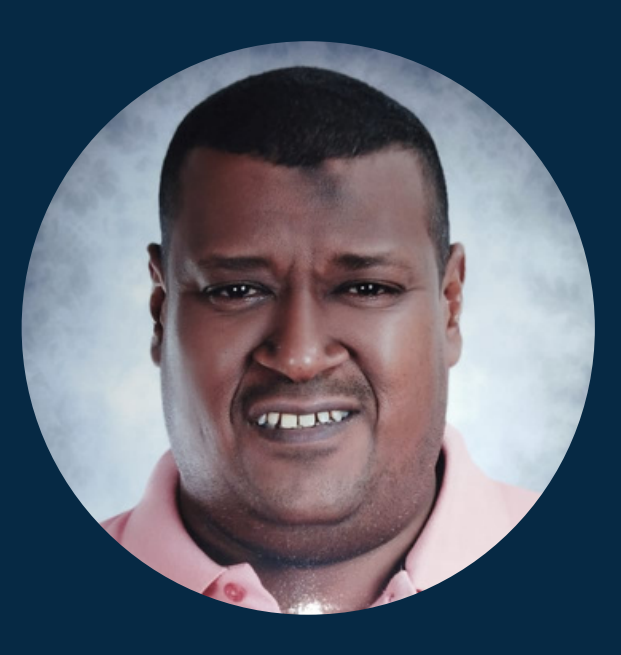

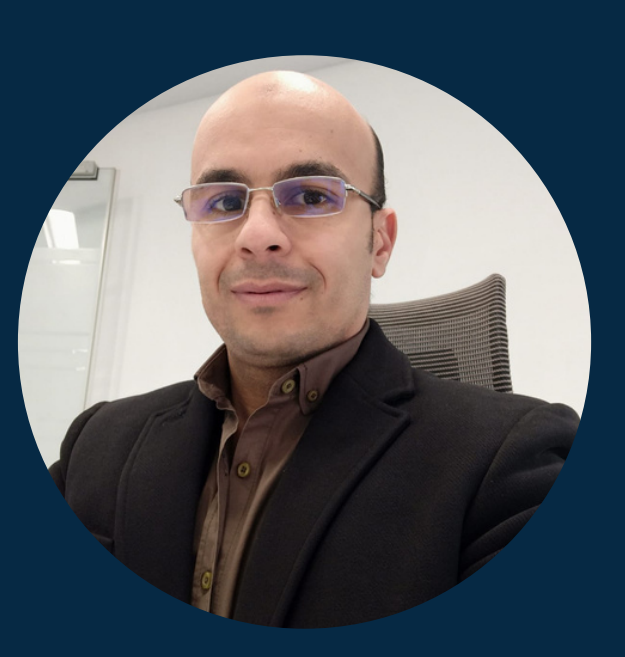

أحمد عبدالله

محاسب قانوني وخبير ضرائب

### أحمد سمير تحرير مراجعة

محاسب قانوني وخبير ضرائب ومراجع شركات

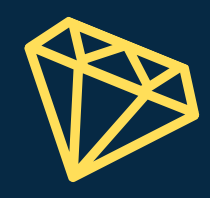

**فريق دياموند لخدمات الفاتورة االلكترونية والخدمات المحاسبية والضريبية والتدريبية**

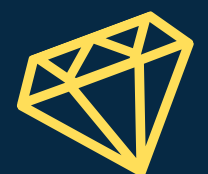

**www.diamondama.com**

 $0.00000000000$  $0.0.0.0.0.0.0.0.0.0$  $0.0.0.0.0.0.0.0.0.0$  $0.0.0.0.0.0.0.0.0.0$ 

**01204900556**

**<sup>01001509077</sup> amacc.tax@gmail.com**